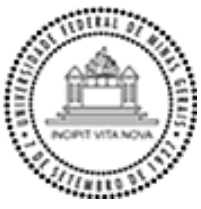

UNIVERSIDADE FEDERAL DE MINAS GERAIS

Instituto de Ciências Biológicas

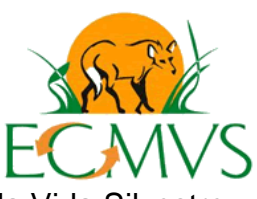

Programa de Pós-Graduação em Ecologia, Conservação e Manejo da Vida Silvestre

# **INDÍCIOS DE DEGRADAÇÃO AMBIENTAL EM UM RESERVATÓRIO OLIGOTRÓFICO (RESERVATÓRIO DE SERRA AZUL, MG – BRASIL): AVALIAÇÃO LIMNOLÓGICA, MORFOMETRIA, BATIMETRIA E MODELAGEM HIDRODINÂMICA.**

Denise Pires Fernandes

Belo Horizonte – MG 2012

# INDÍCIOS DE DEGRADAÇÃO AMBIENTAL EM UM RESERVATÓRIO OLIGOTRÓFICO (RESERVATÓRIO DE SERRA AZUL, MG – BRASIL): AVALIAÇÃO LIMNOLÓGICA, MORFOMETRIA, BATIMETRIA E MODELAGEM HIDRODINÂMICA.

Denise Pires Fernandes

Dissertação apresentada ao Instituto de Ciências Biológicas, Universidade Federal de Minas Gerais como parte dos requisitos para a obtenção do grau de mestre em Ecologia, Conservação e Manejo da Vida Silvestre

Orientador: Dr. Ricardo Motta Pinto Coelho Coorientador: Dr. José Fernandes Bezerra Neto

> Belo Horizonte – MG 2012

### Denise Pires Fernandes

# INDÍCIOS DE DEGRADAÇÃO AMBIENTAL EM UM RESERVATÓRIO OLIGOTRÓFICO (RESERVATÓRIO DE SERRA AZUL, MG – BRASIL): AVALIAÇÃO LIMNOLÓGICA, MORFOMETRIA, BATIMETRIA E MODELAGEM HIDRODINÂMICA.

Dissertação apresentada ao Instituto de Ciências Biológicas, Universidade Federal de Minas Gerais como parte dos requisitos para a obtenção do grau de mestre em Ecologia, Conservação e Manejo da Vida Silvestre

Banca Examinadora:

Prof. Dr. Paulo Cesar Colonna Rosman Membro titular – Universidade Federal do Rio de Janeiro (UFRJ)

\_\_\_\_\_\_\_\_\_\_\_\_\_\_\_\_\_\_\_\_\_\_\_\_\_\_\_\_\_\_\_\_\_\_\_\_\_\_\_

Prof. Dra. Paulina Maia Barbosa Membro titular – Universidade Federal de Minas Gerais (UFMG)

\_\_\_\_\_\_\_\_\_\_\_\_\_\_\_\_\_\_\_\_\_\_\_\_\_\_\_\_\_\_\_\_\_\_\_\_\_\_

Prof. Dr. Eiane Maria Vieira Membro suplente – Universidade Federal Itajubá (UNIFEI)

\_\_\_\_\_\_\_\_\_\_\_\_\_\_\_\_\_\_\_\_\_\_\_\_\_\_\_\_\_\_\_\_\_\_\_\_\_\_\_

Prof. Dr. Ricardo Motta Pinto Coelho Orientador – Universidade Federal de Minas Gerais (UFMG)

\_\_\_\_\_\_\_\_\_\_\_\_\_\_\_\_\_\_\_\_\_\_\_\_\_\_\_\_\_\_\_\_\_\_\_\_\_\_

Belo Horizonte - MG, 04 de abril de 2012

*"Nada é suficientemente bom. Então vamos fazer o que é certo, Dedicar o melhor de nossos esforços para atingir o inatingível, Desenvolver ao máximo os dons que Deus nos concedeu, E nunca parar de aprender."*

[Ludwig Van Beethoven](http://pensador.uol.com.br/autor/ludwig_von_beethoven/)

#### <span id="page-4-0"></span>**Agradecimentos**

À Simone Paula dos Santos pela amizade, apoio, companheirismo e por compartilhar os momentos de desespero. Sem você eu nunca conseguiria!

Ao Prof. Dr. Ricardo Motta Pinto Coelho pela orientação, amizade, profissionalismo e confiança depositada em mim.

Ao meu co-orientador Prof. Dr. José Fernandes Bezerra Neto pelo apoio.

Ao Prof. Dr. Paulo Cesar Colona Rosman, pelas aulas de Modelagem Ambiental Aplicada ministradas na UFRJ e principalmente pelo apoio e constante disponibilidade fora da sala de aula.

Ao Dr. Tales Heliodoro pelo apoio junto a Companhia de Saneamento de Minas Gerais – COPASA MG , auxiliando nas coletas, bem como no fornecimento de informações necessárias. À Bethania Vilas Boas Neves, pelo auxílio no fornecimento de informações junto a Copasa, bem como no trabalho dos dados hidrológicos.

Ao Cid Antônio pelo auxílio nas análises laboratoriais. A Gabriela Pires pelo auxílio nas coletas, digitalização dos mapas e auxílio nas análises laboratoriais. Ao Felipe pelo auxílio nas coletas e nas análises laboratoriais. A Laila pela pelo auxílio na digitalização dos mapas.

A Eliane Correa Elias pelo auxílio nas análises laboratoriais, pela amizade fraternal e pelo ombro amigo nas horas difíceis.

Ao Programa de Pós Graduação em Ecologia Conservação e Manejo da Vida Silvestre por permitir e incentivar o desenvolvimento da minha pesquisa. Aos professores e aos funcionários, em especial à Cris e ao Fred pela disposição em ajudar-nos sempre.

Ao Laboratório de Gestão Ambiental de Reservatórios – LGAR, por permitir o desenvolvimento do meu projeto disponibilizando toda a infraestrutura e equipamentos.

A CAPES pela concessão da bolsa de mestrado. À FAPEMIG e USFish por auxiliarem no financiamento do projeto. Ao Projeto de Delimitação de parques Aquicolas em São Simão, através do CNPQ, por financiar parte do curso de Modelagem Ambiental Aplicada, na UFRJ.

À minha família por me apoiar, incentivar e acreditar sempre.

A todos os meus amigos que, independente da minha ausência por causa dos estudos, sempre estiveram presentes incentivando e apoiando.

Acima de tudo, agradeço a Deus por permitir que eu concluísse mais uma etapa na minha vida, me presenteando sempre com saúde, e força para conseguir passar por todos os obstáculos, me fazendo sempre acreditar ser capaz, mesmo quando por várias vezes pensei em desistir.

Obrigada!!

# <span id="page-6-0"></span>**INTRODUÇÃO GERAL**

Os principais rios e lagos do planeta constituem importantes reservatórios de água doce. Situados no interior dos continentes e drenando extensas áreas, esses vastos reservatórios são fundamentais para a sobrevivência dos organismos, plantas, animais e a própria sobrevivência do ser humano.

As experiências humanas na construção de reservatórios são inúmeras e datam de milhares de anos. Inicialmente, construídos para reservar alguns metros cúbicos de água para abastecimento ou irrigação, esses ecossistemas aquáticos, com a introdução da termologia da construção, tornaram-se grandes empreendimentos de alta tecnologia e alto custo, sendo utilizados simultaneamente para inúmeros e múltiplos fins. Atualmente, em todo planeta o volume total de águas represadas atinge mais de 10,000km<sup>3</sup>, ocupando uma área de aproximadamente 650,000km<sup>2</sup>. (Tundisi, 2008).

Como os reservatórios são utilizados para usos múltiplos, a determinação da qualidade de água, a avaliação dos futuros impactos e o monitoramento permanente são fundamentais para a compreensão dos processos de integração que ocorrem entre os usos da bacia hidrográfica, os usos múltiplos e a conservação ou deterioração da qualidade de águas, bem como os impactos ecológicos gerados.

A abordagem da variável "espaço" em pesquisas ecológicas foi durante muito tempo negligenciada, havendo preocupação apenas com a dimensão temporal. Entretanto, nos últimos dez anos tem sido apontada como um avanço central no sentido de tornar a ecologia uma ciência mais robusta (Pinto et al., 2003).

Os modelos computacionais são ferramentas integradoras, sem as quais dificilmente se consegue uma visão dinâmica e espacial de processos em ambiente de corpos de água naturais, especialmente em lagos, reservatórios, estuários e zona costeira adjacente das bacias hidrográficas. A necessidade da aplicação de modelos para estudos, projetos e auxílio à gestão de recursos hídricos é inquestionável, face à complexidade desses ambientes (Rosman, 2001).

Segundo Pinto-Coelho, (1998), o diagnóstico completo dos ecossistemas aquáticos impactados pelo processo de eutrofização é o ponto de partida para que sejam traçadas estratégias de recuperação dos mesmos. Entretanto, a adoção de uma estratégia desse tipo depende da compreensão de seus processos e funcionamento, que, por sua vez, podem ser entendidos através da análise da variabilidade dos padrões espaciais e temporais do sistema (Pinto-Coelho, 1998). Mesmo em um ambiente oligotrófico, o monitoramento constante é necessário, visto que qualquer alteração indesejada pode ser reconhecida a tempo de uma intervenção mais específica e evitar uma degradação desse ecossistema aquático. Nesse sentido, conhecimentos acerca da morfometria do ambiente, bem como do seu comportamento limnológico, tornam-se de grande valia na otimização dessas ações (Resck, 2007).

Em complemento a esses conhecimentos, a aplicação de modelos computacionais para a estimativa de padrões de circulação e transporte fluido em corpos d'água é de importância fundamental, tanto no que se refere à sua poderosa contribuição na avaliação de impactos ambientais como na identificação e definição das estratégias para a operacionalização e gerenciamento de programas de monitoramento ambiental (Rosman, 2001).

O reservatório Serra Azul, pertencente à Companhia de Saneamento de Minas Gerais – COPASA MG, está localizado na região metropolitana de Belo Horizonte/MG. Com uma área de 9,11km<sup>2</sup>, um volume 8,16 x 10<sup>7</sup> m<sup>3</sup> e uma profundidade máxima de 47,3m, esse reservatório está contido dentro de uma área de preservação e atualmente é utilizado exclusivamente para abastecimento.

Dentro desse contexto, o presente estudo foi estruturado em dois capítulos. O primeiro capítulo relacionado à apresentação de nova carta batimétrica com o estudo dos parâmetros morfométricos e limnológicos, com ênfase na distribuição horizontal de variáveis físicas, químicas e biológicas do reservatório. Já o segundo capítulo empregou o uso da modelagem hidrodinâmica para o estudo da distribuição horizontal da clorofila-a.

### <span id="page-8-0"></span>**Objetivo**

O objetivo geral desse trabalho é fazer um estudo espacial do reservatório, levandose em conta a batimetria, parâmetros morfométricos, limnológicos e hidrodinâmicos e as suas influências na distribuição horizontal da clorofila-a.

Os objetivos específicos do trabalho são:

- Realização de um novo levantamento batimétrico de toda a área da represa;
- Determinação de parâmetros morfométricos primários e cálculos de parâmetros morfométricos secundários;
- Realização de análises limnológicas da água subsuperficial do reservatório em uma área amostral considerada representativa de toda a extensão da represa;
- Realização da modelagem hidrodinâmica do reservatório.
- Verificação da influência do vento na circulação hidrodinâmica superficial do reservatório.
- Verificação da influencia do vento na distribuição horizontal de clorofila-a no reservatório através do uso da modelagem hidrodinâmica.
- Confecção de um mapa com isolinhas dos tempos de residência no reservatório, a partir de condições climáticas consideradas representativas da região, demonstrando os diferentes tempos nos diferentes compartimentos do reservatório.
- Analise da influência do tempo de residência na distribuição horizontal da clorofila-a.

Os três primeiros objetivos específicos correspondem ao capítulo 1, enquanto os seis restantes são discutidos no capítulo 2.

Assim, espera-se que esse trabalho, na sua totalidade, demonstre a importância dos estudos espaciais em reservatórios, bem como sirva de subsídios para o gerenciamento da conservação e do manejo desse ecossistema. É importante ressaltar que represas artificiais, ao contrário de lagos e rios naturais, são construídas para diversos usos, e o seu gerenciamento deve incorporar e otimizar esses usos múltiplos e os seus respectivos custos e impactos diretos e indiretos.

### <span id="page-9-0"></span>**BIBLIOGRAFIA**

PINTO, M. P.; BINI, L. M. & DINIZ-FILHO, J. A. F. 2003. Análise quantitativa da influência de um novo paradigma ecológico: autocorrelação espacial. *Acta Scientiarum: Biological Sciences*, Maringá, 25(1): 137-143.

PINTO-COELHO, R. M. 1998. Effects of eutrophication on seasonal patterns of mesozooplancton in a tropical reservoir: a 4-year study in Pampulha Lake Brazil. *Freshwater Biology*, 40: 159-173.

RESCK, R.P. 2007. Avaliação morfológica e estudo da variação horizontal de parâmetros limnológicos do reservatório da Pampulha (Belo Horizonte - MG). Dissertação (Mestrado em Ecologia, Conservação e Manejo da Vida Silvestre) – Universidade Federal de Minas Gerais, Belo Horizonte.

ROSMAN, P. C. C., 2001, Os Modelos para Recursos Hídricos. In: Magrini, A..dos Santos, M. A. (eds). Gestão Ambiental em Recursos Hídricos (Vol. 3), Capítulo 2 (Parte III), Instituto Virtual Internacional de Mudanças Globais, COPPE/UFRJ.

TUNDISI, J. G.; MATSUMURA-TUNDISI, T. 2008. Limnologia. São Paulo: oficina de textos. 631p.

# **SUMÁRIO**

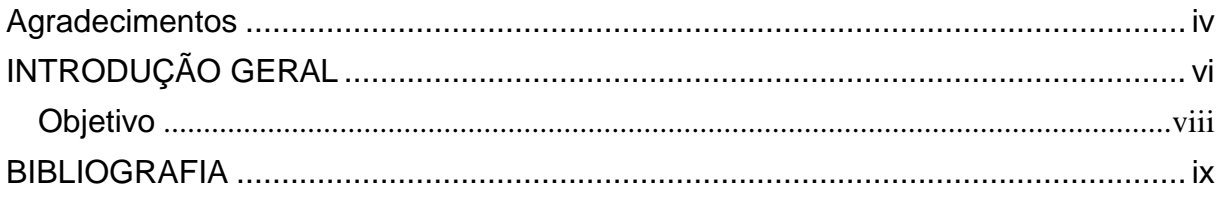

# Capítulo 1

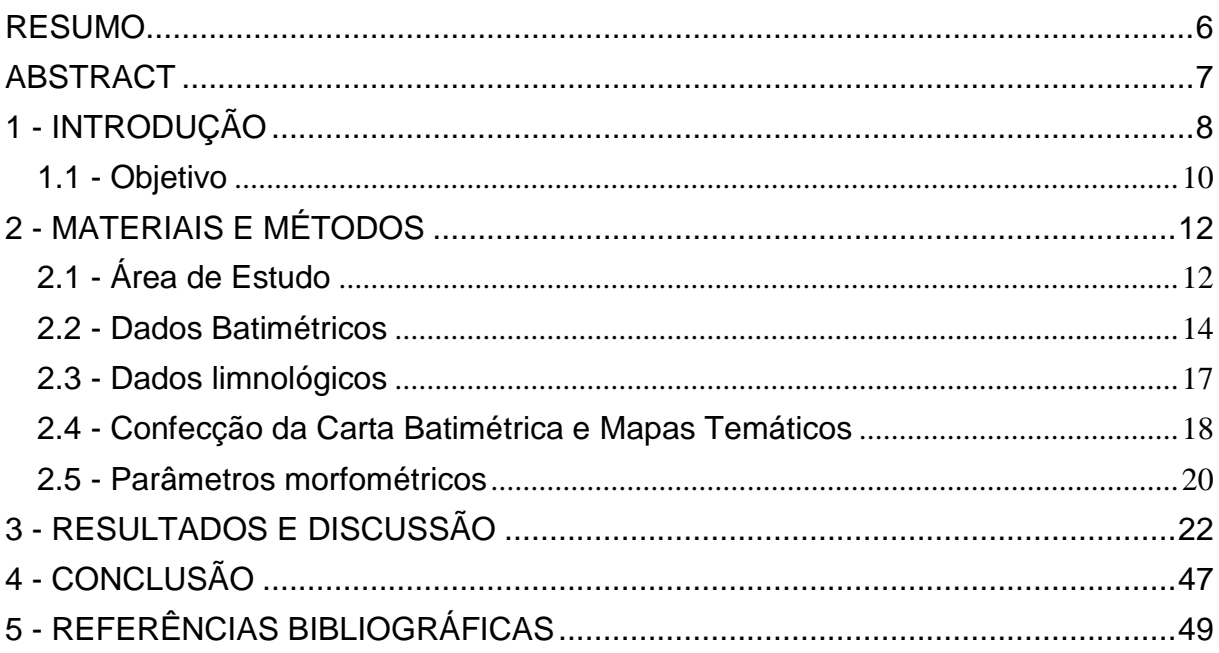

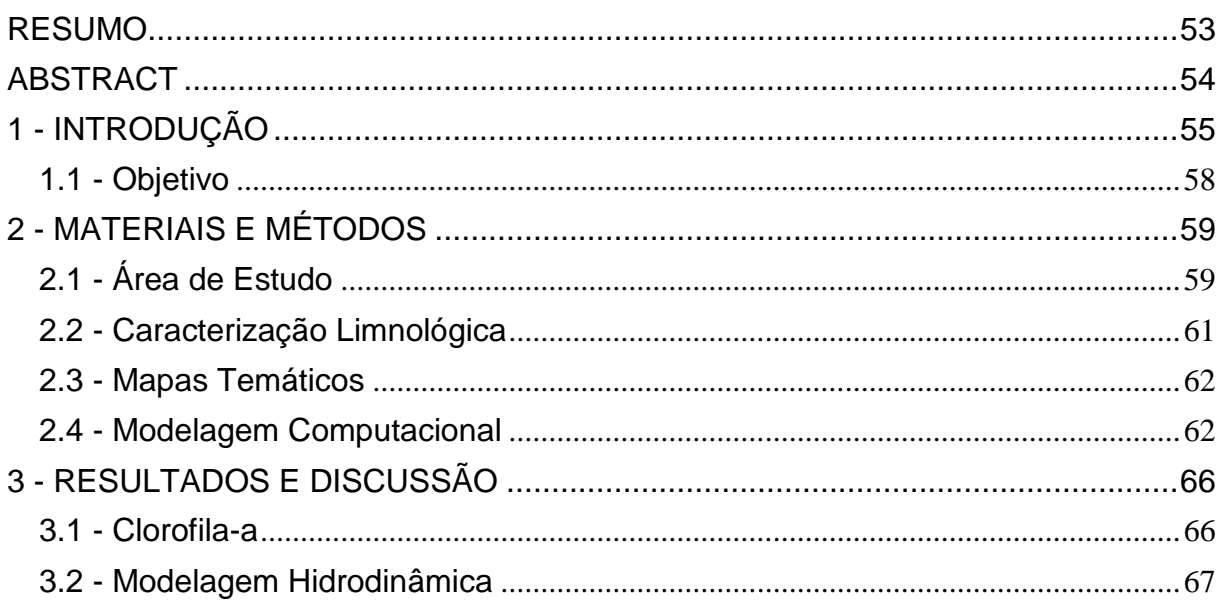

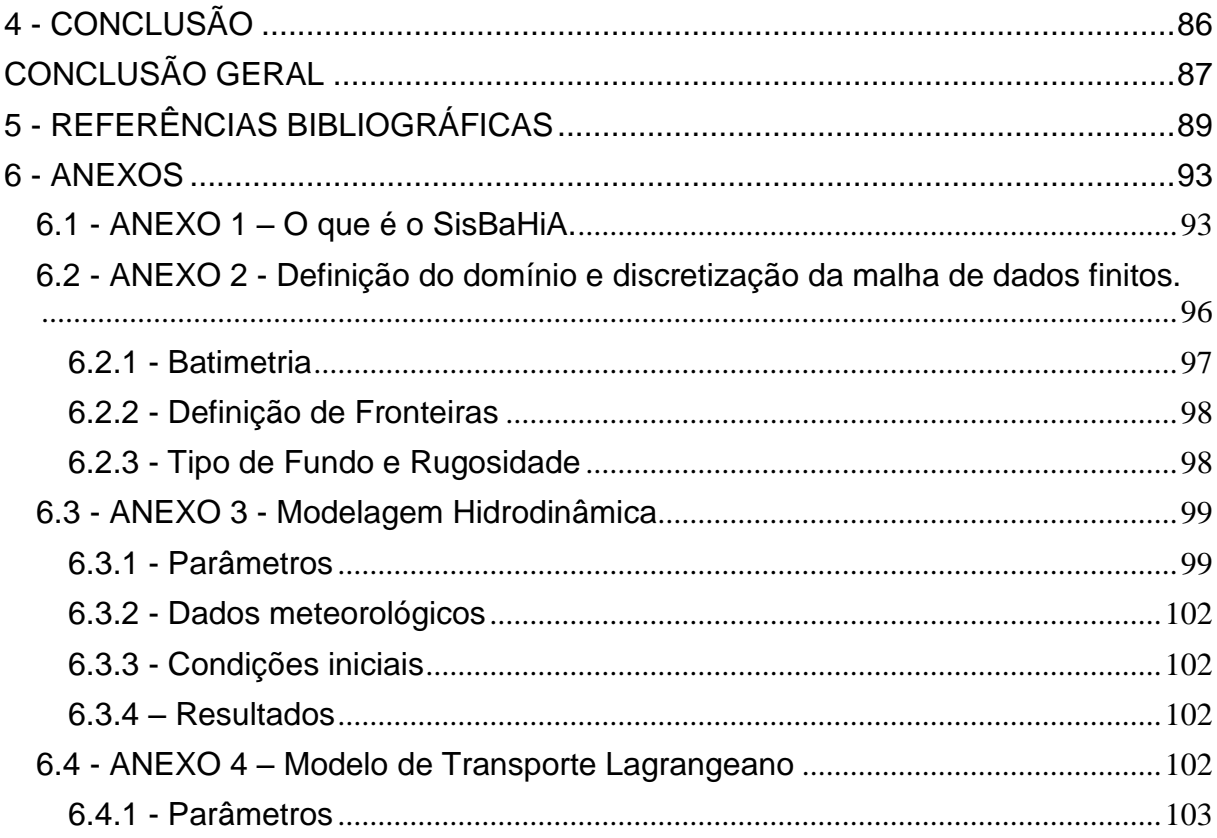

# **Lista de Figura**

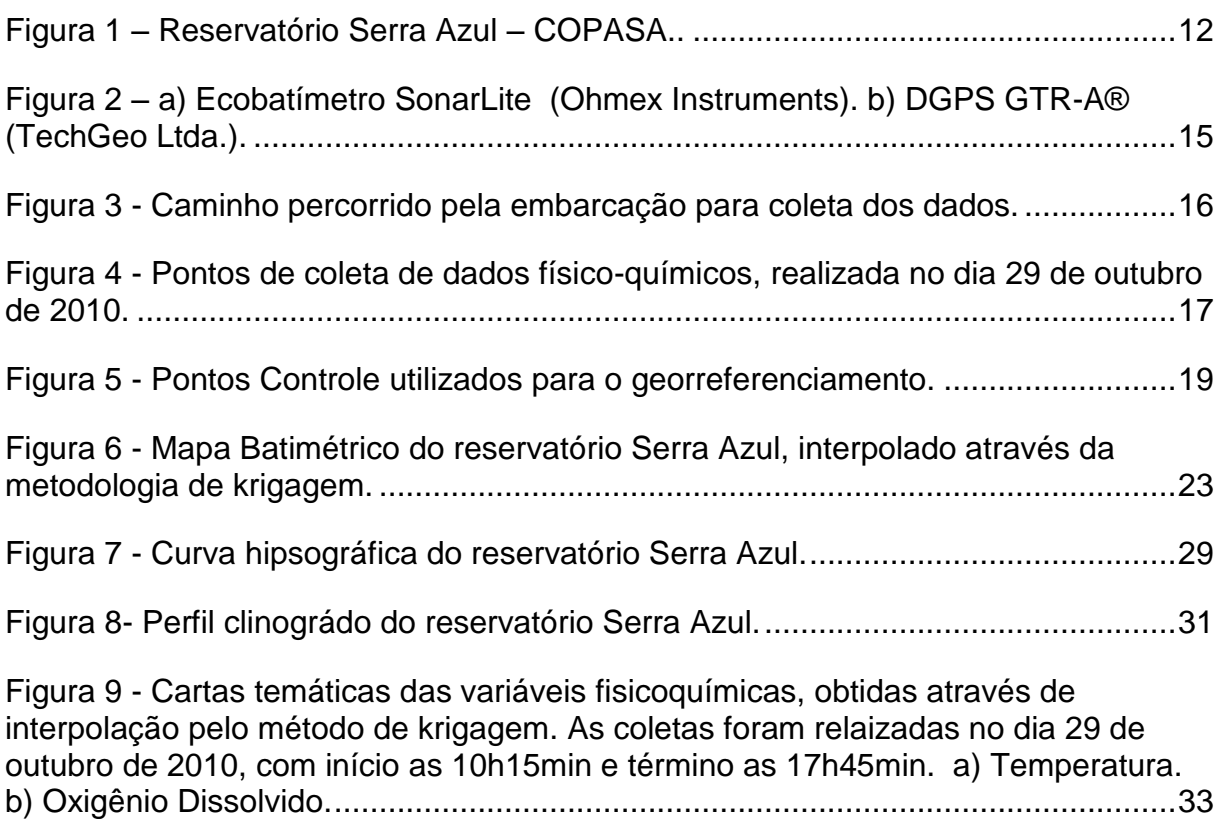

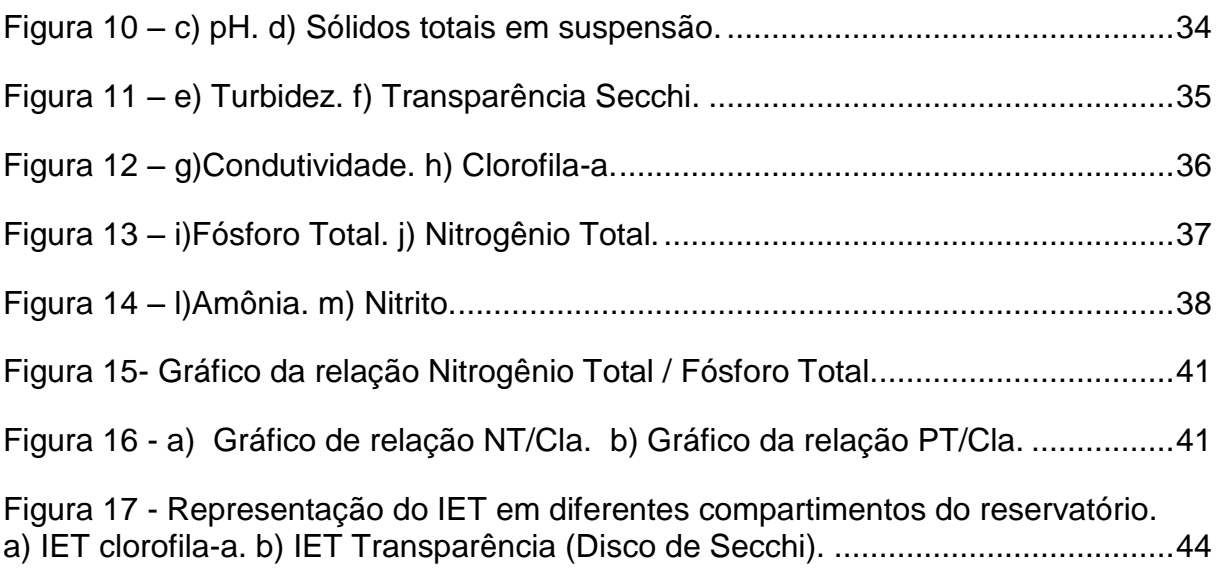

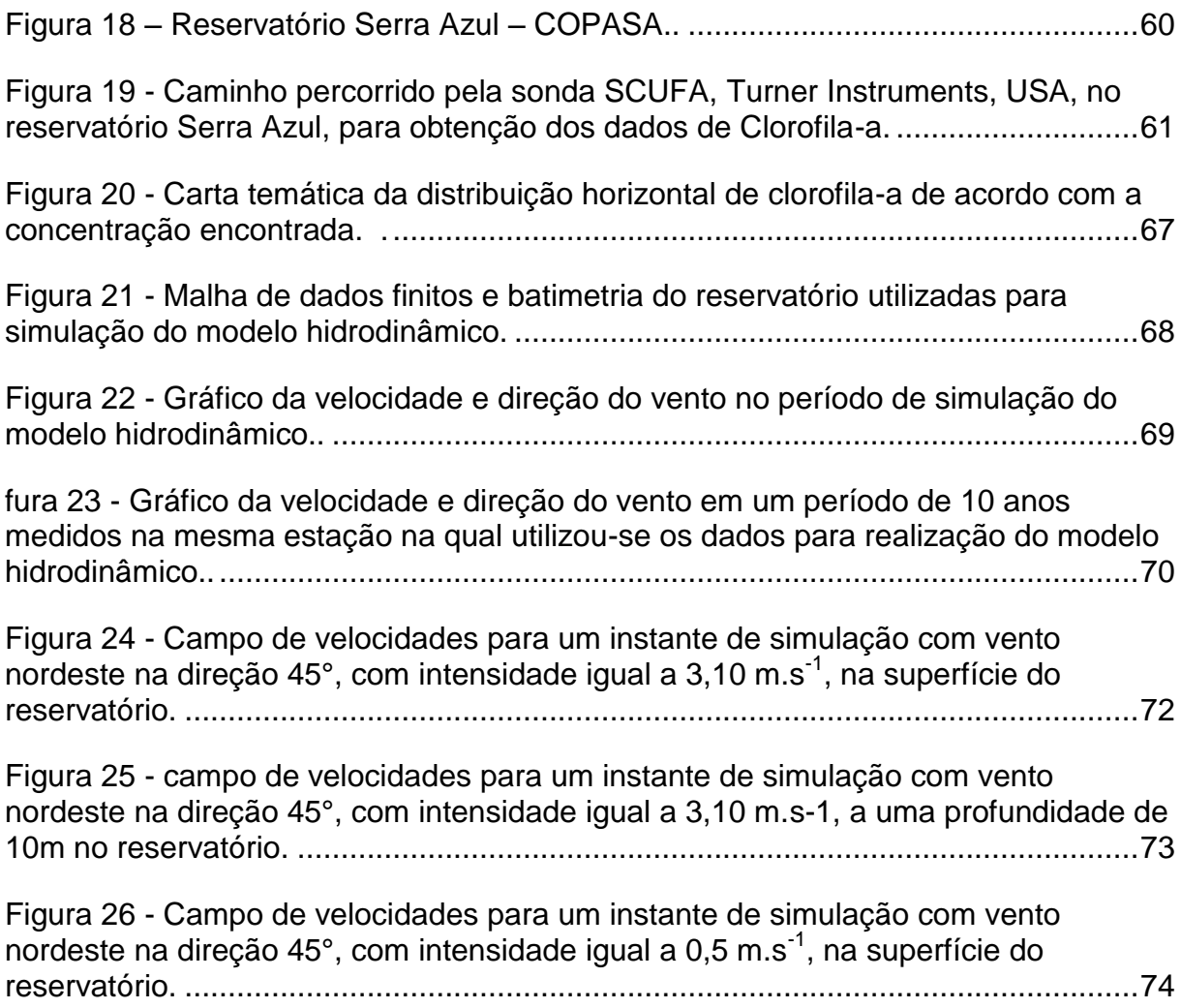

Figura 27 - [Campo de velocidades para um instante de simulação com vento](#page-85-0)  [nordeste na direção 45°, com intensidade igual a 0,5 m.s-1, a uma profundidade de](#page-85-0)  10m no reservatório. [.................................................................................................76](#page-85-0)

Figura 28 - [Campo de velocidades para um instante de simulação com vento](#page-86-0)  [nordeste na direção 45°, com intensidade igual a 2,6 m.s](#page-86-0)<sup>-1</sup>, na superfície do [reservatório, que corresponde ao dia quando foram feitas as amostras de clorofila-a](#page-86-0)  no reservatório. [.........................................................................................................77](#page-86-0)

Figura 29 - [Mapa da circulação hidrodinâmica de todo corpo de água do reservatório](#page-87-0)  [no período de maior incidência de vento...................................................................78](#page-87-0)

Figura 30 - [Tempo de residência de toda massa de água do reservatório Serra Azul](#page-89-0)  [\(2D\), simulado em um período de 300 dias...............................................................80](#page-89-0)

Figura 31 - [Tempo de residência superficial do reservatório serra Azul \(3D\)............82](#page-91-0)

Figura 32 - - [Movimento de partículas simulando a mistura de toda massa d´água](#page-92-0)  [dos principais braços reservatório, representadas nos tempos 0, 1, 2 e 3 \(t0, t1, t2 e](#page-92-0)  [t3\)..............................................................................................................................83](#page-92-0)

Figura 33 - [Movimento de partículas simulando a mistura das águas superficiais dos](#page-93-0)  [principais braços reservatório, nos tempos 0, 1, 2 e 3 \(t0, t1, t2 e t3\).......................84](#page-93-0)

Figura 34 - [Pontos controle utilizados no georreferenciamento do reservatório........96](#page-105-1)

Figura 35 - a a) Ecobatímetro [SonarLite \(Ohmex Instruments\).. b\) DGPS GTR-A®](#page-107-2)  [\(TechGeo Ltda.\). Fonte: TechGeo Ltda. \(http://www.techgeo.com.br\)......................98](#page-107-2)

### **Lista de tabelas**

### **Capítulo 1**

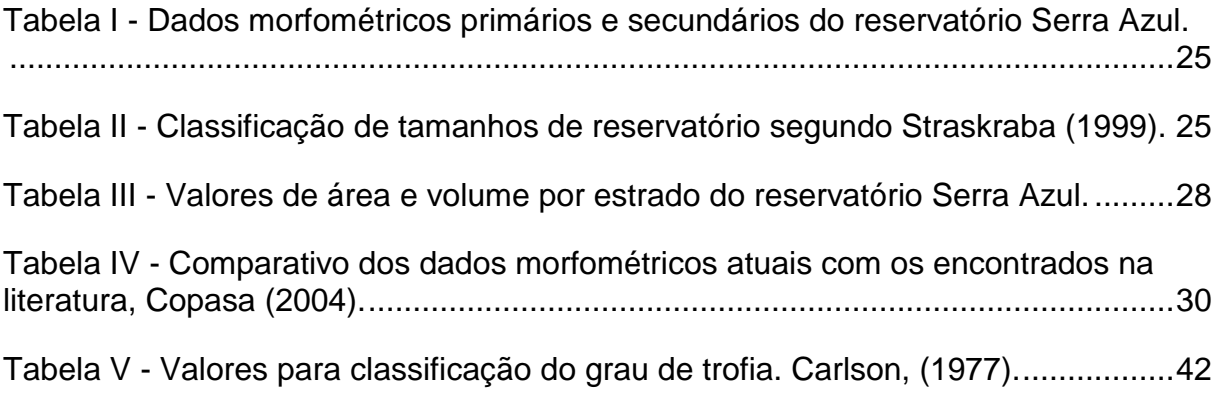

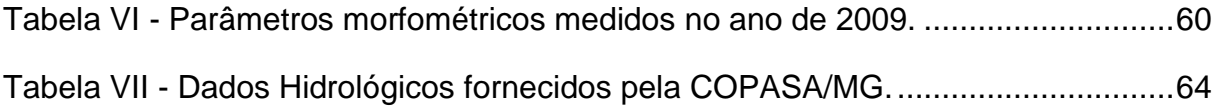

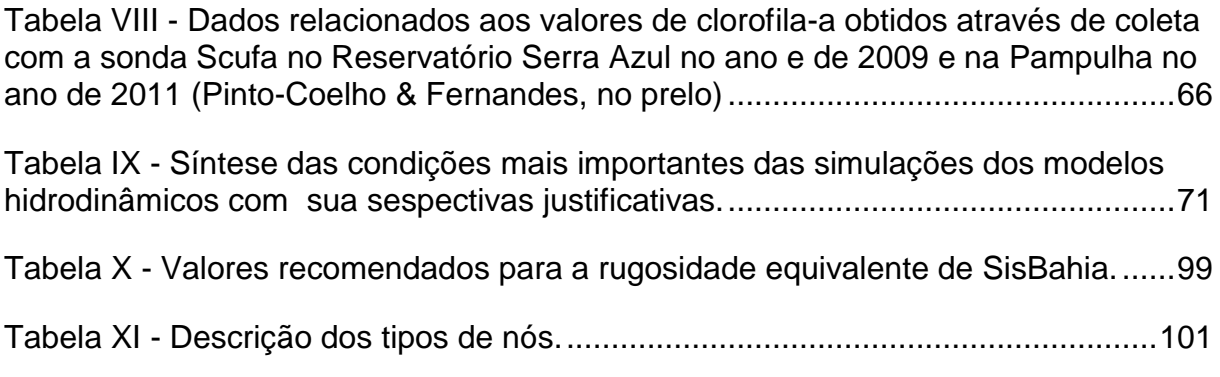

*Capítulo 1 - Nova Batimetria, Parâmetros Morfométricos Primários e Secundários e sua influencia na qualidade de água do Reservatório Serra Azul - MG*

### <span id="page-15-0"></span>**RESUMO**

A morfometria de um reservatório consiste na medição de parâmetros físicos que definem a sua forma e estrutura. Os parâmetros morfométricos, por sua vez, influenciam quase todas as características físico-químicas e biológicas de um corpo de água notadamente as relações de troca de calor com a atmosfera. O trabalho objetivou a confecção nova carta batimétrica dos principais compartimentos do reservatório com o cálculo dos parâmetros primários e secundários, bem como o estudo da distribuição horizontal das variáveis limnológicas. O estudo foi realizado no reservatório de abastecimento Serra Azul, localizado na região metropolitana de Belo Horizonte/MG, pertencente à COMPANHIA DE SANEAMENTO DE MINAS GERAIS – COPASA MG . O levantamento batimétrico inclui, além das sondagens hidroacústicas específicas, a consolidação de base cartográfica com precisão submétrica. A nova carta batimétrica apresentou dados pouco contrastantes com os encontrados na literatura. A área, o volume e a profundidade máxima encontrados foram respectivamente de 9,11km<sup>2</sup>, 8,16 x 10<sup>7</sup>m<sup>3</sup>, e 47,3m. Houve uma divergência dos dados encontrados na literatura, que pode ser atribuída a assoreamento e a diferenças metodológicas. O perfil limnológico do reservatório apresentou uma evidente estratificação, podendo ser definido o epilímnio até os 8m, o metalímnio até os 18m e o hipolímnio a partir dos 18m. Através do resultado das variáveis limnológicas e cálculo do Índice de Estado Trófico (IET), o reservatório foi avaliado como de oligotrófico, embora apresente claramente algumas regiões mesotróficas no braço onde entra o seu principal tributário.

Assim, conclui-se que houve mudanças na morfometria desse reservatório desde o último estudo feito em 2004, que podem afetar a sua qualidade de água e comprometer a sua vida útil, já que trata-se de um reservatório de abastecimento.

**Palavras-chave:** batimetria, morfometria, variação horizontal, limnologia

# <span id="page-16-0"></span>**ABSTRACT**

The morphometry of a reservoir consists of measuring physical parameters which define its shape and structure. In turn the morphometric parameters, affect almost all the physico-chemical and biological characteristics of a particular body of water, notably the heat-exchange relationship with the atmosphere.

This work aimed at the creation of a new bathymetric chart of the main compartments inside the reservoir, with the calculation of primary and secondary parameters, as well as studying the horizontal distribution of limnological variables.

The study was conducted in the reservoir supply Serra Azul, located in the metropolitan region of Belo Horizonte / MG, belonging to the COMPANHIA DE SANEAMENTO DE MINAS GERAIS – COPASA MG.

The bathymetric survey also includes the specific hidroacustics survey, the consolidation of a base map with submeter accuracy.

The new bathymetric chart data showed little contrast with the literature. The area, volume and maximum depth were found respectively 9.11 km2, 8.16 x 107m3, and 47.3 m. There was a divergence of data found in literature, which can be attributed to siltation and methodological differences.

The limnological profile of the reservoir showed a clear stratification, the epilimnion may be set up to 8m, the metalímnio up to 18m and from depth, the hypolimnion.

Through the result of limnological variables and calculating the Trophic State Index (TSI), the reservoir was evaluated as oligotrophic, although it has some clear mesotrophic regions where the arm enters its main tributary.

Thus, it is concluded that there were changes in the morphology of this reservoir since the last study in 2004 that could affect water quality and compromise its existence as a water supply reservoir.

**Keywords**: Bathymetry, morphometry, horizontal range.

# <span id="page-17-0"></span>**1 - INTRODUÇÃO**

Nos reservatórios, especialmente naqueles de maior porte, ou de morfometria complexa (dendrítica) é possível visualizar a formação de compartimentos de grande complexidade espacial e temporal. Isto ocorre devido às próprias características do relevo inundado, padrões de circulação, retenção e interações com os tributários, ambiente terrestre e atmosférico e também graças a ações antrópicas (Thornton *et al*., 1990; Straškraba *et al.,* 1993; Moretto & Nogueira, 2003; Pagioro *et al*., 2005 b).

Na civilização industrial e pós industrial, os ecossistemas aquáticos artificiais são de extremo valor estratégico, uma vez que são utilizados para diversos e variados modos que interferem com a qualidade da água. Apesar de sua grande importância estratégica, pode-se afirmar que existem inúmeras lacunas nos conhecimentos limnológicos, que nos impedem de atingir um grau de compreensão nesse cenário para uma correta gestão ambiental desses sistemas. Exemplos dessas lacunas são os mecanismos de funcionamento, e a sucessão das comunidades aquáticas nos rios e bacias hidrográficas e complexos padrões temporais que são típicos dos reservatórios.

O tipo de construção, o tempo de retenção, o período de enchimento e os impactos dos usos múltiplos são de importância fundamental para o funcionamento de reservatórios. As suas características químicas físicas e biológicas são muito influenciadas por essas variáveis físicas (Tundisi e Matsumura-Tundisi, 2008). Toda essa complexidade promove a diversidade de habitat, que é um fator decisivo para a organização das comunidades e fundamental para a diversidade biológica (Tundisi, 1999).

O conhecimento da forma de um lago ou reservatório é de fundamental importância, pois há uma relação da forma com a circulação de águas e com os seus mecanismos limnológicos (Tundisi, 2008).

O estudo da morfometria de reservatórios trata da quantificação e medida dos diversos elementos da forma, englobando, portanto, o conjunto de métodos para medir as dimensões físicas de um indivíduo ou sistema (Von-Sperling, 1999). As avaliações morfológicas têm sido um mecanismo de estudo de muitas áreas dentro da ciência e funcionam como uma ferramenta fundamental tanto em escala microscópica (p.ex*.* estudo sobre células), quanto em dimensões ecossistêmicas (p. ex*.* estudo de relevos e fisionomias).

Para compreender as origens dos lagos e sua forma é necessário, inicialmente, determinar sua batimetria. Atualmente, essa batimetria é realizada com aparelhos de ecossondagem e com sistemas de posicionamento geográfico para determinar a posição exata de cada ponto. Normalmente a batimetria é feita em transectos que permitem a construção das principais linhas de contorno do fundo e o cálculo do volume total do lago ou reservatório. (Tundisi e Matsumura-Tundisi, 2008).

A identificação do perfil batimétrico de um reservatório é também um dado importante por causa das relações das irregularidades e depressões e a circulação. Essas depressões podem apresentar diferenças térmicas e químicas durante o período de estratificação. (Welch, 1935 apud. Tundisi e Matsumura-Tundisi, 2008, p.55)

Nos sistemas lacustres, a compreensão dos fatores que envolvem variáveis morfométricas é de grande importância, pois, esses fatores podem contribuir com muitas informações a respeito das estruturas e funções, sobre a dinâmica de cadeias tróficas, e sobre a regulação do fluxo de substâncias desses sistemas (Hakanson, 1995; Bronmark e Hansson, 2006).

A morfometria dos reservatórios tem efeitos relevantes sobre quase todas as suas variáveis físicas, químicas e biológicas (Wetzel, 1993). Segundo Bezerra-Neto e Pinto-Coelho (2002), o balanço de nutrientes, a estabilidade térmica da coluna d'água, a produtividade biológica e o consumo de oxigênio sofrem essa interferência. Também a distribuição de organismos e de compostos químicos em suas formas dissolvidas e particuladas é influenciada pela morfometria (Von Sperling, 1999). Além disso, a análise dos dados morfométricos possibilita a avaliação da capacidade de assimilação de impactos decorrentes da entrada de efluentes, taxas de acumulação e padrões de dispersão de poluentes (Fantin-Cruz *et al*, 2008).

Tão importante quanto a compreensão da morfometria é o conhecimento dos parâmetros limnológicos do reservatório. Segundo Lins (2006), o monitoramento limnológico constitui uma importante ferramenta de gestão ambiental para conservação, levantando os aspectos da qualidade de água e elaborando estratégias para um uso sustentável desses recursos. Tundisi (1999) argumenta que os estudos de monitoramento e avaliação trófica em sistemas aquáticos tem como relevância a detecção e predição dos seus processos de eutrofização, buscando propostas e soluções que viabilizem o aumento da vida útil, minimizando os impactos e entendendo a dinâmica desses ecossistemas.

Segundo Müller (1998), é importante o estudo dos gradientes de variáveis ecológicas, sendo estes definidos como as diferenças espaciais ou temporais para o entendimento da estrutura e da função dos ecossistemas. Ainda segundo esse autor, o gradiente espacial é importante, por providenciar um dos pré-requisitos básicos para o desenvolvimento e consolidação dos potenciais ecológicos em um ecossistema.

Segundo Resck (2007), a variação horizontal dos estudos limnológicos assume grande importância, uma vez que a biota aquática responde de forma previsível à variação dos atributos da qualidade da água. Além disso, o estudo da variação horizontal de parâmetros limnológicos pode ajudar a obter um delineamento ótimo de amostragem para o monitoramento do ambiente aquático (Pinto *et al*, 2003).

Apesar da grande importância que a morfometria exerce na estruturação das comunidades aquáticas e na qualidade da água dos reservatórios são raríssimos os casos de estudos que procuram associar essa abordagem morfométrica detalhada como um fator relevante no monitoramento da qualidade de água dos reservatórios brasileiros.

#### <span id="page-19-0"></span>**1.1 - Objetivo**

O objetivo desse trabalho foi apresentar uma nova carta batimétrica do reservatório, estimando as suas principais características morfológicas e suas implicações na limnologia do reservatório. Em complemento a esse objetivo, foi realizado um estudo limnológico, com ênfase na variabilidade espacial dos parâmetros físicos, químicos e biológicos da represa. Os resultados serão úteis para encontrar possíveis sinais de degradação (i.e.: assoreamento, eutrofização), bem como, fornecer informações sobre o reservatório que possam ser úteis para planejamentos de manejo e conservação.

# <span id="page-21-0"></span>**2 - MATERIAIS E MÉTODOS**

### <span id="page-21-1"></span>**2.1 - Área de Estudo**

O reservatório Serra Azul, de acordo com IBGE, está compreendido entre as coordenadas UTM WGS84 horizontais 563443,38 e 570507,44, verticais; 7784060, 06 e 7791617,30, com uma altitude de 760,0m. Ele caracteriza-se como um dos principais mananciais de abastecimento de água da Região Metropolitana de Belo Horizonte (fig. 1). Está localizado a aproximadamente 55 km da Capital, nos municípios de Mateus Leme, Juatuba, Igarapé e Itaúna. Está inserido em uma Área de Proteção Especial (COPASA, 1980). Foi construído em 1981 e inaugurado em 1982, quando iniciou sua operação. Hoje, o Sistema atende com água tratada, cerca de 800 mil pessoas na Região Metropolitana de Belo Horizonte, com um volume médio de captação de 1,2m<sup>3</sup>.s<sup>-1</sup> (COPASA, 2004).

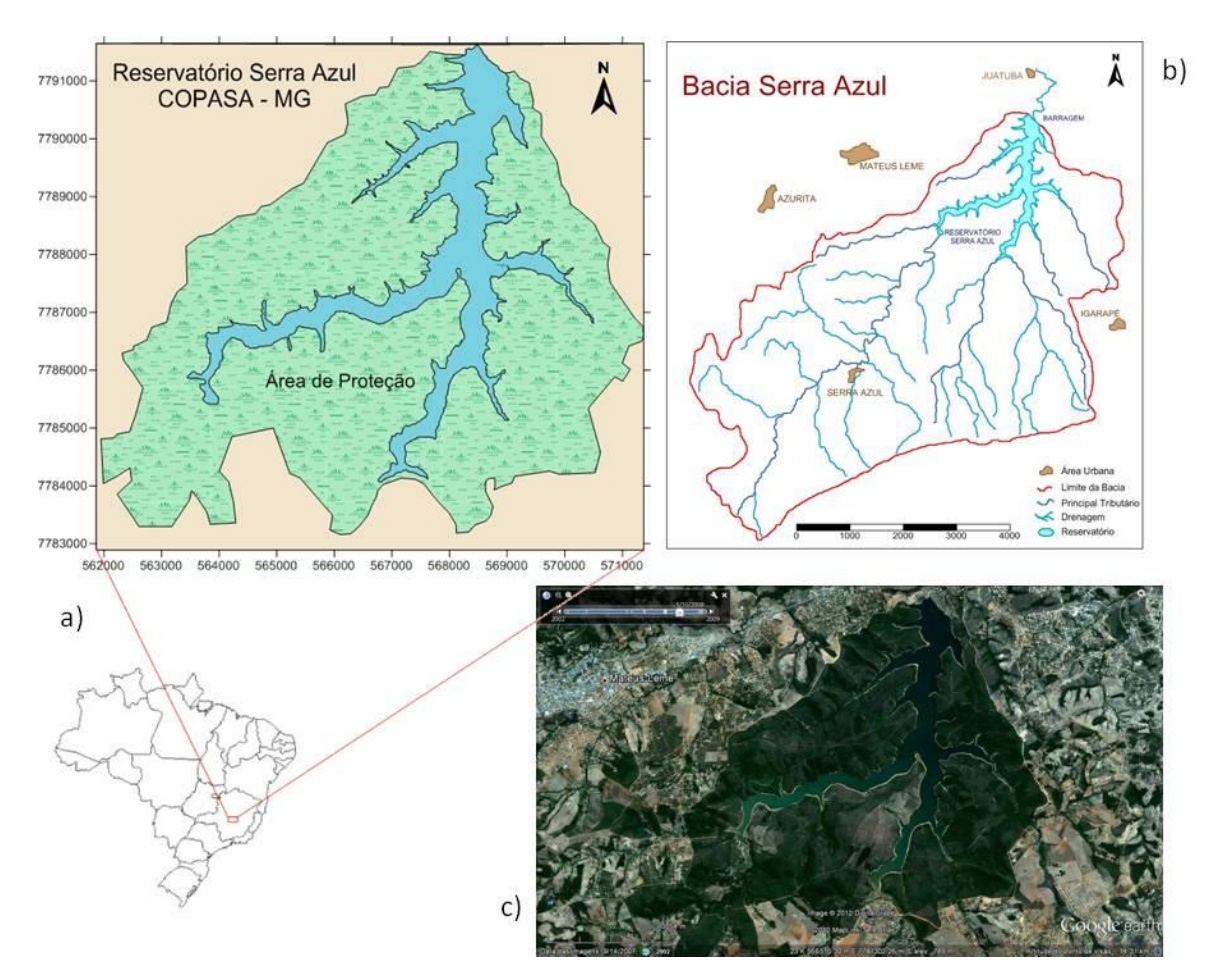

<span id="page-21-2"></span>**Figura 1 – Reservatório Serra Azul – COPASA. a) Localização do reservatório com identificação da área de proteção. b) Delimitação da Bacia Serra Azul com os principais tributários e as principais cidades adjacentes. c) Imagem histórica de satélite retirada do Google Earth Pro ® , referente a maio de 2008.**

Esse reservatório é formado pelo barramento do curso d'água do Ribeirão Serra Azul pertencente à sub-bacia do Rio Paraopeba e afluente do Rio São Francisco (fig.01). O ribeirão Serra Azul nasce com o nome de ribeirão dos Freitas, na Serra Azul, município de Itaúna, Minas Gerais, a 1160 m de altitude, e passa a se denominar Serra Azul após receber, pela margem esquerda, o córrego da Matinha ou Mato Frio. Esse Ribeirão é o principal curso hídrico da Bacia Serra Azul que tem a sua bacia de drenagem com área de 267Km<sup>2</sup>, cujas nascentes encontram-se na cota altimétrica de 1300m, no conjunto de serras que leva o mesmo nome, especificamente a Serra do Itatiaiuçú em Minas Gerais. Após a confluência com o ribeirão Mateus Leme, esse ribeirão passa a se denominar ribeirão Juatuba. O ribeirão Juatuba deságua no rio Paraopeba pela margem esquerda, na cota 700 m, após um percurso de 44,1 km.

Segundo COPASA (2004), o reservatório possui uma área de 7,5 km<sup>2</sup>, um volume 8,8 x 10<sup>7</sup> m<sup>3</sup> e uma profundidade máxima de 40,3m, sendo considerado um reservatório de porte intermediário, entre pequeno e médio, segundo classificação de Straskraba (1999). Essas variáveis serão revistas e neste trabalho e novos valores serão apresentados.

O clima na região é considerado tropical sub-úmido (Cwb), com chuvas no verão (novembro a abril) e inverno seco (maio a outubro). A temperatura média anual é de ca. 20° C (Moreno & Callisto, 2006). Neves (2005), após uma análise de dados do período de 1984 a 2002, observou que o clima na Bacia Serra Azul apresenta uma homogeneidade espacial em termos pluviométricos, sendo possível observar que, assim como em toda a região do alto São Francisco, a bacia é caracterizada por uma estação quente e chuvosa perfeitamente definida entre os meses de novembro e março e a época seca, predominantemente entre junho e agosto.

A bacia Serra Azul encontra adjacente ao Quadrilátero Ferrífero, margeando o esporão noroeste da Serra do Curral, que assume, nessa região, o nome de Serra Azul. De acordo com o mapeamento geológico executado pelo Instituto de Geociências Aplicada -IGA (1984), a área drenada pelo ribeirão Serra Azul e seus tributários se constitui de rochas do Arqueozóico, do Proterozóico Inferior-Médio e do Cenozóico.(Drumond 2004)

Em relação aos tipos de solo, na bacia Serra Azul é encontrado latossolos, podzólicos, cambissolos e os solos litólicos, em geral, de caráter álico ou distrófico. Ocorrem também os solos aluviais eutróficos e hidromórficos indiscriminados, em áreas de várzeas e baixadas, geralmente, próximos às margens dos principais cursos d'água (CETEC, 1983 e RURALMINAS, 2002).

A bacia do Reservatório Serra Azul caracteriza-se principalmente pela ocorrência de pastos, pastos sujos e áreas cultivadas. Em meados de 1998, as pastagens ocupavam uma área de 103,6 km<sup>2</sup>, os pastos sujos encontravam-se espalhados por toda a área somando 13,72 km<sup>2</sup> e as áreas cultivadas correspondiam a 22,28 km<sup>2</sup>. As plantações mais expressivas eram de tomate, pimentão, vagem, repolho, chuchu e culturas de subsistência (milho, arroz e feijão). Surgiam, em pequena escala, plantios de café, tangerina, limão e laranja (CETEC, 1998).

Os maciços da Serra Azul / Samambaia, Serra do Itatiaiuçu e das Farofas são intensamente explorados para extração de minério de ferro. São observados diversos focos de áreas degradadas pela atividade mineradora na bacia. Próximo ao distrito de Serra Azul, no centro da bacia, existe uma jazida de grafite que também é explorada. Igualmente, devem-se destacar as explorações por dragagem de areia e cascalho, destinados a obras civis. Essas atividades são de grande importância, uma vez que uma das suas principais conseqüências ambientais é o assoreamento de copos de água na região.

Segundo Carvalho (2002), a exploração mineral é atividade da região que envolve maiores recursos financeiros. Os inúmeros empreendimentos nesse sentido são os maiores responsáveis pelos prejuízos ambientais sofridos pela bacia.

#### <span id="page-23-0"></span>**2.2 - Dados Batimétricos**

A coleta dos dados batimétricos da represa foi realizada no dia 20 de maio de 2009, por meio de Ecobatímetro SonarLite (Ohmex) (fig.2a). Este equipamento é constituído por uma unidade emissora/receptora, que funciona como um computador portátil, acoplada a um transdutor, que trabalha com a emissão e recepção de pulsos na freqüência de 200 kHz, a qual, segundo Meurer (2003), "é a freqüência mais adequada para detecção das condições de fundo". O transdutor está apto a detectar profundidades entre  $0.3$  m e 75 m, com uma precisão de  $\pm$  0,025 m. A velocidade de emissão das ondas sonoras pode ser configurada em uma faixa entre 1400 e 1600 m.s<sup>-1</sup>, variando em função das características de salinidade, temperatura e pressão do corpo hídrico estudado (Ohmex, 2004). O equipamento ainda possui comunicação, via linguagem NMEA 0183 (*National Marine Electronics Associations*), com outros equipamentos, como um GPS por exemplo. O ecobatímetro possui a opção de armazenamento dos dados (*Data Logger*), com capacidade para 512 Kb, equivalente ao armazenamento de aproximadamente 30000 pontos de profundidades e 10000 pontos de profundidades georreferenciadas. Todo o equipamento é alimentado por uma bateria de 12V (Ohmex, 2004).

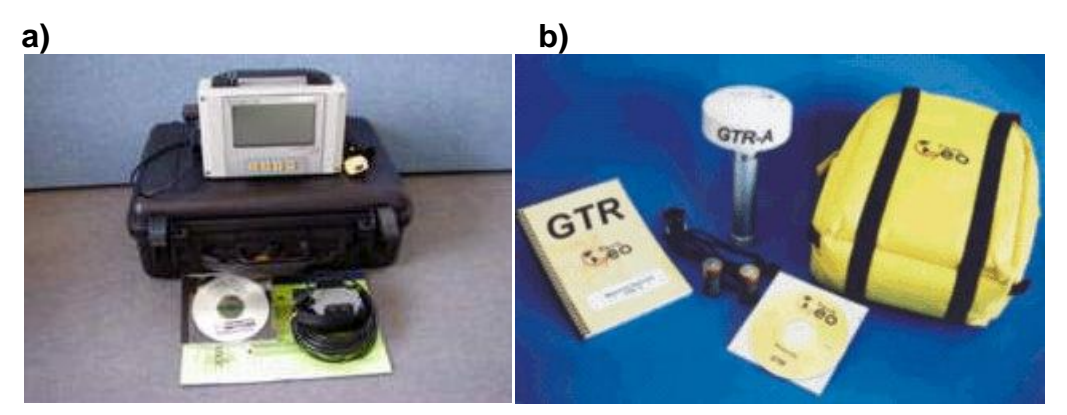

**Figura 2 – a) Ecobatímetro SonarLite (Ohmex Instruments). Fonte: Ohmex Instruments (http://www.ohmex.com). b) DGPS GTR-A® (TechGeo Ltda.). Fonte: TechGeo Ltda. (http://www.techgeo.com.br)**

<span id="page-24-0"></span>Foi acoplado ao ecobatímetro um aparelho de aquisição de coordenadas assistida por satélites, um D-GPS da marca Tech Geo (GTR-A, Porto Alegre) (fig.2b). Este receptor de sinais GPS permite a obtenção de precisões submétricas a partir da correção em tempo real de suas coordenadas, por meio de sinais transmitidos por um rádio Beacon ou pelo serviço de correção diferencial via satélite Banda L. A comunicação com outros equipamentos, como uma ecossonda, é feita pela linguagem NMEA 0183. A alimentação do equipamento, assim como a do ecobatímetro, é realizada por uma bateria de 12 V (Trimble, 2003). Todo o trabalho foi executado utilizando o Datum Horizontal WGS84, sistema de coordenadas UTM em uma altitude de 760,0m.

O transdutor do ecobatímetro e a antena do D-GPS foram fixados nas extremidades opostas de uma mesma haste, na parte posterior lateral da embarcação. O deslocamento seguiu linhas em forma de zique-zague em direções inclinadas ao talvegue do reservatório, com o transdutor a 0,5m de profundidade e com velocidade média de 5km.h<sup>-1</sup> (fig.3). Esse tipo de transecto foi utilizado para que houvesse uma porcentagem maior na cobertura da área do reservatório, para que grandes áreas não fiquem sem monitoramento, já que, além da batimetria também foram coletados dados físico-químicos. Um GPS convencional Garmin 76 (Garmin Ltd.) foi utilizado para direcionar o deslocamento e a velocidade da embarcação em água.

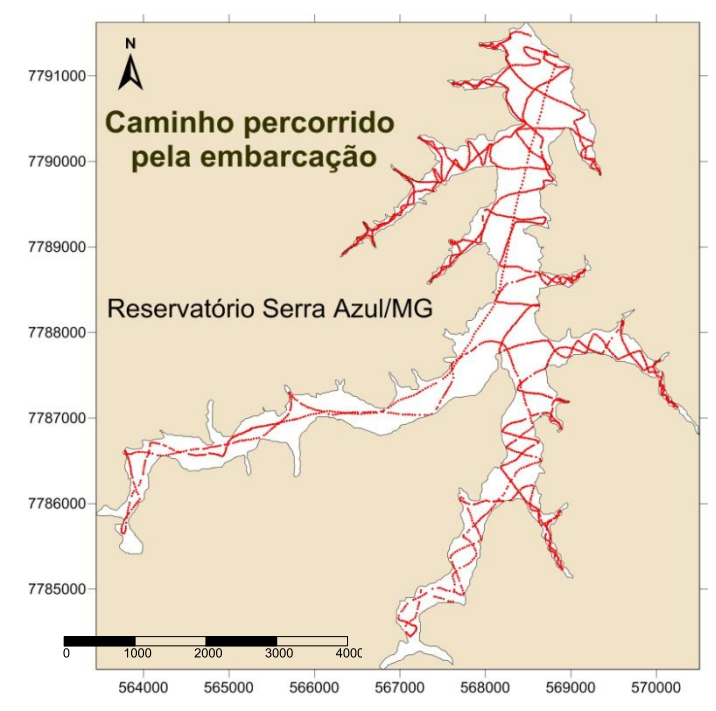

<span id="page-25-0"></span>**Figura 3 - Caminho percorrido pela embarcação para coleta dos dados. Coleta realizada na profundidade de 0,5m, no dia 19 de maio de 2009, com início as 09h37min e termino as 17h42min.**

Através de uma porta serial (RS32) o SonarLite foi conectado ao computador e as coordenadas X e Y e profundidade foram importadas para um arquivo em formato de texto do tipo ASCII utilizando o *software* SonarXP® (Ohmnex Ltda).

A pós-correção das coordenadas foi feita "*a posteriori"*, utilizando o aplicativo EZSurf versão 2.2 da VIASAT<sup>®</sup>. Para o pós-processamento dos dados, utilizou-se os dados das estações RBMC (estação mgbh) do IBGE baixados do portal dessa instituição via serviço FTP.O Datum e o sistema de coordenadas utilizadas foram WGS 84 e UTM, respectivamente, em uma altitude de 760,0m.

#### <span id="page-26-0"></span>**2.3 - Dados limnológicos**

Inicialmente, na parte mais profunda do reservatório, foi realizado um perfil vertical com medições a cada 0,5m de profundidade dos valores de temperatura, oxigênio dissolvido, condutividade elétrica, sólidos totais e salinidade. Essa medição foi realizada através da sonda multiparamétrica (modelo YSI 556MPS).

Para determinação dos valores de clorofila-a e turbidez, foi utilizada a sonda SCUFA, Turner Instruments, USA, acoplada junto à embarcação utilizada para medição da batimetria, a uma profundidade de 0,5m, percorrendo assim a mesma trajetória de linhas aproximadamente perpendiculares ao talvegue do reservatório, com velocidade média de 5 km.h<sup>-1</sup> (fig.3), utilizando a mesma metodologia de orientação e pós processamento.

A coleta para análise laboratorial foi realizada subsuperficial, a 0,5m de profundidade, em 30 pontos distintos do reservatório, de modo que houvesse uma distribuição homogênea e grande representação de toda a superfície (fig.4).

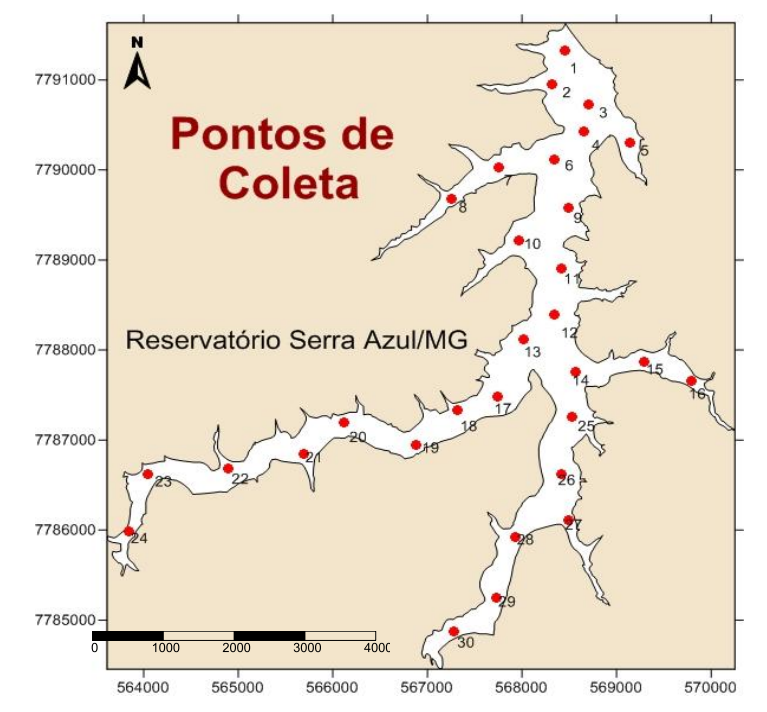

<span id="page-26-1"></span>**Figura 4 - Pontos de coleta de dados físico-químicos, realizada no dia 29 de outubro de 2010.**

Para os dados de pH, condutividade, oxigênio dissolvido e temperatura, foi utilizada a sonda multiparamétrica (modelo YSI 556MPS), inserida na água a uma profundidade de meio metro em cada ponto. Foram coletadas amostras para análise de sólidos totais, série nitrogenada e de fósforo. O fósforo total (Pt) foi determinado pelo método de Murphy & Riley (1962), após digestão a quente com perssulfato de potássio. O nitrogênio total (NT) foi determinado através da digestão das amostras em autoclave com perssulfato de potássio com posterior redução para nitritos (Mackereth *et al.*, 1978).

A série nitrogenada foi determinada através das técnicas colorimétricas convencionais de Mackereth et al., (1978), com utilização do espectrofotométrico. A razão entre as concentrações de fósforo e nitrogênio, razão N:P, também foi calculada, tanto para o reservatório inteiro como para diferentes compartimentos do mesmo, no intuito de se investigar o eventual papel desses nutrientes como elementos limitantes à produtividade primária.

O IET – Índice de Estado Trófico foi calculado de acordo com as equações propostas por Carlson (1977). Foram feitos os cálculos para determinação de quais parâmetros iriam representar melhor o grau de trofia do reservatório. Para as análises estatísticas, utilizou-se o programa statístico SYSTAT® versão 10.2.

### <span id="page-27-0"></span>**2.4 - Confecção da Carta Batimétrica e Mapas Temáticos**

Após obtenção dos resultados, foram confeccionados a carta batimétrica e os mapas temáticos ilustrativos da variação longitudinal de cada uma das variáveis analisadas. Softwares específicos foram utilizados para a digitalização, georreferenciamento, confecção da carta e dos mapas.

Um parâmetro fundamental para elaboração de um mapa batimétrico ou mapas temáticos confiáveis é a disponibilidade de uma base cartográfica confiável, na qual será inserido o mapa produzido (Resck, 2007). Para alcançar essa precisão, foram obtidos 7 pontos controle ao redor do reservatório, a fim de fazer uma triangulação com o mínimo de erros possíveis (fig.5).

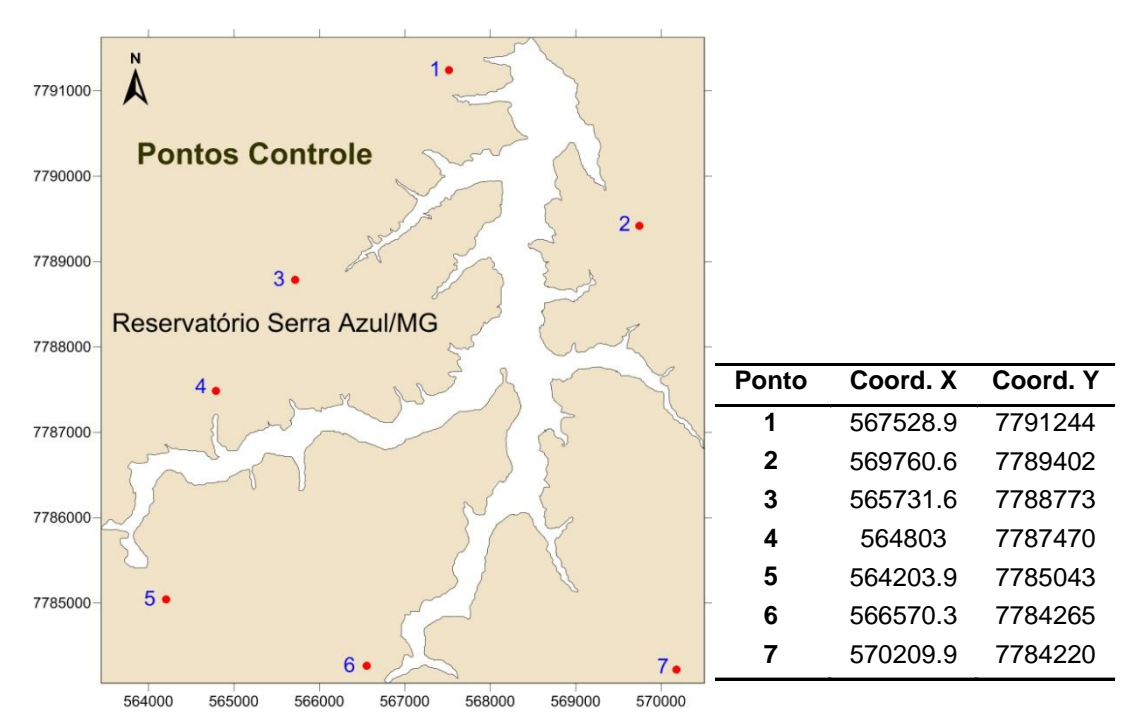

<span id="page-28-0"></span>**Figura 5 - Pontos Controle utilizados para o georreferenciamento.**

Os dados das coordenadas dos pontos controle foram obtidos com o D-GPS *GTR-A ®* (TechGeo Ltda). Eles foram pós-processados e, a seguir, usados para o georeferenciamento do contorno do reservatório, no programa *Didger* 3.0® (Golden Software Inc.) a partir de imagem de alta resolução obtida através do programa *Google Earth*® (Google Inc.).

Inicialmente, o contorno do reservatório foi re-digitalizado, por meio do programa Didger 3.0® (Golden Software Inc.), a partir de imagem de alta resolução do reservatório Serra Azul, obtida através do programa Google Earth pro® (Google Inc.) pelo recurso de imagem histórica com data de 14 de setembro de 2007. Antes da digitalização da margem, a imagem da represa foi georreferenciada, a partir de sete pontos controle tomados em áreas circundantes ao reservatório, no dia 19/08/2009, com uso do aparelho DGPS *GTR-A* ® (TechGeo Ltda.) (fig.5).

O programa *Surfer* 10.0® , (Golden Software Inc.) foi utilizado para confecção do mapa batimétrico, utilizando a krigagem (*Kriging*) como método de interpolação.

#### <span id="page-29-0"></span>**2.5 - Parâmetros morfométricos**

Com a realização do levantamento batimétrico, pode-se obter os parâmetros morfométricos primários e secundários. Foram obtidos os seguintes parâmetros morfométricos primários: Profundidade Máxima ( $Z_{max}$ ) (m), Perímetro (P) (m), Comprimento Máximo (C<sub>max</sub>) (m), Largura Máxima (L<sub>max</sub>) (m), Área Total da Superfície (A) (m<sup>2</sup>), Volume Total (V) (m<sup>3</sup>). O valor da profundidade máxima (Z<sub>max</sub>) foi retirado diretamente do valor obtido em campo. O perímetro, o comprimento máximo e a largura máxima foram obtidos através de ferramentas do programa *Surfer* 10.0® , (Golden Software Inc.). Os parâmetros volume e área total da superfície também foram obtidos a partir de sub-rotinas desse mesmo software. O cálculo do volume é obtido por três metodologias distintas: regra trapezoidal, regra de Simpson e regra de Simpson 3/8. Considerou-se a média dos três métodos para o cálculo do volume. Ainda através de sub-rotinas em ambiente Surfer foram calculados volumes e áreas entre as camadas de profundidade, espaçadas em 2 metros entre si.

Os parâmetros morfométricos secundários foram calculados com base na metodologia de von Sperling (1999) e estão detalhados abaixo.

A profundidade média da represa foi calculada pela relação entre o volume de água acumulado (m $^3$ ) e a área da superfície do espelho de água (m $^2$ ):

$$
Z_{med} \!\!=\! \tfrac{Volume}{\acute{A}rea}
$$

A profundidade relativa é conceituada como a relação entre a profundidade máxima da represa e o seu diâmetro médio. Este último eqüivale ao diâmetro de um círculo que possua área igual à do lago:

$$
Z_{\rm R} = \frac{\text{prof. max.}}{\text{diam.médio}} \times 100 = \frac{\text{prof. maxima} \times 100}{2\sqrt{\frac{A}{7}}} = 88.6 \times \text{prof. max.} \frac{\text{prof. max}}{\sqrt{A}}
$$

Desenvolvimento do perímetro  $(D<sub>p</sub>)$ , também chamado de desenvolvimento da margem, foi calculado com base na relação entre o perímetro do reservatório e a circunferência de um circulo que possua a mesma área do reservatório:

$$
D_p{=}\,\frac{\mathrm{Per\,imetro}}{2\pi R}=0{,}28{.}\frac{\mathrm{P}}{\sqrt{A}}
$$

O desenvolvimento do volume  $(D_v)$  foi determinado pela razão entre o volume do reservatório e o volume de um cone que tenha área igual à do reservatório e a altura equivalente à sua profundidade máxima:

$$
D_v = \frac{V}{VCONE} = \frac{V}{\frac{1}{3}A Z max} = 3 \cdot \frac{V}{A Z max} = \frac{3.Zmed}{Z max}
$$

E por último o fator de envolvimento (F), o qual foi calculado pela razão entre a área da bacia hidrográfica do reservatório (km<sup>2</sup>) e a área do próprio reservatório( km<sup>2</sup>):

$$
F = \frac{Area\ da\ bacia}{Area\ do\ reserve.}
$$

## <span id="page-31-0"></span>**3 - RESULTADOS E DISCUSSÃO**

A batimetria do reservatório foi realizada obtendo-se com um total de 23.501 pontos com os valores de profundidade e localização determinados com precisão submétrica, em toda área do reservatório. Segundo Cole (1994) quanto maior o número de pontos obtidos, maior é a precisão da carta batimétrica. Dessa forma, a utilização dessa grande quantidade de pontos possibilitou uma demonstração fiel da morfologia do reservatório. A carta batimétrica está representada na figura 6.

Utilizou-se a krigagem como método de interpolação. No processo básico da krigagem, a estimativa é feita para determinar um valor médio em um local não amostrado. Trata-se de um processo de estimativa por médias móveis, de valores de variáveis distribuídas no espaço a partir de valores adjacentes, enquanto considerados como interdependentes por uma função denominada semi-variograma. A krigagem usa informações a partir do variograma para encontrar os pesos ótimos a serem associados às amostras com valores conhecidos que irão estimar pontos desconhecidos. É entendida como uma série de técnicas de análise de regressão que procura minimizar a variância estimada a partir de um modelo prévio, que leva em conta a dependência estocástica entre os dados distribuídos no espaço. É considerado o melhor estimador linear não enviezado (*best linear unbiased estimator, BLUE*), em que a variância da krigagem é utilizada para definir intervalos de confiança do tipo gaussiano. (Landin e Sturaro 2002).

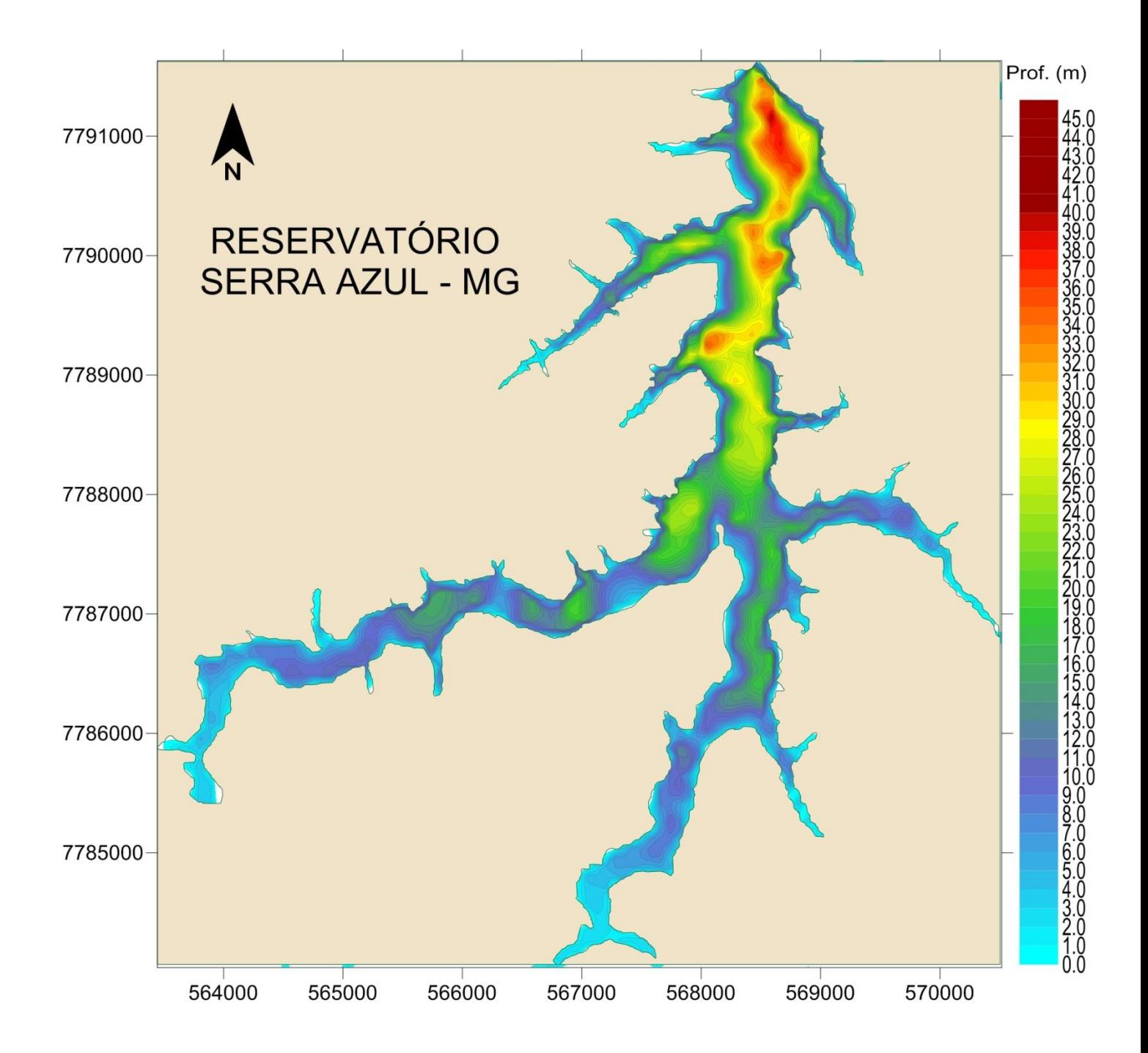

<span id="page-32-0"></span>**Figura 6 - Mapa Batimétrico do reservatório Serra Azul, interpolado através da metodologia de krigagem.**

Através do resultado do levantamento batimétrico, foi possível conhecer detalhes da morfometria do fundo da represa e identificar a localização das principais depressões, bem como das áreas mais rasas. As regiões mais profundas encontram-se principalmente no corpo principal do reservatório, aumentando regularmente sua profundidade em direção a barragem e ficando mais raso quando se aproxima da entrada dos tributários. A maior profundidade da represa foi encontrada próxima a barragem a 47,3 metros.

Apesar do formato dentrítico do reservatório, essa formação do reservatório pode ser comparada ao padrão de zonação longitudinal (Kimmel e Groeger, 1984), considerando a região próxima a entrada dos tributários como região lótica, a região onde os principais tributários encontram-se com o corpo principal do reservatório como região transicional e a região próxima a barragem, com o maior espelho de água, região lacustre.

As regiões muito rasas próximas a entrada dos principais tributários mostraram alguns sinais morfométricos que podem sugerir o início de um processo de assoreamento por aporte de material alóctone. Espera-se encontrar maior produtividade biológica nessa região, já que águas mais rasas normalmente são mais produtivas (Wetzel, 2001).

Os parâmetros morfométricos foram calculados com base na nova carta batimétrica e estão representados na [Tabela I.](#page-34-0)

| Parâmetros Morfométricos                                 |                    |                             |  |
|----------------------------------------------------------|--------------------|-----------------------------|--|
| Altitude                                                 | 760,0 (m)          | 7,6x10 $^{2}$ m             |  |
| Volume (V)                                               | 81550095,18 $(m3)$ | 8,16x10 $^7$ m <sup>3</sup> |  |
| Área (A)                                                 | 9111259,00 $(m2)$  | 9,11 $km^2$                 |  |
| Perímetro (P)                                            | 104937,03 (m)      | 104,94 km                   |  |
| Comprimento Máximo efetivo (Le)                          | 4545,96 (m)        | 4,55 km                     |  |
| Largura Máxima efetiva (We)                              | 2101,17(m)         | 2,10 km                     |  |
| Profundidade Máxima ( $Z_{\text{max}}$ )                 | 47,30 (m)          |                             |  |
| Profundidade Média (Z)                                   | $8,95$ (m)         |                             |  |
| Profundidade Relativa (Z <sub>r</sub> )                  | 1,39 %             |                             |  |
| Indice de Desenvolvimento de Perímetro (D <sub>p</sub> ) | 9,73               |                             |  |
| Indice de Desenvolvimento de Volume (D <sub>v</sub> )    | 0,57               |                             |  |
| Fator de Envolvimento (F)                                | 29,08              |                             |  |

<span id="page-34-0"></span>**Tabela I - Dados morfométricos primários e secundários do reservatório Serra Azul.**

O reservatório de Serra Azul é considerado pequeno, pela área entre 1-10 $\mathrm{2Km^2}$  e considerado entre pequeno e médio por ter um volume de aproximadamente  $10^8$ m<sup>3</sup>, segundo classificação de Straskraba, (1999) [\(Tabela II\)](#page-34-1).

| Categoria      | Area Km <sup>2</sup> | Voume m <sup>3</sup> |
|----------------|----------------------|----------------------|
| Grandes        | $10^4 - 10^6$        | $10^{10} - 10^{11}$  |
| <b>Medios</b>  | $10^2 - 10^4$        | $10^8 - 10^{10}$     |
| Pequenos       | $1 - 10^{2}$         | $10^6 - 10^8$        |
| Muito pequenos | ا>                   | $< 10^{6}$           |

<span id="page-34-1"></span>**Tabela II - Classificação de tamanhos de reservatório segundo Straskraba (1999).**

O tempo de retenção médio do reservatório foi de 325,3 dias, sendo este um tempo considerado alto, segundo Straskraba, (1999). Os cálculos foram realizados através da razão entre o volume do reservatório e a sua vazão média diária, a qual foi obtida através do cálculo da velocidade da corrente do canal de saída de água do reservatório de acordo com Pielou (1998).

O comprimento máximo efetivo do reservatório, também conhecido como pista, foi de 4,55 km. Esse parâmetro é de grande importância nos estudos hidrodinâmicos, visto que quanto maior a pista, maior serão os efeitos do vento sobre a superfície aquática. (Sperling, 1999 ).

O valor de profundidade máxima encontrado foi de 47,30m, e o valor de profundidade média de 8,95m. Segundo Sperling (1999), com base na profundidade média pode-se estabelecer uma divisão entre ambientes mais produtivos (<20m) e ambientes menos produtivos (>20m). Esse mesmo parâmetro também é essencial nos modelos que correlacionam a carga de um afluente com uma determinada substância a um corpo de água e sua concentração no ambiente aquático, estabelecendo prognósticos de valores de concentrações em função de distintos cenários de aporte de substâncias. Dessa forma, percebe-se esse parâmetro morfométrico podem ajudar a determinar a relação ente o aporte de uma substância e a sua presença na massa liquida. .

A profundidade relativa encontrada foi de 1,89%, sendo esta considerada baixa e indicando a coluna de água do reservatório pode circular completamente, desde que haja um suficiente aporte de energia externa (Sperlin, 1999) e caracterizando o ambiente pela grande exposição do corpo d'água à ação dos ventos predominantes na região (Fantin-Cruz *et al*, 2008).

O índice de desenvolvimento do perímetro do reservatório Serra Azul foi alto, 9,73 indicando que o reservatório possui contornos fortemente irregulares, sendo classificado como dentrítico, de acordo com Sperling (1999). Quando esse valor aproxima-se de 1, indica que o reservatório está próximo a forma regular, aproximando-se do contorno de um círculo. Quanto maior o valor, maior a importância da região litorânea no ecossistema (Wetzel, 1993). Os corpos de água dentríticos apresentam uma boa capacidade de assimilação de impactos poluidores e principalmente uma maior resistência ao estabelecimento da eutrofização devido a proteção das margens pela vegetação e comunidade auquática presentes na região litorânea e processos de natureza física ou mecânica (retenção das partículas devido a presença de vegetação) e biológica (assimilação de matéria orgânica, de metais pesados e eliminação de nitrogênio pelo processo de desnitrificação). (Sperling, 1999). Porém, esse mesmo desenho das margens pode favorer também a eutrofização, devido a um maior tempo de residência e acúmulo de material nas reentrâncias ou baías.
O índice de desenvolvimento do volume calculado foi de 0,57 indicando que o reservatório possui uma forma convexa com forma aproximada da letra "V". Observando o mapa batimétrico do reservatório, nota-se que essa não é a realidade da conformação do reservatório. Segundo Sperling (1999), esse índice não é tão informativo, devendo preferencialmente estar associado com outros dados, pois apesar de ser um índice útil, pouco informa sobre a distribuição de áreas profundas no reservatório.

O fator de envolvimento indica indiretamente o grau de probabilidade da bacia de drenagem contribuir com o aporte de material ao corpo de água. O fator de envolvimento do reservatório Serra Azul foi de 29,08, sendo este considerado baixo em comparação a outros corpos de água como Pampulha, 49,74 (Resck, 2007), Lagoa do Nado, 53,00 (Bezerra-Neto e Pinto Coelho, 2005). Esse valor mais baixo encontrado para Serra Azul indica que a bacia de drenagem contribui menos com o aporte de material ao corpo de água (Sperling, 1999). Porém deve ser levado em conta principalmente o tipo do uso de solo na bacia, visto que um fator de envolvimento alto pode estar em uma bacia preservada sem urbanização e áreas agrícolas, assim como um baixíssimo fator de envolvimento pode estar associado a uma bacia com intenso uso do solo.

Foram calculados também, o valor da área do espelho de água e o volume de cada estrado, com o intervalo de dois em dois metros ([Tabela III](#page-37-0)). Esses valores são de grande importância, quando comparados com valores anteriores para verificar indícios de assoreamento e mudanças na morfometria do reservatório.

| Prof. (m)    | Área (m <sup>2</sup> ) | Área % | Estrato (m) | Volume $(m^3)$ | Volume % |
|--------------|------------------------|--------|-------------|----------------|----------|
| 0            | 9111259,004            | 100,00 | 0a2         | 14698154,61    | 18,02    |
| $\mathbf{2}$ | 6555996,096            | 71,95  | 2a4         | 11858090,94    | 14,54    |
| 4            | 5444623,87             | 59,76  | 4a6         | 9891983,488    | 12, 13   |
| 6            | 4554418,953            | 49,99  | 6a8         | 8240782,964    | 10,11    |
| 8            | 3770729,461            | 41,39  | 8 a 10      | 6813390,432    | 8,35     |
| 10           | 3150040,31             | 34,57  | 10 a 12     | 5774272,436    | 7,08     |
| 12           | 2686815,74             | 29,49  | 12 a 14     | 4912512,101    | 6,02     |
| 14           | 2281341,944            | 25,04  | 14 a 16     | 4140782,784    | 5,08     |
| 16           | 1899151,768            | 20,84  | 16 a 18     | 3374572,046    | 4,14     |
| 18           | 1523843,084            | 16,72  | 18 a 20     | 2767552,714    | 3,39     |
| 20           | 1280230,729            | 14,05  | 20 a 22     | 2336143,979    | 2,86     |
| 22           | 1076085,598            | 11,81  | 22 a 24     | 1941827,061    | 2,38     |
| 24           | 877724,1955            | 9,63   | 24 a 26     | 1540261,591    | 1,89     |
| 26           | 679575,188             | 7,46   | 26 a 28     | 1188993,504    | 1,46     |
| 28           | 518979,9043            | 5,70   | 28 a 30     | 883624,1668    | 1,08     |
| 30           | 369673,5468            | 4,06   | 30 a 32     | 591561,5364    | 0,73     |
| 32           | 223662,2385            | 2,45   | 32 a 34     | 328469,9853    | 0,40     |
| 34           | 116788,8412            | 1,28   | 34 a 36     | 172012,826     | 0,21     |
| 36           | 62221,83955            | 0,68   | 36 a 38     | 74714,70917    | 0,09     |
| 38           | 13759,14708            | 0,15   | 38 a 40     | 15539,73304    | 0,02     |
| 40           | 4404,322876            | 0,05   | 40 a 47     | 4851,562156    | 0,01     |
| 47           | 0                      | 0,00   | 0a47        | 81550095,18    | 100,00   |

<span id="page-37-0"></span>**Tabela III - Valores de área e volume por estrado do reservatório Serra Azul.**

A partir desses resultados, foi feita uma curva hipsográfica, para representação gráfica das relações entre profundidade, área e volume (fig.7).

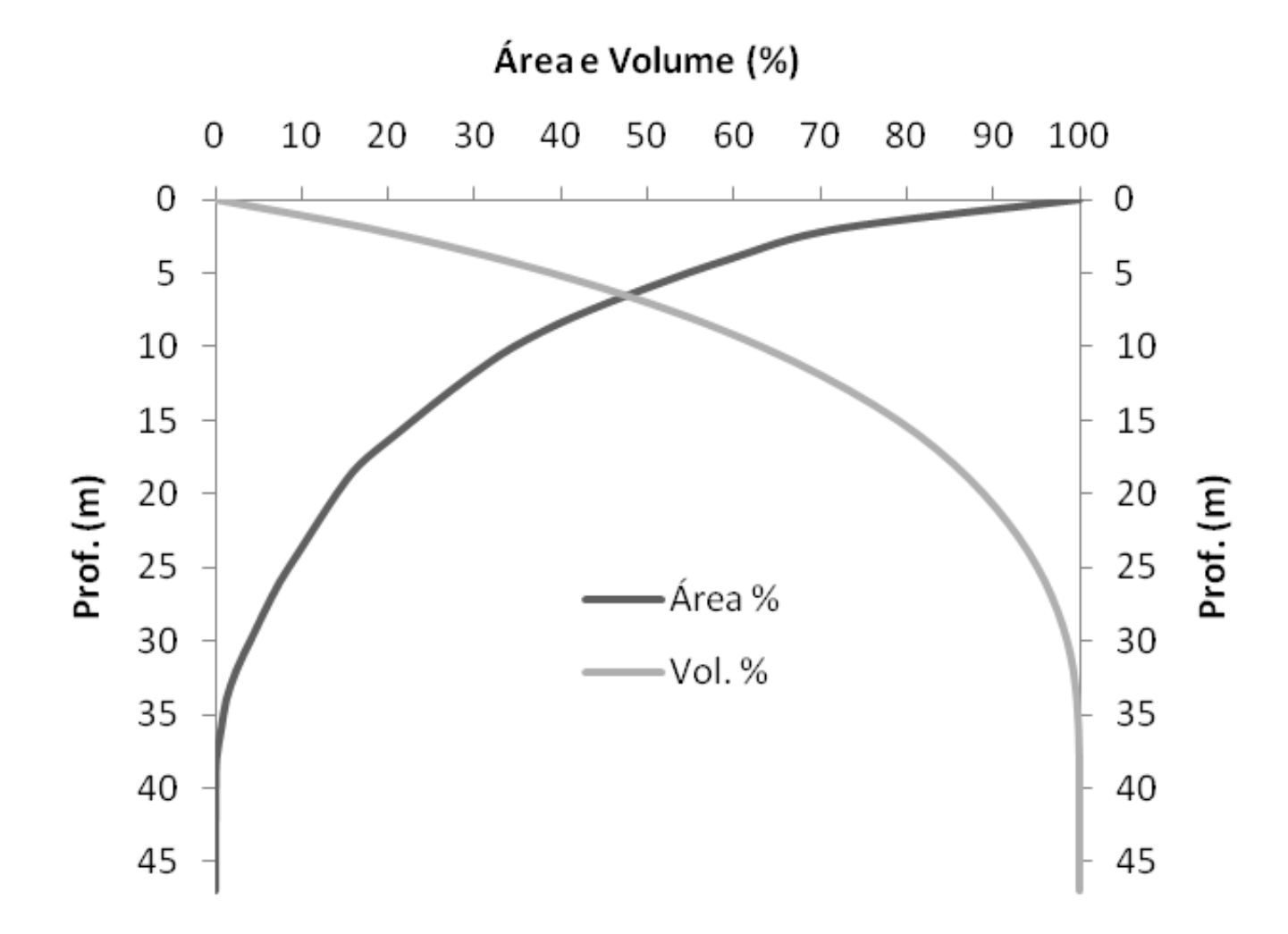

**Figura 7 - Curva hipsográfica do reservatório Serra Azul.**

Segundo Sperling (1999), a interpretação das duas curvas fornece uma clara indicação sobre como a área de cada estrato vai diminuindo e o volume de água acumulado vai aumentando á medida em que se avança em direção ao fundo do reservatório. Conforme maior ou menor convexidade das paredes internas do reservatório, as curva adquirem configurações específicas que retratam com fidelidade a forma do ambiente aquático, sendo que, no reservatório Serra Azul, observa-se um formato convexo. Os reservatórios de formato convexo possuem margens com baixas declividades na região rasa, ocorrendo um brusco aumento de declividade ao se aproximar da parte mais funda (Sperling, 1999), como pode ser observado ao visualizar o mapa batimétrico (fig.6).

Foram comparados parâmetros morfométricos primários obtidos em Copasa (2004), com os dados obtidos nesse trabalho [\(Tabela IV\)](#page-39-0).

| <b>Parâmetros</b> | <b>Copasa (2004)</b>             | Dados atuais (2009)                   | Diferença em % |
|-------------------|----------------------------------|---------------------------------------|----------------|
| Area              | 7.5 $km^2$                       | 9.11 $km^2$                           | 17,6%          |
| <b>Volume</b>     | $8.8 \times 10^7$ m <sup>3</sup> | 8,16 x 10 <sup>7</sup> m <sup>3</sup> | 7,2%           |
| Prof. máxima      | 40 m                             | 47,3 m                                | 15,4%          |
| Prof. média       | $11,73 \; m$                     | 8,95 (m)                              | 23,7%          |

<span id="page-39-0"></span>**Tabela IV - Comparativo dos dados morfométricos atuais com os encontrados na literatura, Copasa (2004).**

Os dados mostram diferenças consideráveis, ainda mais considerando que os valores das cotas de referência foram muito próximos (760,00m em 2004 e 760,02m em 2009). Observa-se que a área e a profundidade máxima encontradas são maiores e o volume e profundidade média menores.

Essas diferenças são de extrema importância, visto que foi encontrada uma área maior, e um volume menor. Esses valores podem ser considerados como um indício de assoreamento no reservatório, podendo levar ao aumento do processo de eutrofização, levando ao comprometimento da sua qualidade de água. Mas também deve ser considerada a diferença de valores por causa de diferentes tipos de metodologias utilizadas.

Além do aspecto ecológico, analisando esses valores de perda de volume por um aspecto econômico, onde em média cada m $3$  de água é cobrado ao consumidor por R\$4,18 (quatro reais e dezoito centavos), em um consumo a partir de 20 m<sup>3</sup>, o valor de perda considerado seria de .

(vinte seis milhões e setecentos e cinqüenta e dois mil reais) considerando a diminuição de 7% do seu volume, conforme valores encontrados encontrada neste trabalho. Esses valores seriam um incentivo maior para a Companhia de Saneamento de Minas Gerais – COPASA MG fazer um monitoramento freqüente em relação ao assoreamento do reservatório, bem como adotar medidas mais eficazes para diminuir e deter esse processo.

Foi realizado um perfil vertical no ponto mais profundo do reservatório, próximo a barragem. Foram feita as medidas de temperatura, oxigênio dissolvido, condutividade, salinidade e sólidos totais (fig. 8).

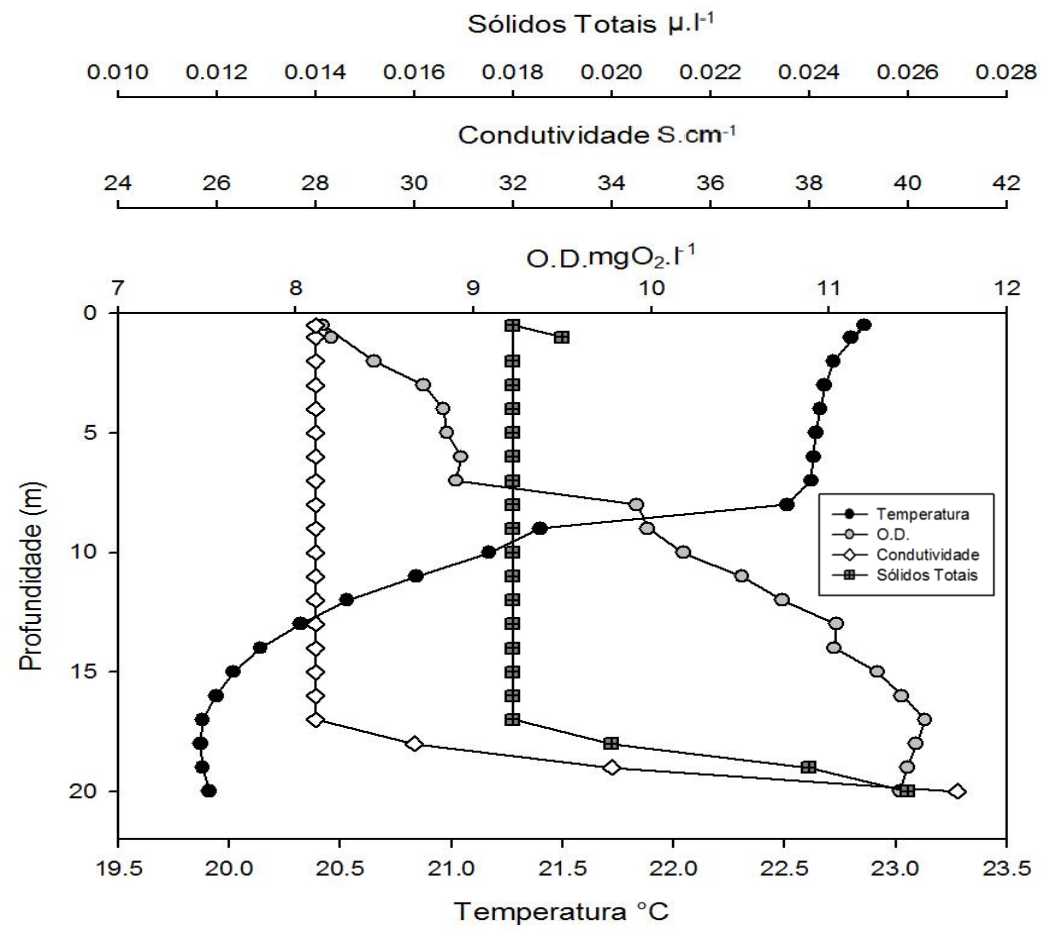

**Figura 8- Perfil clinográdo do reservatório Serra Azul.**

A temperatura apresentou um valor constante de 22,8°C no estrato 0-7m. Após os 7m de profundidade diminuiu até atingir 19,87°C na profundidade de 18m. O valor de oxigênio dissolvido acompanhou a variação da temperatura, mantendo um valor constante de aproximadamente 8,5 mg. l<sup>-1</sup> até a profundidade de 7m e logo após foi aumentando até obter o valor máximo de 11,54 mg $O_2$ . $I^1$  a 19m de profundidade.

Esse valor de oxigênio, totalmente diferenciado dos perfis comumente vistos, pode ser explicado pelo local do ponto de coleta (próximo a região mais profunda do reservatório), estar próximo a torre de captação. Esse reservatório possui torre de tomada de água em concreto armado, de formato hexagonal com três comportas localizadas a diferentes profundidades. Todas as comportas de admissão de água estão operacionais, não possui descarga profunda, mas possui válvula de fluxo residual ou de manutenção da vazão ecológica. O vertedouro é em vão livre, sem comportas, localizado na ombreira direita do maciço. A entrada de água pela torre de captação provocava uma intensa movimentação na água aumentando a quantidade de oxigênio no metalíminio, onde, em outras condições, deveria acontecer a diminuição. Segundo Tundisi e Matsmura-Tundisi (2008), esse tipo de estratificação é relativamente mais raro, sendo considerado resultado de mecanismos de transporte e circulação horizontal e pode ser causado por influxos de águas mais densas e frias.

Os valores de condutividade e sólidos totais tiveram um valor aproximadamente constante até os 18m e  $(28\mu S.cm^{-1}, 0.018mg.l^{-1},$  respectivamente) e um aumento após essa profundidade (41μS.cm-<sup>1</sup>, 0.026 mg.l<sup>-1</sup> respectivamente) até a profundidade máxima medida (20m).

Assim, pode-se perceber um claro padrão de estratificação térmica do reservatório, sendo que a camada do epilíminio pode ser definida até a profundidade de 8m onde a temperatura começa a diminuir, metalímnio até os 18m e depois o hipolímnio, onde é encontrada a temperatura mais baixa e a partir de onde ela se estabiliza.

Segundo Martins e Sperling (1997), em perfil realizado neste mesmo reservatório onde foram feitas medidas no decorrer de um ano, foi observado a seguinte estrutura de estratificação para o reservatório: epilímnio localizado entre a superfície e a profundidade de 5,0m, metalímnio entre 5,0m e 15,0m; hipolímnio de 15 m até o fundo. Os valores encontrados em 1997 são aproximados dos valores encontrados neste trabalho, sendo que a pequena diferença ocorrida (de 3m) pode ser atribuída a diferenças de metodologia, época do ano em que foram feitas as coletas, bem como a diferença na cota do reservatório nos dias de coleta.

Quanto aos valores de oxigênio dissolvido encontrados por esses mesmos autores, observou-se uma estratificação de OD durante a maior parte do ano, acompanhando a estratificação térmica. Esses valores foram bem diferentes dos encontrados nesse trabalho por, provavelmente, não terem sido coletados durante o funcionamento da torre de captação, obtendo assim um perfil de oxigênio mais próximo a realidade do reservatório.

A distribuição horizontal das variáveis limnológicas coletadas a 0,5m de profundidade em relação a superfície está representada abaixo na forma de mapas temáticos (fig. 9 a 14).

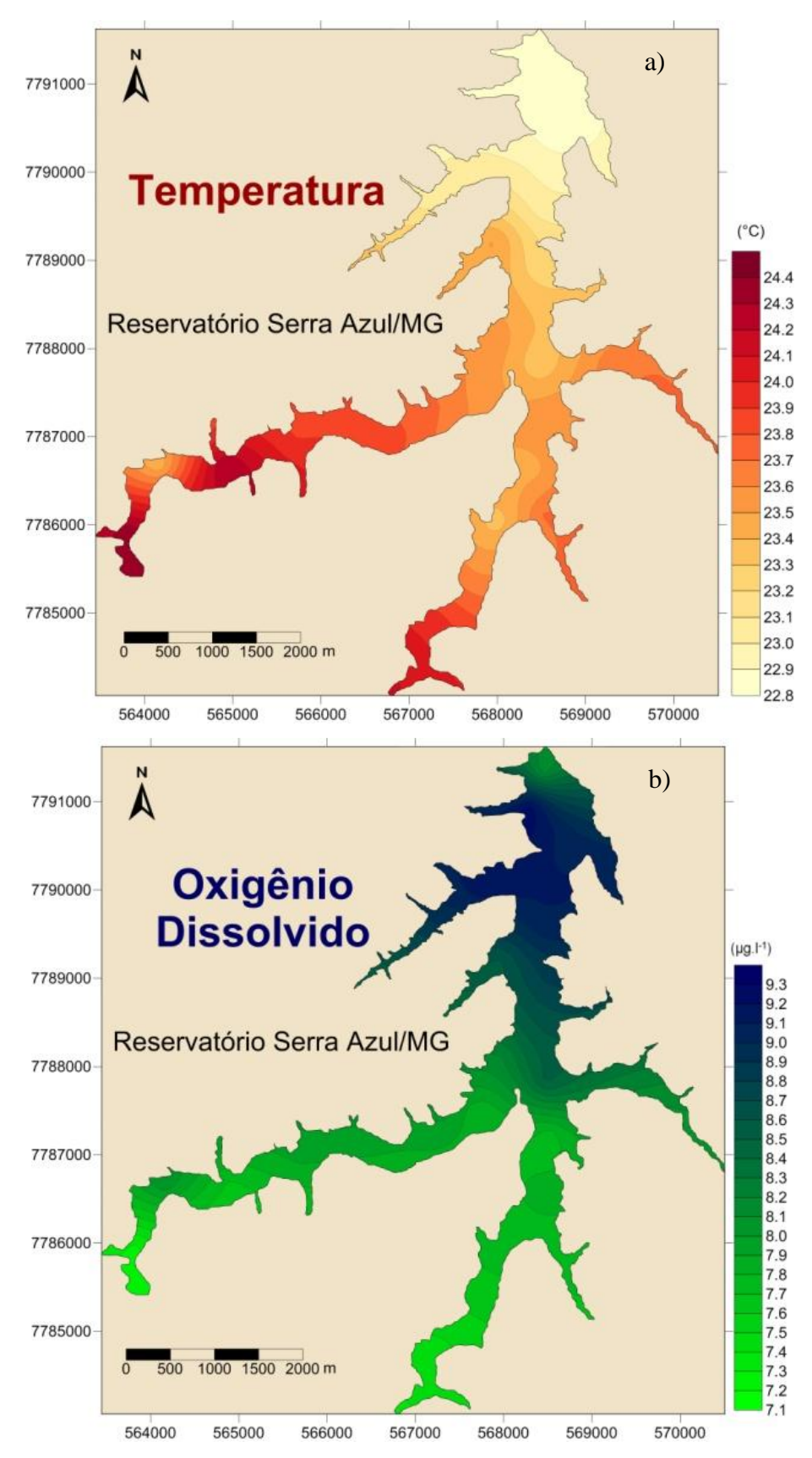

**Figura 9 - Coletas realizadas a 0,5 metros de profundidade em relação a superfície do reservatório, no dia 29 de outubro de 2010, com início as 10h15min e término as 17h45min. a) Temperatura. b) Oxigênio Dissolvido.**

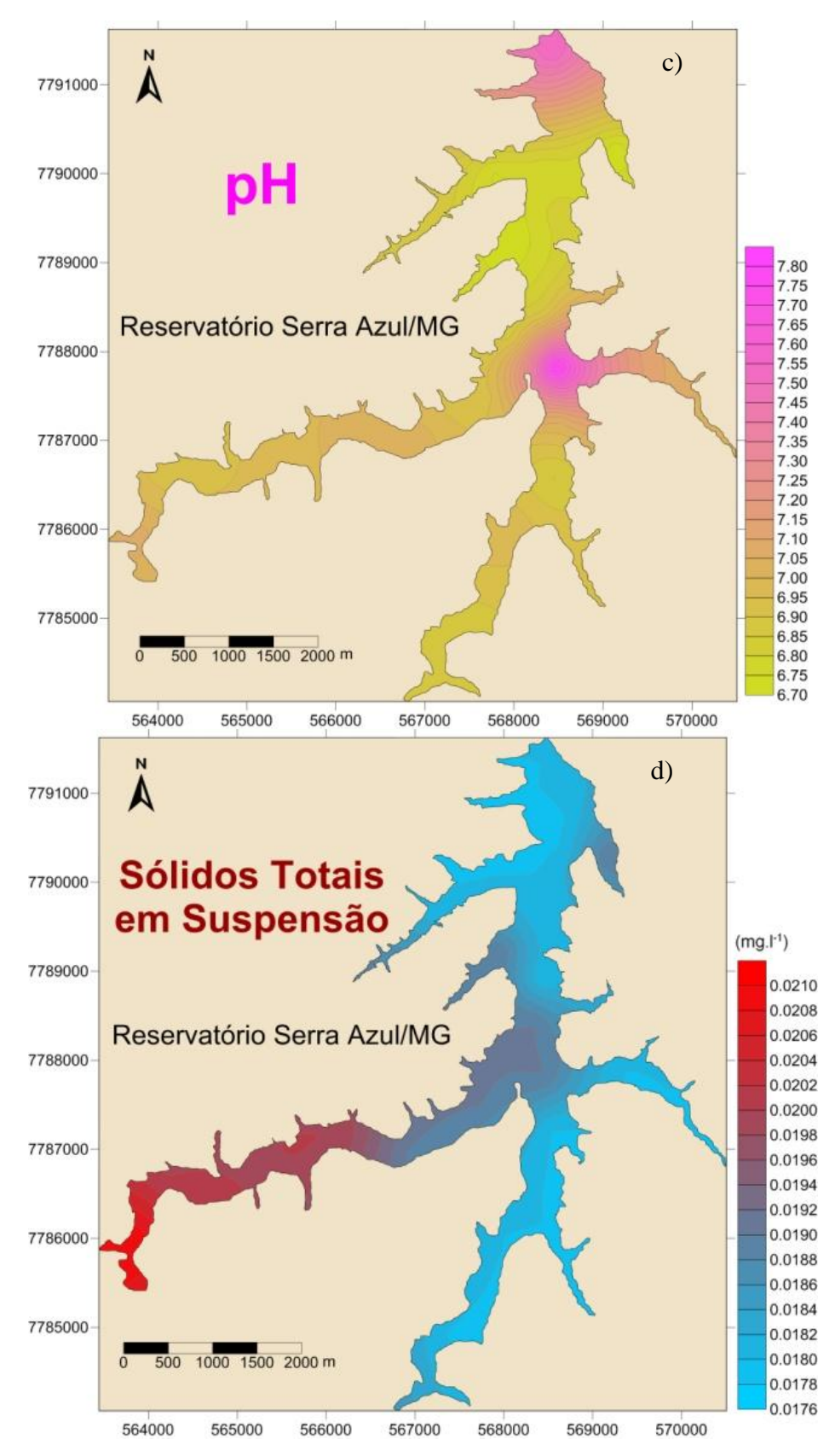

**Figura 10 – Coletas realizadas a 0,5 metros de profundidade em relação a superfície do reservatório, no dia 29 de outubro de 2010, com início as 10h15min e término as 17h45min c) pH. d) Sólidos totais em suspensão.**

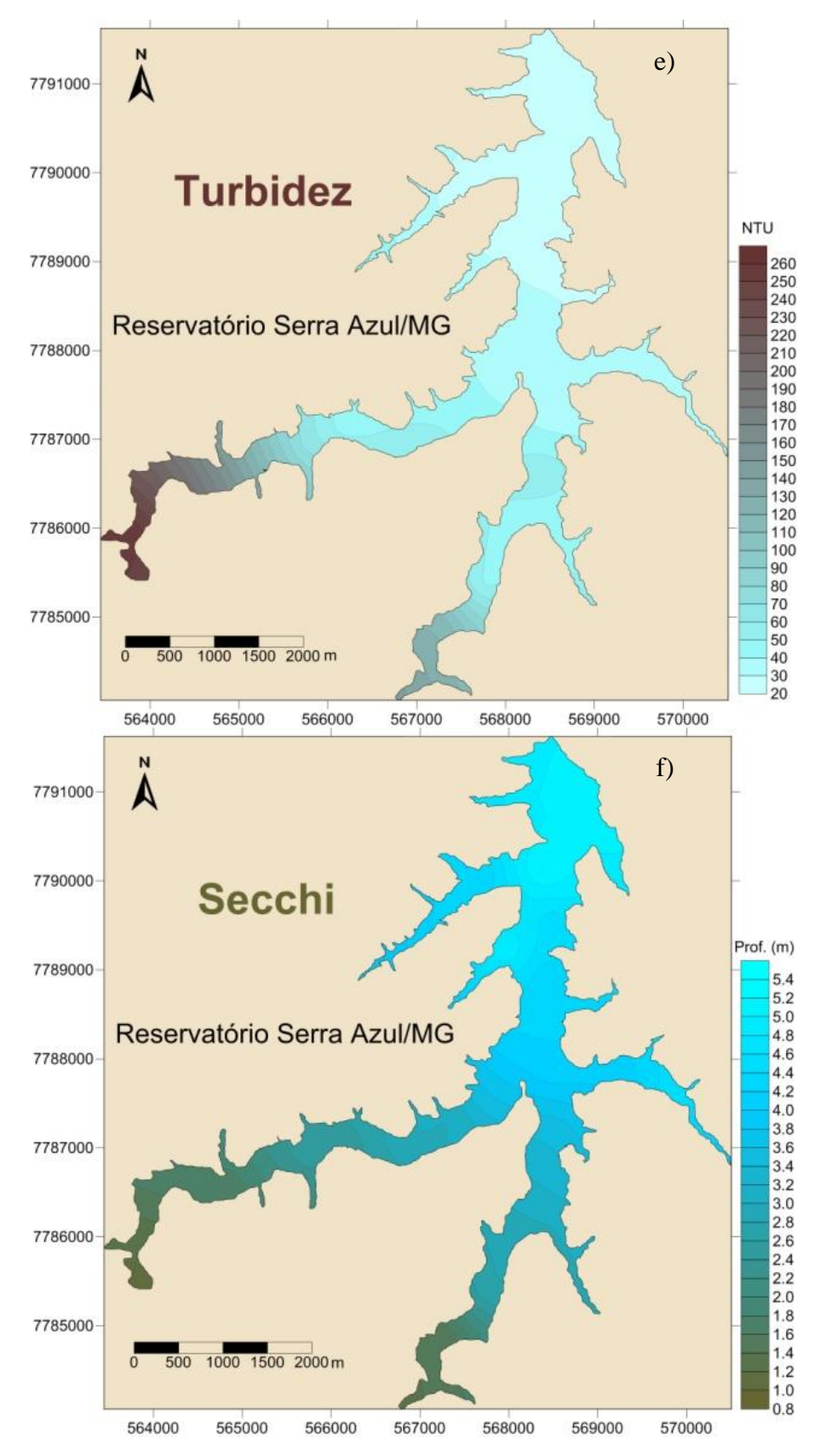

**Figura 11 – Coletas realizadas a 0,5 metros de profundidade em relação a superfície do reservatório, no dia 29 de outubro de 2010, com início as 10h15min e término as 17h45min e) Turbidez. f) Transparência Secchi.**

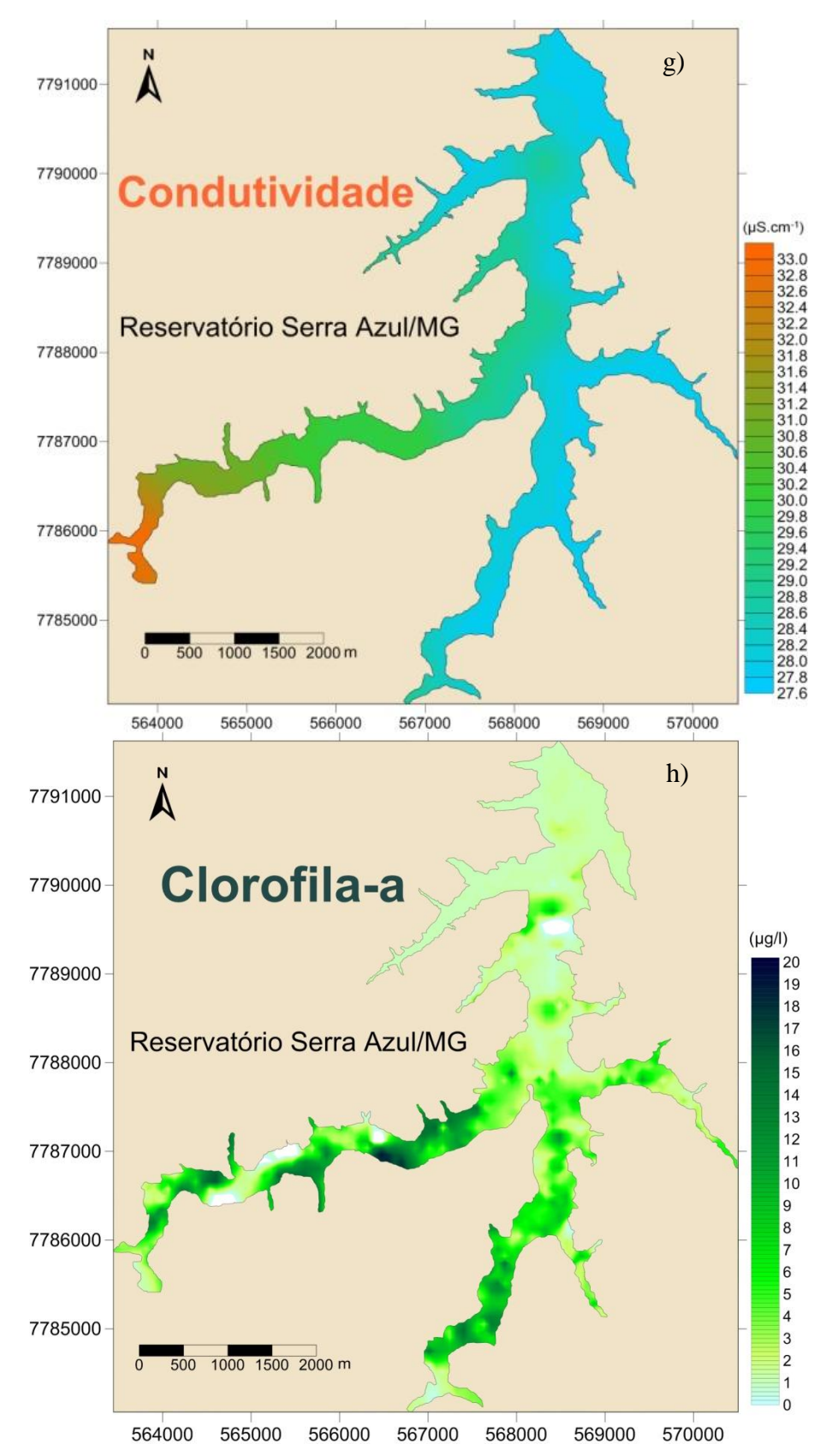

**Figura 12 – Coletas realizadas a 0,5 metros de profundidade em relação a superfície do reservatório, no dia 29 de outubro de 2010, com início as 10h15min e término as 17h45min g)Condutividade. h) Clorofila-a.**

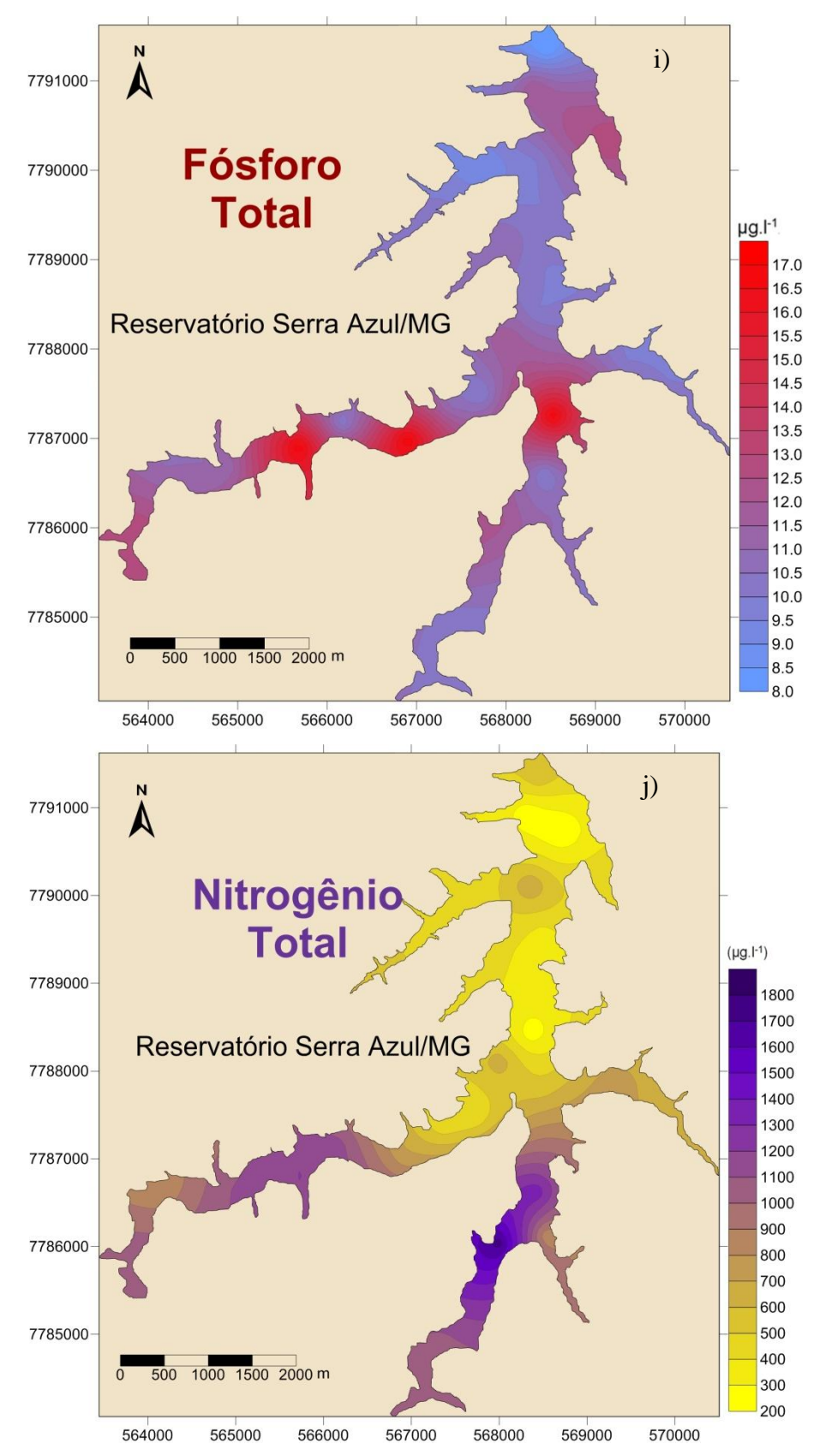

**Figura 13 – Coletas realizadas a 0,5 metros de profundidade em relação a superfície do reservatório, no dia 29 de outubro de 2010, com início as 10h15min e término as 17h45min i)Fósforo Total. j) Nitrogênio Total.**

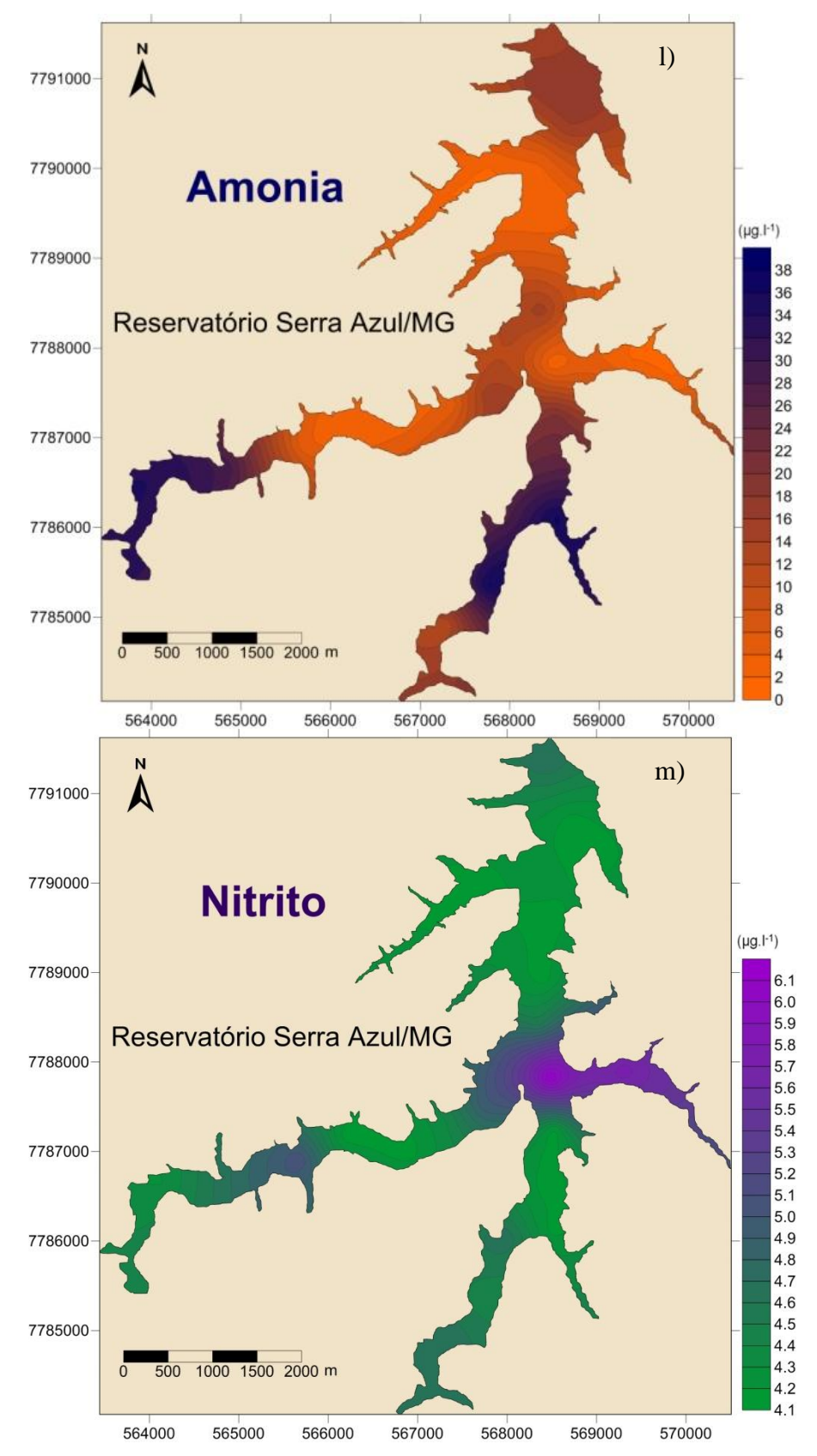

**Figura 14 – Coletas realizadas a 0,5 metros de profundidade em relação a superfície do reservatório, no dia 29 de outubro de 2010, com início as 10h15min e término as 17h45min l)Amônia. m) Nitrito.**

A variação horizontal do oxigênio (7,29 mgO<sub>2</sub>.I<sup>-1</sup> a 9,24 (mgO<sub>2</sub>.I<sup>-1</sup>), bem como a variação horizontal do pH (6,1 a 7,84) e temperatura (22,9°C a 24,4°C) não apresentaram valores significativos (coeficientes de variação (CV) menores que 0,1).

Os valores encontrados de condutividade elétrica variaram de 20uS.cm<sup>-1</sup> a 31µS.cm<sup>-1</sup>, enquanto os valores de sólidos totais dissolvidos variaram de 0.018 µ.l<sup>-1</sup> a 0.02 μ. <sup>1</sup>, Esses valores não são considerados significativos pelo baixo coeficiente de variação (CV=0,04 e 0,05, respectivamente).

A variável turbidez apresentou uma enorme variação (23NTU a 256NTU, CV=0,97), acompanhada da variação do disco de secchi (1m a 5m, CV= 0,32) apresentando ambos seus valores mais altos próximos à entrada do principal tributário do reservatório, o Ribeirão Serra Azul. Esse valor alto da turbidez e menor visibilidade do disco de secchi nessa região podem ser explicados pela alta concentração de clorofila-a nesse braço do reservatório, uma vez que a correlação da clorofila-a / turbidez e clorofila-a / disco de secchi mostraram-se significativas (p-0,04 e p=0,001, respectivamente), bem como pelo aporte de sedimentos trazidos por esses tributários. Além disso, visualmente foram observados focos de assoreamento nessa região, o que pode ser considerado um importante fator para contribuição do aumento desses parâmetros.

A distribuição horizontal do íon amônio também seguiu o mesmo padrão de distribuição da turbidez e do disco de secch, apresentando uma correlação significativa com esses dois parâmetros (p=0.003, r=0.53 e 3 p=0.004, r= -0.50 respectivamente). A sua variação foi significativa (2,0 µg.l<sup>-1</sup> a 36,2 µg.l<sup>-1</sup>, CV=0,83). Porém, não houve correlação com a clorofila-a ( $r^2$ =0,001). Esse resultado deve ser analisado cuidadosamente uma vez que esse íon resulta de um suave equilíbrio que envolve diversas variáveis e não somente aquelas ligadas ao processo de oxidação do nitrogênio. O pH, a temperatura e todas as variáveis que afetam a atividade microbiana são também importantes, uma vez que esses organismos estão envolvidos nas reações do ciclo do nitrogênio (Begon *et al*, 1996). Deve ser levado em consideração também o fato de todos os organismos amôniotélicos (i.e. microcrustáceos, peixes, anfíbios) excretam nitrogênio sob a forma de amônio e por

outro lado muitos organismos autotróficos são capazes de assimilar esse amônio (Pereira & Mercante, 2005).

Ao analisar a série nitrogenada não foram encontrados valores de nitrato. Isso não é comum em reservatórios tropicais, por isso deve ser considerado que pode ter ocorrido algum erro nas análises. Porém essa ausência do nitrato também pode ser atribuída ao fato de que nenhum tributário que chega ao reservatório seja canalizado, tendo sua superfície exposta à radiação solar e a uma menor concentração de oxigênio dissolvido, pois, segundo Torres (1998), em trabalho realizado na Lagoa da Pampulha e seus tributários, as mais altas concentrações de nitrato foram encontradas no tributário canalizado que não tinha essa exposição à radiação solar e onde havia uma maior concentração de oxigênio dissolvido.

Os valores de nitrito encontrados foram baixos (4,2 µg.l<sup>-1</sup> a 6,2 µg.l<sup>-1</sup> de N-NO<sub>2</sub>) não obtendo uma variação horizontal significativa  $(CV = 0.09)$ 

Os valores de nitrogênio total (NT) variaram de 206,1 $\mu$ g.l<sup>-1</sup> a 1759,3 $\mu$ g.l<sup>-1</sup>. Os valores de fósforo total (PT) variaram de 8,0 µg.l<sup>-1</sup> a 17,0 µg.l<sup>-1</sup>. A clorofila-a também obteve uma variação bastante heterogenia (CV=1,2) ao longo do reservatório (0,01µg. $I^1$  a  $16,65 \mu g.l^1$ ).

A correlação entre as medidas de fósforo total e nitrogênio total não demonstraram uma tendência de variações horizontais conjuntas (fig.15). O valor de p encontrado foi de 0,25 e r=0,21. Essas variações conjuntas são muito comuns em reservatórios onde a principal fonte desses nutrientes é obtida através do seu aporte externo, o que não acontece nesse reservatório principalmente por estar inserido em uma área de proteção.

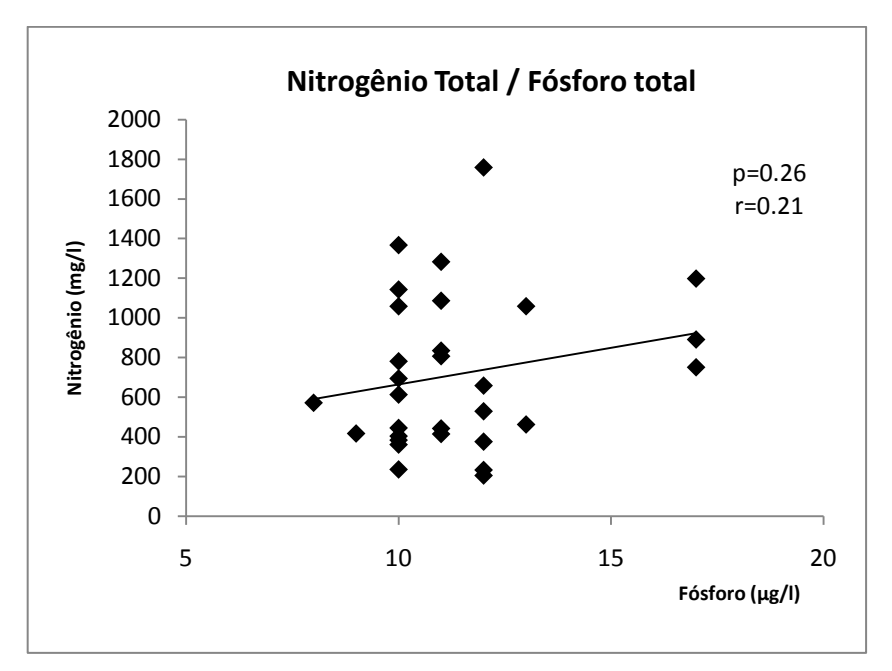

**Figura 15- Gráfico da relação Nitrogênio Total / Fósforo Total.**

Observando-se o gráfico da figura 16, nota-se que não existe uma correlação significativa entre os valores de NT e clorofila-a. Porém, a correlação entre PT e clorofila-a, mostra-se significativa, indicando que este parâmetro pode ser limitante para a produção de clorofila-a.

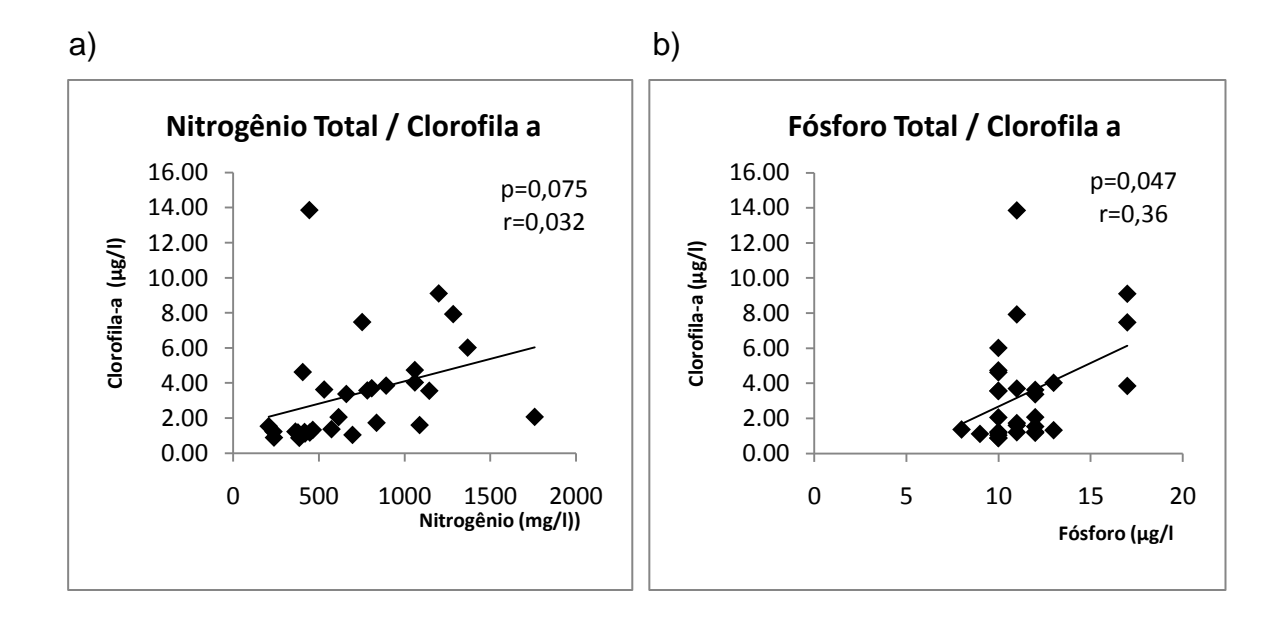

**Figura 16 - a) Gráfico de relação NT/Cla. b) Gráfico da relação PT/Cla.**

O Índice de Estado Trófico (IET) foi calculado segundo modelo proposto por Carlson (1977), no qual considera os valores de clorofila-a, transparência da água pelo disco de secchi e fósforo total.

Com relação ao fósforo total (PT), Carlson (1977) considera que o uso do IET só produz resultados válidos naqueles ambientes em que o fósforo é o fator limitante para o crescimento algal. Realizou-se então o cálculo da relação N:P e a média dos resultados obtidos em todos os pontos foi de 64. De acordo com Vollenweider (1983), reservatórios com a razão NT/PT maior do que 9 são considerados potencialmente limitados por fósforo, enquanto aqueles com uma razão menor do que 9 são limitados por nitrogênio. Desta forma utilizou-se o fósforo para o cálculo do IET.

Quanto a utilização da transparência medida pelo disco de secchi, este autor considera que o índice não pode ser aplicado em corpos de água onde apresentam um elevado material particulado não algal. Deste modo, realizou-se uma correlação entre a clorofila-a e a profundidade do disco de secchi. O valor resultante demonstrou uma alta correlação entre esses dois parâmentros (p=0,01 r=0,46) permitindo sua utilização para o cálculo desse índice. Assim, o IET foi calculado baseado na transparência do disco de secchi nos valores de clorofila-a, nos falores de fósforo total e classificado conforme demonstrado na [Tabela V.](#page-51-0)

| Estado Trófico     | Índice de Estado Trófico |
|--------------------|--------------------------|
| Oligotrófico       | ~< 45                    |
| <b>Mesotrófico</b> | 45 a 55                  |
| Eutrófico          | > 55                     |

<span id="page-51-0"></span>**Tabela V - Valores para classificação do grau de trofia. Carlson, (1977).**

Os IETs de clorofila-a, transparência e fósforo foram calculados para cada um dos 30 pontos do reservatório e a média dos resultados obtidos (IET de clorofila-a = 39,49, IET de transparência = 42,24 e o IET de fósforo = 39,36) demonstrou que o reservatório Serra Azul é um reservatório oligotrófico. Foi feito um mapa temático com a interpolação por krigagem do resultado do IET de cada ponto, demonstrando que, apesar de ser um reservatório predominantemente oligotrófico, possui algumas partes mesotróficas (fig.17). Os valores de fósforo não foram demonstrados por mapas temáticos, uma vez que todos os pontos demonstraram valores de IET menores de 45, indicando que todo o reservatório é oligotrófico para esse parâmetro. As legendas das figuras foram feitas de forma que a variação dentro da cor azul corresponde ao grau oligotrófico, na cor verde mesotrófico e na cor vermelha eutrófico.

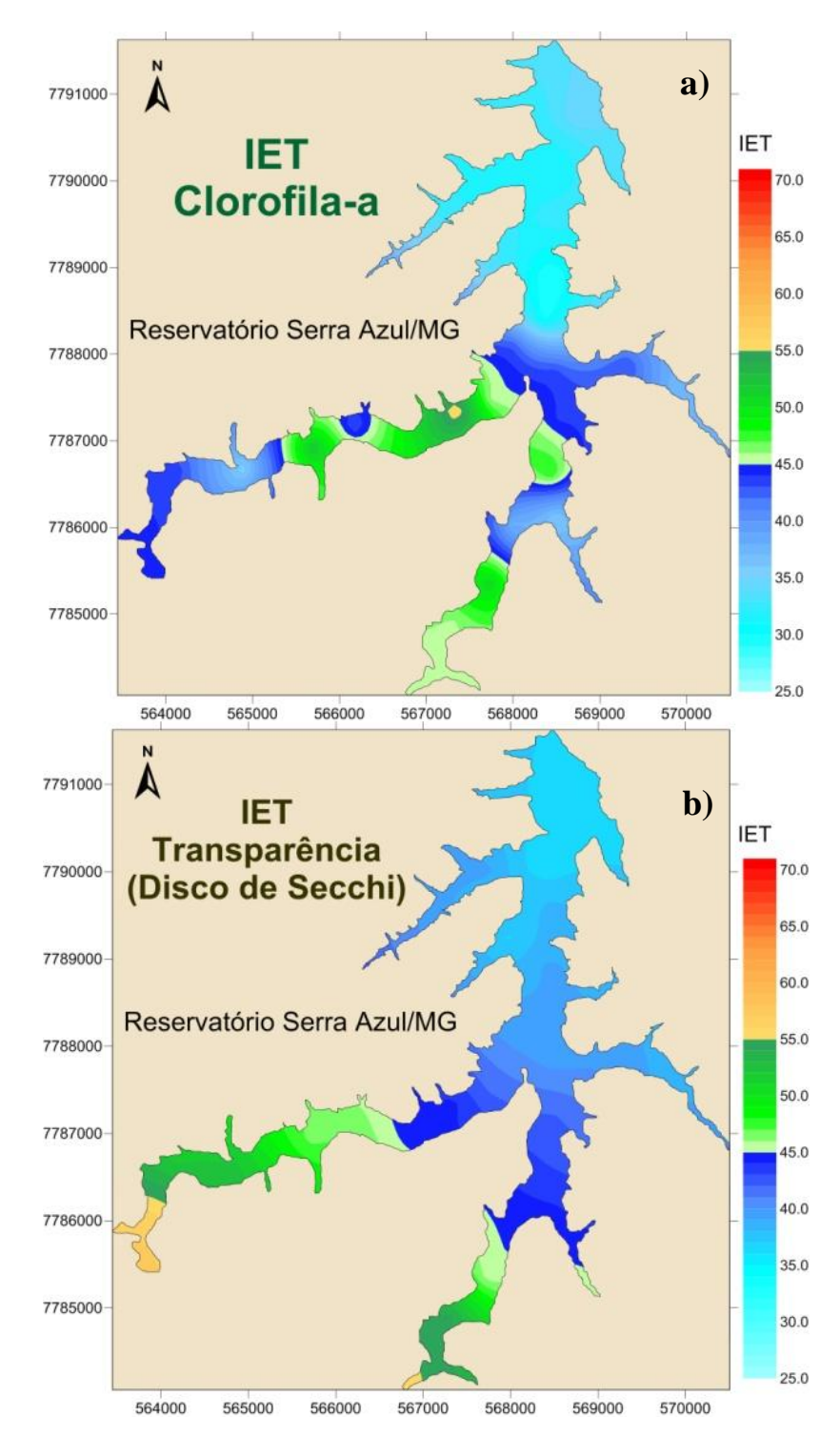

**Figura 17 - Representação do IET em diferentes compartimentos do reservatório. a) IET clorofila-a. b) IET Transparência (Disco de Secchi).**

Os braços do reservatório onde ocorre a entrada dos principais tributários foram caracterizados como mesotrófica. Quanto ao IET de transparência, foram observados valores indicando a eutrofização bem próximo a entrada dos principais tributários. Porém, esse valor deve-se, provavelmente, ao assoreamento dessa

pequena região e não a eutrofização. Para comprovar esse resultado, realizou-se uma correlação entre clorofila-a e transparência do disco de secchi apenas nos doisnbraços do reservatório onde foram encontrados os valores mesotróficos e eutróficos e comprovou-se que não havia correlação (p=0.8 e r=-0.07). Portanto, a baixa transparência pode não está relacionada a material particulado algal nesta região.

Esse grau mesotrófico, encontrado em uma parte do reservatório, não era esperado, visto que essa represa possui uma área de proteção ambiental em todo o seu entorno. Porém, essa área de proteção não cobre toda bacia e bem próximo a essa área, ainda dentro desta bacia, ocorre a presença de intensa urbanização, atividades mineradoras, plantações, pequenos açudes particulares, que podem certamente estarem influenciando nessa modificação da trofia do braço de entrada do principal afluente do reservatório.

Segundo Carvalho (2002), as áreas de fundo de leito relativas aos braços contribuintes ocorreram uma ligeira perturbação ou alteração na continuidade da sua linha com o decorrer do tempo. Esta descontinuidade observada pode ser resultado do acúmulo de material transportado, onde um movimento muito lento e contínuo se fez presente com a permanente retirada de água destinada ao abastecimento. Quando ocorre essa retirada, independente de fatores externos, e, obviamente a também constante entrada de água pelos canais tributários, provoca-se um fluxo interno dentro do reservatório. Esse fluxo lento, gradual e contínuo durante grande parte do ano, tem nas épocas de precipitações um aumento na capacidade de transporte e movimentação de sedimentos, visto que além de serem maiores as entradas de águas, também as saídas são incrementadas com as vazões que vertem pelo sistema de segurança denominado por vertedor. Assim, todos os fatores e eventos que ocorrem em toda a bacia sofrem uma drástica redução quando atingem o reservatório, uma vez que a água já reservada atua como uma forte barreira que estanca grande parte do poder de transporte. Este processo atua de forma incisiva no assoreamento nas regiões chamadas por "área de remanso".

Esses valores demonstram ainda a importância de um estudo espacializado do IET. Pesquisando dessa forma é possível saber qual parte do corpo d´água está ocorrendo o processo de eutrofização e não somente falar se o reservatório está ou não eutrofizado. Com esse conhecimento, é possível tomar medidas mais especificas para atenuar esse processo, bem como facilitar na investigação da sua causa.

### **4 - CONCLUSÃO**

Através da apresentação da nova carta batimétrica foi possível conhecer a morfometria do reservatório, identificando suas principais depressões, bem como regiões mais rasas. Percebeu-se que as diferenças encontradas quando comparadas a literatura são consideráveis, o que justifica a realização periódica desse tipo de estudo em um reservatório que é uma das principais fontes de abastecimento da Região Metropolitana de Belo Horizonte.

Analisando os parâmetros morfométricos, percebe-se que o reservatório Serra Azul é um reservatório de conformação dentrítica, considerado de tamanho intermediário entre pequeno e médio porte. Apesar disso, possui um comprimento máximo efetivo alto, indicando a grande ação da força dos ventos nesse reservatório.

Comparando a morfometria do reservatório com a distribuição horizontal dos dados físicos, químicos e biológicos constatou-se que a morfometria pode ter uma forte influência não somente na qualidade de água mas como implicações na estrutura e funcionamento geral dos ecossistemas. A maior produtividade biológica no reservatório foi encontrada nas regiões mais rasas, o que já era esperado já que águas mais rasas normalmente são mais produtivas.

Através do estudo do IET, foi possível diagnosticar alguns focos de início de eutrofização no braço do reservatório onde entra o principal tributário do reservatório. Esse aumento no valor de eutrofização pode estar ligado tanto ao aporte externo, quanto a própria conformação do reservatório, já que em águas rasas o ambiente torna-se mais produtivo.

Sugerimos pesquisar a real fonte do aumento da eutrofização nas regiões eutrofizadas para que sejam tomadas providencias direcionadas as origens deste problema, uma vez que se trata de um reservatório utilizado para o abastecimento. Desta forma, em virtude do que foi citado acima, percebe-se que os dados encontrados neste trabalho são importantes para tomar decisões quanto ao manejo, conservação e gestão deste reservatório.

Entre as ações que poderiam ser realizadas, enumeram-se as seguintes:

- Monitoramento constante não só do reservatório, mas dos tributários que os alimentam. Essa ação irá servirá para conhecer melhor a qualidade dessas águas as alterações e principalmente as contribuições positivas ou negativas para as águas que alimentam o reservatório, influenciando no seu processo de eutrofização.

- Monitoramento de uma área maior no entorno do reservatório. Apesar do reservatório possuir uma área de proteção no seu entorno, sabe-se que nas proximidades dessa área encontra-se atividades de intenso impacto, como por exemplo mineração e cultura de hortifurtes.

- Conservação, manejo e replantio das matas ciliares afim de diminuir a entrada de material alóctone no reservatório.

- Fiscalizar o destino e tratamento dos resíduos de mineração, bem como o tipo e quantidade dos agrotóxicos utilizados nos cultivos, afim de que os seus destinos finais não sejam os tributários que alimentam o reservatório.

# **5 - REFERÊNCIAS BIBLIOGRÁFICAS**

BEGON, M.; HARPER, J. L. & TOWNSEND, C. R. 1996. Ecology: individuals, populations and communities. 3rd ed. Oxford: Blackwell Science. 1068p.

BEZERRA-NETO, J. F.; PINTO - COELHO, R. M. 2002. A morfometria e o estado trófico de um reservatório urbano: lagoa do Nado, Belo Horizonte, Estado de Minas Gerais. Acta Scientiarum, Maringá, v. 24, n. 2, p. 285-290.

BRIGHENTI, L. S. 2009. Avaliação Limnológica da Lagoa Central (Município De Lagoa Santa – Mg): Uma Abordagem Espacial. Dissertação apresentada ao Programa de Pós graduação em Ecologia Conservação e Manejo da Vida Silvestre – UFMG.

BRÖNMARK, C. & HANSSON, L. A. 2006. The Biology of Lakes and Ponds, 2nd. Edition. Oxford University Press, New York, 285 pp

CARVALHO, R. F. 2002. Avaliação do uso e ocupação do solo na bacia do ribeirão Serra Azul e as conseqüências no reservatório de abastecimento da COPASA - MG. 2002. 303 f. Dissertação (Programa de Pós Graduação em Geografia) – Instituto de Geociências, Universidade Federal de Minas Gerais, Belo Horizonte.

COLE, G.A. 1994. Textbook of Limnology. 4th edition. Waveland Press. Prospect Heights, Illinois. 412 p.

COPASA, 2004. Companhia de Saneamento de Minas Gerais. Levantamento batimétrico do Reservatório Serra Azul Mateus Leme e Vargem Das Flores - Mg. Hydrologic Data Collection. Engenharia S/C Ltda. 14p.

DRUMOND, M. M. 2004. A técnica de traçadores e o seu potencial para ampliar o conhecimento hidrológico sobre as bacias brasileiras: um estudo aplicado à Bacia Representativa de Juatuba - MG. 304 f. Tese (Programa de Pós-Graduação em Saneamento, Meio Ambiente e Recursos Hídricos) – Escola de Engenharia, Universidade Federal de Minas Gerais, Belo Horizonte.

FANTIN-CRUZ, I.; LOVERDE-OLIVEIRA, S. & GIRARDI, P. 2008. Caracterização morfométrica e suas implicações na limnologia de lagoas do Pantanal Norte. Acta Scientiarum: Biological Sciences, 30(2): 133-140.

FUNDAÇÃO CENTRO TECNOLÓGICO DE MINAS GERAIS - CETEC. 1983. Secretaria de Ciência e Tecnologia do Estado de Minas Gerais. Determinação do funcionamento hidráulico dos aquíferos, através de parâmetros químicos - Relatório Final. Belo Horizonte.

FUNDAÇÃO CENTRO TECNOLÓGICO DE MINAS GERAIS - CETEC & COMPANHIA DE SANEAMENTO DE MINAS GERAIS - COPASA. 1998. Proposição de técnicas de manejo para otimização do potencial de uso e para proteção de reservatórios de abastecimento – Estudo de Caso: reservatório Serra Azul. Belo Horizonte.

FUNDAÇÃO RURAL MINEIRA - RURALMINAS. 2002 Plano Diretor de Recursos Hídricos das Bacias Afluentes do Rio São Francisco em Minas Gerais. Solos e aptidão agrícola das terras. Belo Horizonte.

HAKANSON, L. 2005. The importance of lake morphometry and catchment characteristics in linmology - ranking based on statistical analyses. Hydrobiologia, v. 541, n. pp. 117-137.

KIMMEL, B.L; GROEGER, G. 1984. Reservoir limnology: ecological perspectives, Wiley, New York.

LANDIM, P. M. B.; STURARO, J. R. 2002. Krigagem indicativa aplicada à elaboração de mapas probabilísticos de riscos. Rio Claro: IGCE/UNESP, Lab. Geomatemática, Texto Didático 06. 19 p. Disponível em: [<http://www.rc.unesp.br/igce/aplicada/textodi.html>](http://www.rc.unesp.br/igce/aplicada/DIDATICOS/LANDIM/kindicativa.pdf). Acesso em: 17 de dezembro .2011

LINS, R. P. 2006. Limnologia da Barragem de Acauã e codeterminantes socioeconômicos do seu entorno: Uma nova interação do Limnólogo com a sua Unidade de Estudo. 133f. Dissertação (Mestrado em Desenvolvimento e meio Ambiente) PRODEMA, Universidade Federal do Paraíba – Universidade Estadual da Paraíba, João Pessoa.

MARTINS, M. L. N. & SPERLING, E. V. 1997. Dinâmica do ferro e do manganês no hipolímnio do Reservatório Serra Azul em Minas Gerais. In: 19° CONGRESSO BRASILEIRO DE ENGENHARIA SANITÁRIA E AMBIENTAL, Foz do Iguaçu. Anais. Foz do Iguaçu, ABES.

MEURER, M. 2003. Mapeamento Batimétrico de Reservatórios de Geração de Energia Elétrica. In: X Simpósio Brasileiro de Geografia Física Aplicada. Rio de Janeiro/RJ.

MORENO, P. & CALLISTO, M., 2006. Benthis macroinvertebrates in the watershed of an urban reservoir in southeastern Brazil. Hydrobiologia 560:311-321.

MORETTO, E.M. & NOGUEIRA, M.G. 2003. Physical and chemical characteristics of Lavapés and Capivara rivers, tributaries of Barra Bonita reservoir (São Paulo – Brazil). Acta Limnol. Brasil., 15(1): 27-39.

MÜLLER, F. 1998. Gradients in ecological systems. Ecological Modelling, 108: 3–21.

MURPHY, J. & RILEY, J. P., 1962. A modified single solution method for the determination of phosphate in natural waters. Analytica Chimica Acta, 27: 31-36.

NEVES, B. V. B. 2005. Geoprocessamento como Ferramenta no Estudo de Correlação entre d Dinâmica Da Cobertura Vegetal e a Evapotranspiração na Bacia do Ribeirão Serra Azul – MG. Dissertação apresentada ao Programa de Pós graduação em Saneamento, Meio Ambiente e Recursos Hídricos da Escola de Engenharia – UFMG.

OHMEX INSTRUMENTS. 2004. SonarLite Portable Echo Sounder System Guide. 41 p.

PEREIRA, L.P.F & MERCANTE, C.T.J. 2005. A Amônia nos Sistemas de Criação de Peixes e seus Efeitos sobre a Qualidade da Água: Uma Revisão. Boletim do Instituto de Pesca, 31(1): 81 – 88.

PIELOU, E. C. 1998. Freshwater. Chicago, The University of Chicago Press.

PINTO, M. P.; BINI, L. M. & DINIZ-FILHO, J. A. F. 2003. Análise quantitativa da influência de um novo paradigma ecológico: autocorrelação espacial. Acta Scientiarum: Biological Sciences, 25(1): 137-143.

RESCK, R.P. 2007. Avaliação morfológica e estudo da variação horizontal de parâmetros limnológicos do reservatório da Pampulha (Belo Horizonte - MG). Dissertação (Mestrado em Ecologia, Conservação e Manejo da Vida Silvestre) – Universidade Federal de Minas Gerais, Belo Horizonte.

SPERLING, E.V. 1999. Morfologia de lagos e represas. Belo Horizonte: Segrac.

STRASKRABA, M. 1999. Retention times as a key variable of reservoir limnology. In: TUNDISI, J. G.; STRASKRABA, M. Theoretical reservoir ecology and its applications. São Carlos. International Institute of Ecology, Backhuys Publishers e Brazilian Academy of Sciences, cap. 16 , p. 385-409.

STRAŠKRABA, M.; TUNDISI, J.G. & DUNCAN, A. 1993. State of the art of reservoir limnology and water quality management. In Comparative reservoir limnology and water quality management (M. Straškraba, J.G. Tundisi & A. Duncan, eds.). Kluwer Academic Publishers, Dordrecht, p.213-288.

THORNTON, W. K. 1990. Perspectives on reservoir limnology. In: Thornton, K. W.; Kimmel, B.L. and Payne, E. F. (eds). Reservoir Limnology: ecological perspectives. New York: John Wiley & Sons, Inc. Cap.1. pp. 1-13.

TORRES, I. C. 1998. Determinação da Influência dos tributários na Qualidade da Água da Represa da Pampulha. Dissertação (Mestrado em Ecologia, Conservação e Manejo da Vida Silvestre) – Universidade Federal de Minas Gerais, Belo Horizonte.

TUNDISI, J. G. & SAIJO, Y. 1997. (Eds.). Limnological studies on the Rio Doce Valley Lakes, Brazil. Rio de Janeiro: Academia Brasileira de Ciências.

TUNDISI, J. G. 1983. Tipologia de Represas do Estado de São Paulo. Anais do Encontro sobre Ecologia Aplicada, p. 15-27. São Paulo: USP.

TUNDISI, J. G. & MATSUMURA-TUNDISI, T. 2008. Limnologia. São Paulo: oficina de textos. 631p.

WELCH (1935) apud TUNDISI, J. G.; MATSUMURA-TUNDISI, T. 2008. Limnologia. São Paulo: oficina de textos. 631p.

WETZEL, R. G. 1993. Limnologia. Lisboa. Ed. Fundação Calouste Gulbenkian. 919p.

WETZEL, R.G. 2001. Limnology: Lake and River Ecosystems. Academic Press, San Diego. 1006 p.

## **RESUMO**

A modelagem hidrodinâmica está sendo cada vez mais utilizada para conhecimento dos corpos d água, pois através desse tipo de enfoque é possível conhecer aspectos importantes da dinâmica do reservatório, tais como tempo de residência e a influência de forçantes como o vento e vazão dos tributários O objetivo deste trabalho foi o de utilizar a modelagem hidrodinâmica do reservatório para analisar a influência das correntes, do vento e do tempo de residência na distribuição horizontal da clorofila. A clorofila-a foi medida através da sonda SCUFA acoplada em um barco que circulou toda a extensão do reservatório e em seguida o pós processamento dos dados. Para a modelagem hidrodinâmica, utilizou-se o software SisBaHiA, Sistema de Bases Hidrodinâmica Ambiental, desenvolvido pela COPPE UFRJ. Os resultados demonstraram que o vento tem influência direta na distribuição horizontal da clorofila-a, uma vez que a maior concentração de clorofila-a encontrase na porção do reservatório a favor da direção do vento. Observou-se também que há diferença entre a circulação de toda massa d´água e a circulação apenas superficial, sendo essa diferença também observada no tempo de residência, o qual influencia na distribuição da clorofila-a. Assim, conclui-se que o vento possui uma relação direta com a distribuição de clorofila-a nas águas superficiais, assim como o tempo de residência também influencia nessa distribuição. Dessa forma, este trabalho demonstra a importância do conhecimento da hidrodinâmica do reservatório para estudos de conservação e manejo dos ecossistemas aquáticos.

**Palavras chave**: distribuição horizontal de clorofila-a, modelagem hidrodinâmica, tempo de residência

### **ABSTRACT**

The hydrodynamic modeling is increasingly being used for studies of water bodies, because through this type of approach it is possible to learn important aspects of the reservoir dynamics, such as residence time and the influence of forces such as wind and flow of the tributaries.

The goal of this work was to use the reservoir hydrodynamic modeling to analyze the influence of currents, wind and residence time in the horizontal distribution of chlorophyll-a.

The chlorophyll-a was measured by the SCUFA probe attached to a boat that circulated throughout the length of the reservoir followed by the post-processing of the acquired data.

For hydrodynamic modeling, we used the software SisBaHiA, Hydrodynamics Environmental Basis System, developed by COPPE UFRJ. The results showed that the wind has direct influence on the horizontal distribution of the chlorophyll-a, since the highest concentration of chlorophyll-a were found in the wind direction.

There was also differences between the movement of the entire water mass and the superficial circulation, the difference was also observed in the residence time, which influences the distribution of the chlorophyll-a.

Thus, we conclude that the wind in surface waters has a direct relationship with the distribution of chlorophyll-a, as well as the residence time when taken into account throughout the water column.

This way the study demonstrates the importance of knowing the hydrodynamics of the reservoir for researches on conservation and management of aquatic ecosystems.

**Keywords**: horizontal distribution of chlorophyll-a, hydrodynamics modeling, residence time.

# **1 - INTRODUÇÃO**

Em estudos e projetos envolvendo corpos de água naturais, bem como em aplicações visando à gestão, conservação e o gerenciamento ambiental, a utilização de modelos é cada vez mais presente. Através de modelos é possível interpolar e extrapolar, espacial e temporalmente, as informações obtidas nestes pontos para toda a área de interesse. A extrapolação temporal pode ser interpretada como a simulação de novos cenários, utilizada para a análise de modificações no meio, como o aumento da carga de poluentes. (Rosman, 2011). Dessa forma, percebe-se que o uso de modelos diminui os custo do projeto, aumentando a rapidez na resposta indicando novos caminhos pesquisa.

A modelagem computacional é uma pratica bem sucedida em ambientes aquáticos no âmbito nacional e internacional, devido ao efetivo uso do recurso para a determinação de padrão de circulação hidrodinâmica. A importância dos modelos hidrodinâmicos está na possibilidade de se simular, com bastante realismo, o padrão de circulação hidrodinâmica em corpos de água, tempo de residência, entre outros recursos. Assim, estes modelos vêm sendo utilizados, como "ferramentas" para conservação e manejo de corpos de água, bem como para pesquisas cientificas devido ao conhecimento detalhado sobre a circulação hidrodinâmica que ele proporciona (Scudelari, 2007). A modelagem hidrodinâmica consiste na determinação de níveis e velocidades das correntes, o que permite definir os padrões de correntes. (ROSMAN, 2001)

Em estudos e projetos envolvendo corpos de água naturais, bem como em aplicações visando à gestão e ao gerenciamento ambiental, a utilização de modelos é cada vez mais presente. Entretanto, por serem apenas "ferramentas", suas utilizações de modo inadequado podem levar a resultados enganosos, com graves conseqüências. Por isso, é essencial que os usuários de modelos tenham entendimento de como se devem usar tais "ferramentas", dentro de um processo mais amplo de pesquisa que envolva, entre outros enfoques, o monitoramento e a experimentação em laboratório.

A circulação da água desempenha um papel de destaque sobre os ecossistemas aquáticos como lagos, rios e de um modo muito especial em reservatórios. As correntes de massa de água influenciam a distribuição espacial de micro-organismos planctônicos, fitoplâncton, zooplâncton e também das macrófitas aquáticas. A dinâmica de nutrientes, poluentes e sedimentos também é afetada (Paz et al., 2005). Segundo Von Sperling (1999), os reservatórios podem ser considerados rios mais largos, onde prevalece a direção de fluxo, porém a uma velocidade menor, fenômeno que não ocorre em lagos, já que o movimento das águas ocorre através da ação dos ventos.

Os tempos de residência são importantes *funções de força*\* quando se consideram as modificações que podem ocorrer nas estruturas verticais e horizontais do reservatório e na distribuição vertical das populações planctônicas. Além disso, as flutuações e modificações no tempo de residência interferem na sucessão espacial e temporal do fitoplâncton, na freqüência dos florescimentos de cianofíceas e na composição química do sedimento. (Tundisi & Matsimura-Tundisi, 2008).

Em corpos de água continentais podem ser encontrados representantes de praticamente todos os grupos de fitoplâncton, sendo os principais: Cyanophyta, Chlorophyta, Euglenophyta, Chrysophyta e Pyrrophyta. Todos estes grupos possuem clorofila-a *a* em suas células. Por isso, a análise da clorofila-a *a* é um importante indicador da biomassa da comunidade fitoplanctônica (Andreoli e Carneiro, 2005).

A distribuição espacial do fitoplâncton não é homogênea, apresentando diferentes distribuições tanto ao longo da coluna de água (distribuição vertical) quanto ao longo da superfície (distribuição horizontal). Os principais fatores que podem influenciar a

<sup>\*</sup> As funções de força externas constituem uma entrada de energia cinética no ecossistema aquático e, em reservatórios, são promovidas principalmente pelo vento, tempos de retenção (uso de águas), precipitação, eutrofização natural, poluentes, influxo de rios, aquecimento atmosférico por radiação solar, dentre outros.

distribuição vertical destes organismos são: densidade específica dos organismos, composição química do meio, herbivoria, turbulência da água, tempo de retenção da água, radiação solar e temperatura da água. No caso da distribuição horizontal, os fatores de influência podem ser divididos em fatores que modificam localmente a taxa de crescimento de fitoplâncton, como concentração de nutrientes, herbivoria e diferenças de temperatura, e fatores que são responsáveis pela distribuição de fitoplâncton ao longo do reservatório, como ventos e correntes (George e Heavey, 1978).

O vento é o principal responsável pela movimentação da água em lagos e em outros corpos lênticos. Isso é particularmente notado em represamento dada a sua variada estrutura espacial com muitas diferenças em sua circulação vertical e horizontal e uma hidrodinâmica com grande variabilidade, causadas em parte pela morfometria mais complexa, pelo próprio manejo e pela grande intensidade dos influxos dos tributários. Essa maior complexidade morfométrica e hidrológica faz com que os reservatórios sejam ambientes mais propícios para estudar os efeitos da hidrodinâmica sobre as variações biológicas e ecológicas. Sem dúvida, essas condições físicas, que tem também conseqüências biogeoquímicas, influeciam na distribuição, na sucessão de organismos e na produtividade e biomassa das comunidades fitoplanctônicas. (Tundisi e Matsimura-Tundisi, 2008)

A abordagem da variável "espaço" em pesquisas ecológicas foi durante muito tempo negligenciada, havendo preocupação apenas com a dimensão temporal, mas nos últimos dez anos tem sido apontada com um avanço central no sentido de tornar a ecologia uma ciência mais robusta (Pinto *et al.*, 2003).

Obtendo-se informações sobre os gradientes espaciais de forma mais detalhada, conseguidos através do uso de sondas específicas, como a SCUFA® por exemplo, é possível detectar qualquer fonte de entrada de nutrientes com uma precisão adequada para a morfometria do reservatório. Assim, o estudo de outros fatores potenciais relevantes para explicar os padrões espaciais de clorofila-a, como ventos, correntes, presença de macrófitas pode ser feito com este tipo de informação (Pinto-Coelho & Fernandes, no prelo).

#### **1.1 - Objetivo**

O trabalho teve como objetivo analisar a distribuição horizontal de clorofila-a, e avaliar sua relação com fatores ambientais tais como os regimes de ventos na região, a hidrodinâmica do reservatório e o seu tempo de residência, utilizando como ferramenta a modelagem hidrodinâmica. O estudo foi realizado em um reservatório denominado Serra Azul, pertencente à Companhia de Saneamento de Minas Gerais – COPASA MG , localizado no estado de Minas Gerais, região metropolitana de Belo Horizonte.

Hipótese:

A distribuição espacial de clorofila-a está relacionada com a direção e intensidade que os ventos incidem sobre o reservatório, bem como com o tempo de residência em diferentes compartimentos do reservatório.

Predição

1- A maior concentração de clorofila-a estará na porção do reservatório contrária a origem do vento, ou seja, o fitoplancton estaria sendo deslocada pelo vento.

2- As maiores concentrações de clorofila-a estarão localizadas nas regiões onde houver o maior tempo de residência no reservatório.

3- As velocidades da correnteza dos tributários interferem muito pouco na distribuição horizontal de clorofila-a.

### **2 - MATERIAIS E MÉTODOS**

#### **2.1 - Área de Estudo**

O reservatório Serra Azul, de acordo com IBGE, está compreendido entre as coordenadas UTM WGS84 horizontais 563443,38 e 570507,44, verticais; 7784060, 06 e 7791617,30, com uma altitude de 760,0m. Ele caracteriza-se como um dos principais mananciais de abastecimento de água da Região Metropolitana de Belo Horizonte. Está localizado a aproximadamente 55 km da Capital, nos municípios de Mateus Leme, Juatuba, Igarapé e Itaúna. (fig.18). Está inserido em uma Área de Proteção Especial (COPASA, 1980). Foi construído em 1981 e inaugurado em 1982, quando iniciou sua operação. Hoje, o Sistema atende com água tratada, cerca de 800 mil pessoas na Região Metropolitana de Belo Horizonte, com um volume médio de captação de 1,2m<sup>3</sup>/s. O reservatório de Serra Azul, foi construído com a finalidade específica de abastecimento público e no seu entorno foi criada uma área de proteção especial, em suas águas são proibidas quaisquer atividades náuticas esportivas ou de recreação, ou o uso para a pesca e o acesso de animais, com vistas a sua dessedentação, também é proibido.

Esse reservatório é formado pelo barramento do curso d'água do Ribeirão Serra Azul pertencente à sub-bacia do Rio Paraopeba e afluente do Rio São Francisco (fig.18). O ribeirão Serra Azul nasce com o nome de ribeirão dos Freitas, na Serra Azul, município de Itaúna, Minas Gerais, a 1160 m de altitude, e passa a se denominar Serra Azul após receber, pela margem esquerda, o córrego da Matinha ou Mato Frio. Esse Ribeirão é o principal curso hídrico da Bacia Serra Azul que tem uma bacia de drenagem com uma área de 267 $Km^2$ , cujas nascentes encontram-se na cota altimétrica de 1300m, no conjunto de serras que leva o mesmo nome, especificamente a Serra do Itatiaiuçú em Minas Gerais. Após a confluência com o ribeirão Mateus Leme, esse ribeirão passa a se denominar ribeirão Juatuba. O ribeirão Juatuba deságua no rio Paraopeba pela margem esquerda, na cota 700 m, após um percurso de 44,1 km.

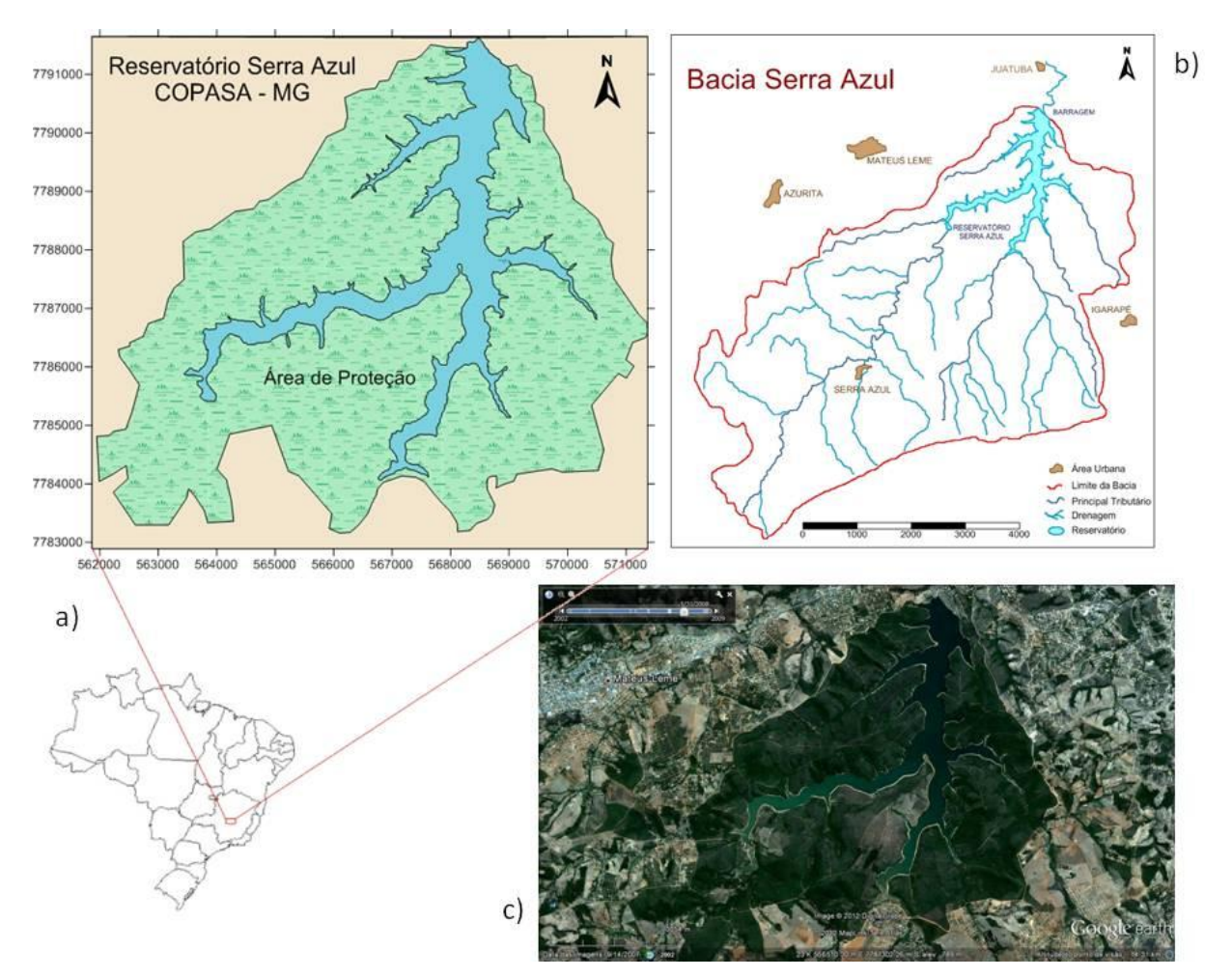

**Figura 18 – Reservatório Serra Azul – COPASA. a) Localização do reservatório com identificação da área de proteção. b) Delimitação da Bacia Serra Azul com os principais tributários e as principais cidades adjacentes. c) Imagem histórica de satélite retirada do Google Earth Pro ® , referente a maio de 2008.**

Os parâmetros morfométricos do reservatório estão representados n[a](#page-69-0)

<span id="page-69-0"></span>[Tabela](#page-69-0) VI, sendo que, através dessas medições é considerado um reservatório de porte intermediário, entre pequeno e médio, segundo classificação de Straskraba (1999).

| <b>Parâmetros</b> | <b>Valores (2009)</b>             |
|-------------------|-----------------------------------|
| Area              | 9,11 $km^2$                       |
| <b>Volume</b>     | $8,16 \times 10^7$ m <sup>3</sup> |
| Prof. máxima      | 47,3 m                            |
| Prof. média       | $8,95$ (m)                        |

**Tabela VI - Parâmetros morfométricos medidos no ano de 2009.**

#### **2.2 - Caracterização Limnológica**

As concentrações de clorofila-a foram mensuradas "*in situ*" e "*in vivo*" com o auxílio da sonda SCUFA, Turner Instruments, USA. A sonda foi mantida a 0,5m abaixo da superfície da água durante o deslocamento da embarcação. O deslocamento seguiu linhas aproximadamente perpendiculares ao talvegue do reservatório com velocidade média de 5 km/h, percorrendo toda a extensão do reservatório de modo a garantir uma boa representação de toda a superfície do reservatório (fig.19).

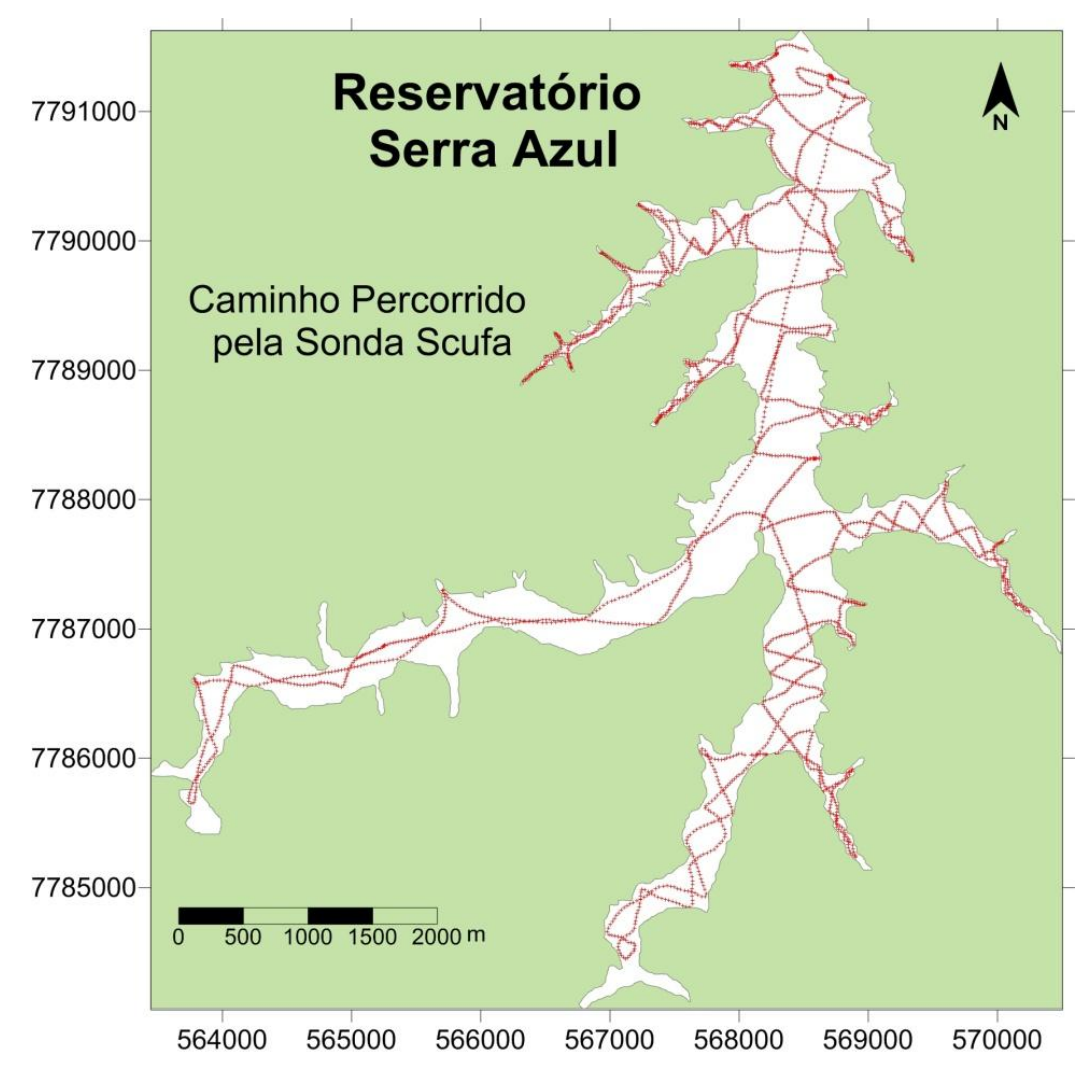

**Figura 19 - Caminho percorrido pela sonda SCUFA, Turner Instruments, USA, no reservatório Serra Azul, para obtenção dos dados de Clorofila-a.**

Um GPS convencional Garmin 76 (Garmin Ltd.) foi utilizado para direcionar o deslocamento em água. Na embarcação, foi acoplado a uma das extremidades, um

aparelho de aquisição de coordenadas assistida por satélites, um D-GPS da marca Tech Geo (GTR, Porto Alegre).

A pós-correção das coordenadas foi feita "a posteriori", utilizando o aplicativo EZSurf versão 2.2 da VIASAT ®. Para o pós-processamento dos dados, utilizaram-se os dados das estações RBMC (estação mgbh) do IBGE baixados do portal dessa instituição via serviço FTP. O Datum e o sistema de coordenadas utilizadas foram WGS 84 e UTM, respectivamente a uma altitude de 760,0m.

#### **2.3 - Mapas Temáticos**

Utilizou-se o programa Surfer 10.0® (Golden Software Inc.) para confecção dos mapas temáticos. O método de interpolação utilizado foi a krigagem, que, nesse caso, utilizou-se distâncias ponderadas e estimação por médias móveis pelo qual os pesos adequados são obtidos a partir de um variograma, representativo da média das diferenças ao quadrado dos valores irregularmente distribuídos de Zi a intervalos de distâncias especificados (Landim, 2000).

A justificativa do uso da krigagem no lugar de outros interpoladores é abonada por vários autores devido à ausência de tendências e mínima variância gerada pelo método (Wang & Liu, 2005), e por ser o único a fornecer os erros associados às estimativas (cálculo dos desvios-padrões) (Jakob & Young, 2006).

### **2.4 - Modelagem Computacional**

Para o estudo da caracterização da circulação hidrodinâmica do reservatório Serra Azul foi utilizado um modelo hidrodinâmico nos formatos 2DH e 3D. O modelo utilizado faz parte do Sistema Base de Hidrodinâmica Ambiental, denominado SisBaHiA, desenvolvido pela Área de Engenharia Costeira e Oceanográfica da COPPE/UFRJ. Detalhes sobre o SisBaHiA estão no 6.1 - [ANEXO 1 –](#page-102-0) O que é o [SisBaHiA.](#page-102-0)
Foi necessárias a utilização do modelo nos formatos 2DH e 3D, uma vez que o modelo 2DH demonstra a circulação de toda a massa d´água do reservatório, enquanto o formato 3D demonstra os resultados dessa simulação em camadas de profundidades, o que permite conhecer a diferença da circulação e do tempo de residência em várias profundidades.

#### 092088524 mara aparecida

Para utilização desse modelo, foi necessário conhecer previamente os dados de batimetria, velocidade e direção dos ventos, bem como os dados hidrológicos como vazão de cada tributário. Os dados de batimetria utilizados para modelagem foram obtidos através de levantamento feito pela equipe do Laboratório de Gestão Ambiental de Reservatórios – LGAR, no ano de 2009. Os dados de vento foram obtidos através Instituto Nacional de Meteorologia – INMET a partir de uma série de registros horários de direção e intensidade de uma estação convencional próxima a área de estudos, cujos dados estão registrados de acordo com a nomenclatura internacional (código internacional de observações meteorológica, da Organização Meteorológica Mundial). Considerou-se o campo de vento uniforme no espaço, mas variando ao longo do tempo, com valores definidos a cada 12 horas.

Os dados hidrológicos de vazão utilizados para o modelo foram medidos pela estação Jardim (código 40811100), localizada no município de Mateus Leme lat - 20:02:51 long -44:24:32, operada pela CPRM. Essa estação é de responsabilidade da ANA e operadas pela Companhia de Pesquisas de Recursos Minerais - HidroWeb. Os dados foram obtidos através do Sistema de Informações Hidrológicas HidroWeb no site da Agência Nacional das Águas – ANA [\(Tabela VII\)](#page-73-0). Os valores da área de drenagem de cada tributário foram fornecidos pela COMPANHIA DE SANEAMENTO DE MINAS GERAIS – COPASA MG /MG, conforme demonstrado na [Tabela VII.](#page-73-0)

| <b>Tributário</b> | <b>Area de</b><br>drenagem<br>(Km <sup>2</sup> ) | Vazão<br>(m <sup>3</sup> /s) |
|-------------------|--------------------------------------------------|------------------------------|
| <b>Curralinho</b> | 7,83                                             | 0,083                        |
| <b>Potreiro</b>   | 3,30                                             | 0,035                        |
| <b>Estiva</b>     | 32,29                                            | 0,343                        |
| Diogo             | 32,98                                            | 0,350                        |
| <b>Serra Azul</b> | 122,94                                           | 1,306                        |
| Jacu.             | 7,03                                             | 0,075                        |
| <b>Brejo</b>      | 3,28                                             | 0,035                        |
| Total             | 209,65                                           | 2,226                        |

<span id="page-73-0"></span>**Tabela VII - Dados Hidrológicos fornecidos pela COPASA/MG.**

Inicialmente foi criada uma malha de elementos finitos no software Argus ONE da Argus Holding Ltda e posteriormente exportada para o SisBaHiA, a fim de criar a malha neste Sistema, editando contornos, incluindo dados de batimetria, definição de fronteiras, e determinação da rugosidade do fundo. A discretização espacial do modelo foi feita via elementos finitos quadrangulares biquadráticos. A composição da malha de elementos finitos para a discretização do domínio foi realizada de forma a evitar elementos com grandes distorções geométricas e diferenças significativas de tamanho entre elementos vizinhos, contribuindo assim para uma boa qualidade dos resultados

Essa malha será a base para a criação do modelo hidrodinâmico e posteriormente do modelo de transporte lagrangeano para a determinação do tempo de residência. Detalhes sobre o a confecção da malha bem como os dados de entrada estão descritos no 6.2 - ANEXO 2 - [Definição do domínio e discretização da malha de](#page-105-0)  [dados finitos.](#page-105-0)

A modelagem hidrodinâmica foi feita com base na malha criada anteriormente com uma simulação de 40 dias.

São consideradas fronteiras o limite entre corpo de água estudado e o seu entorno. Elas podem ser consideradas fronteiras abertas ou fronteiras de terra (fechadas). Foi considerada como fronteira aberta uma região próxima da barragem, com 14 m de comprimento. As fronteiras de terra caracterizam as margens do corpo d'água e as eventuais contribuições afluentes ao longo das quais é necessário prescrever valores de vazão, descritas na [Tabela VII.](#page-73-0) As condições iniciais incluídas no modelo

foram de velocidade nula nas direções *x* e *y*, e elevação zero em relação ao nível de referência adotado. Foram definidos os parâmetros iniciais, inclusão das variáveis meteorológicas, definição de contornos, inclusão de valores de vazão nos tributários, e condições iniciais para gerar o modelo hidrodinâmico. Detalhes da inclusão dos dados, bem como os detalhes do modelo estão no 6.3 - ANEXO 3 - [Modelagem](#page-108-0)  [Hidrodinâmica](#page-108-0)

Com a modelagem hidrodinâmica pronta, foi executado o Modelo de Transporte Lagrangeano para determinação do tempo de residência, visto que se trata de um modelo de uso geral para simulação de transporte advectivo-difusivo com reações cinéticas, para camadas selecionadas de escoamentos 3D ou 2DH. – 6.4 - [ANEXO](#page-111-0)  4 – [Modelo de Transporte Lagrangeano.](#page-111-0) Utilizou-se um ciclo de 20 dias para sua execução. O tempo de simulação deste modelo foi de 300 dias..

Neste trabalho não será discutido o modelo matemático usado para simular a circulação hidrodinâmica tridimensional, bem como o modelo numérico e as condições de contorno envolvidas. Maiores informações sobre o modelo podem ser obtidas em Rosman, 1987 e Rosman, 2000.

## **3 - RESULTADOS E DISCUSSÃO**

### **3.1 - Clorofila-a**

Os dados obtidos através da sonda Scufa indicaram uma grande variação na distribuição espacial de clorofila-a pelo reservatório Serra Azul, com resultados entre 0,01 µg.l<sup>-1</sup> e 16,65 µg/L [\(Tabela VIII\)](#page-75-0). Para um melhor entendimento e comparação desses dados, foram demonstrados também os valores de clorofila-a obtidos através da mesma metodologia no reservatório da Pampulha, um reservatório com elevado processo de eutrofização localizado dentro da área urbana de Belo Horizonte/MG. Esse reservatório apresenta características totalmente diferentes do Reservatório Serra Azul, que é um reservatório oligotrófico, inserido em uma área de proteção ambiental.

Observou-se uma distribuição heterogênea em toda área do reservatório (fig.20) . Apesar da distribuição heterogênea, observa-se uma maior concentração de clorofila-a no Braço de entrada do principal tributário, o Ribeirão Serra Azul.

**Variáveis Valores encontrados no Reservatório Serra Azul em 2009 Valores encontrados no Reservatório da Pampulha em 2011 N° de Pontos** 2987 5779 **Valor Min.** 0,01 μg/l 0,01 **0,1 Valor Max.** 16,65 μg/l 16,65 μg/l 169,5 **Média** 2,68 13,9 **Mediana** 1,33 10,4 **Desv. Padrão** 3,21 15,7 **Coef. De Variação** 1,20 1.13

<span id="page-75-0"></span>**Tabela VIII - Dados relacionados aos valores de clorofila-a obtidos através de coleta com a sonda Scufa no Reservatório Serra Azul no ano e de 2009 e na Pampulha no ano de 2011 (Pinto-Coelho & Fernandes, no prelo)**

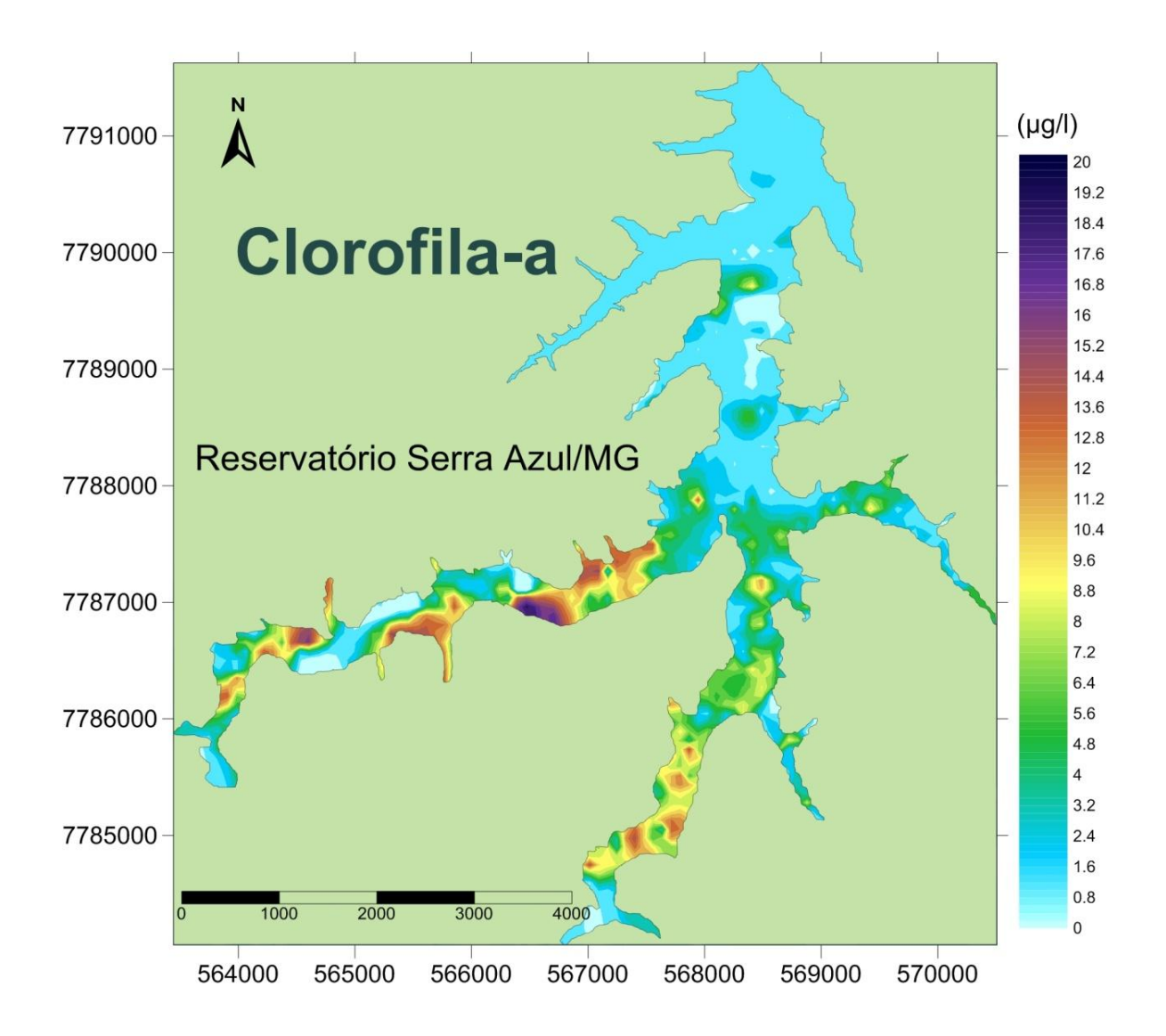

**Figura 20 - Carta temática da distribuição horizontal de clorofila-a de acordo com a concentração encontrada. A coleta foi realizada no dia 22 de outubro de 2010, iniciando-se por volta de 10h e terminando em torno de 16h.**

#### **3.2 - Modelagem Hidrodinâmica**

Através do software Argus®, a malha de elementos finitos foi confeccionada manualmente para um melhor refinamento, preservando contornos naturais, e procurando evitar elementos com grandes distorções geométricas, de modo a garantir uma boa precisão e estabilidade numérica. A densidade dos elementos, assim como as suas dimensões, está de acordo com o grau de detalhamento desejado para os resultados, e com as escalas dos fenômenos de interesse. Os elementos usados foram do tipo quadrangular, cobrindo toda área do reservatório.

O reservatório Serra Azul foi discretizado através de uma malha que contém 1417 elementos quadráticos e 6513 nós, sendo que 1685 fazem parte do contorno de terra, 5 nós do contorno aberto, 2 do contorto terra/aberto e os 4825 restantes são nós internos. Esta malha foi utilizada para todos os cenários estudados neste trabalho, tendo sido exportada para o software SisBaHiA®, para inclusão dos dados adicionais como batimetria, rugosidade do fundo e condições de contorno (fig.21).

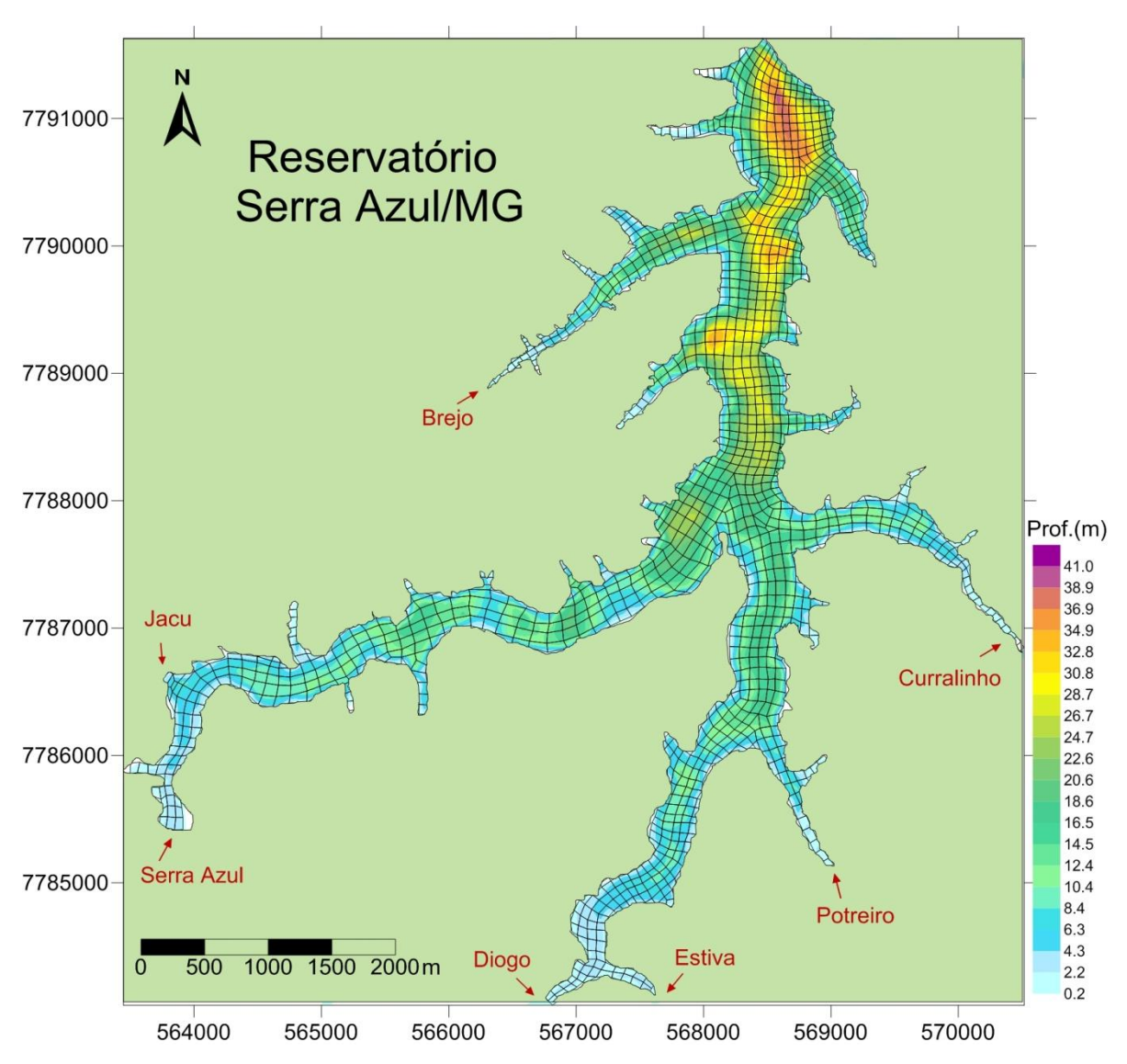

**Figura 21 - Malha de dados finitos e batimetria do reservatório utilizadas para simulação do modelo hidrodinâmico. Neste mapa é demonstrado também a localização dos principais tributários contribuintes do reservatório**

Com a malha pronta e exportada para o SisBaHiA, foi realizada a simulação do modelo hidrodinâmico em um período de 40 dias. Para essa simulação, foram determinadas as condições de contorno, bem como inseridos os valores de vazões

dos tributários e valores dos ventos do período de simulação, 08 de maio de 2009 a 18 de junho de 2009. Durante esse período de simulação, observaram-se ventos em todas as direções, mas com predomínio nas direções nordeste-noroeste e lesteoeste, com intensidade variando entre  $0.5$ m.s<sup>-1</sup> e 4,1m.s<sup>-1</sup>, conforme demonstrado no gráfico da figura 22.

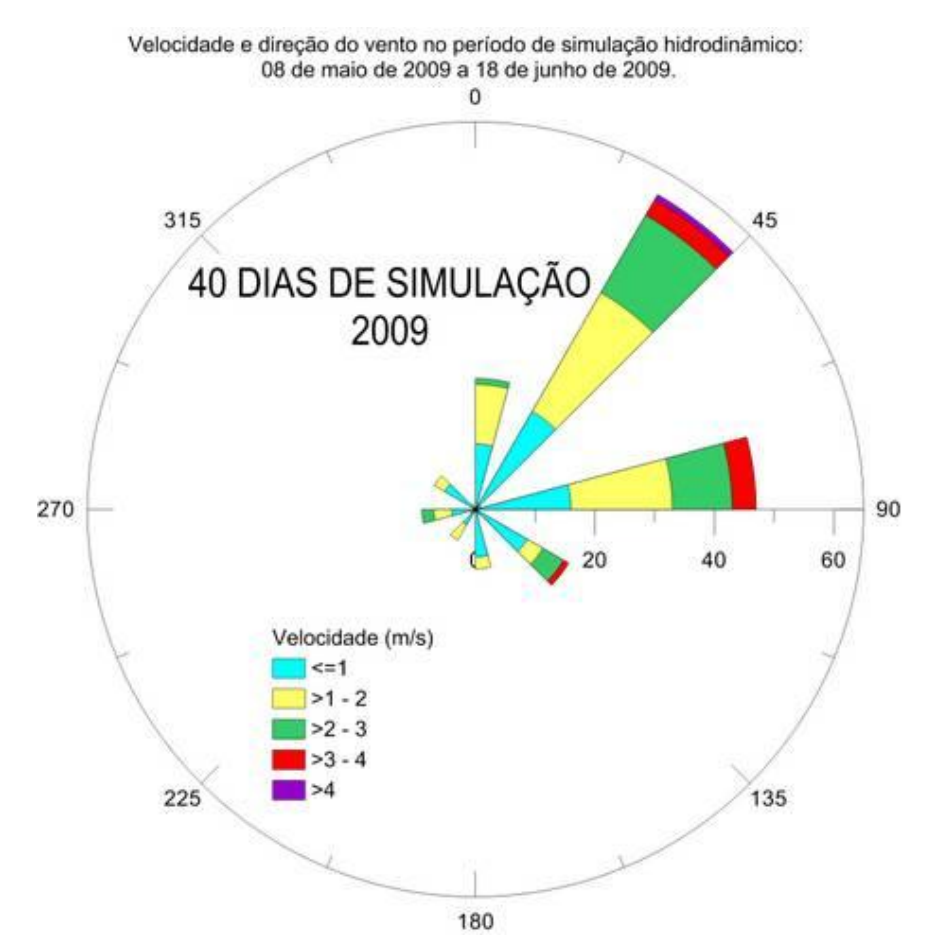

**Figura 22 - Gráfico da velocidade e direção do vento no período de simulação do modelo hidrodinâmico. Dados fornecidos pelo INMET com o resultado de acordo com a nomenclatura internacional (código internacional de observações meteorológica, da Organização Meteorológica Mundial) na qual os resultados são representados de 45° em 45° no sentido azimute.**

A partir da observação do gráfico de velocidade e direção de ventos e conclusão de que os ventos predominantes no período estudado foi o vento nordeste, foi decidido representar um instante de maior intensidade de vento nessa direção para que a simulação representasse um maior refinamento com a realidade do período estudado.

A fim de verificar o padrão de direção e intensidade de ventos na estação estudada, foi feito um mapa representando dados históricos de dez anos (2001 a 2011) com medições diárias feitas de 12 em 12 horas (fig. 23).

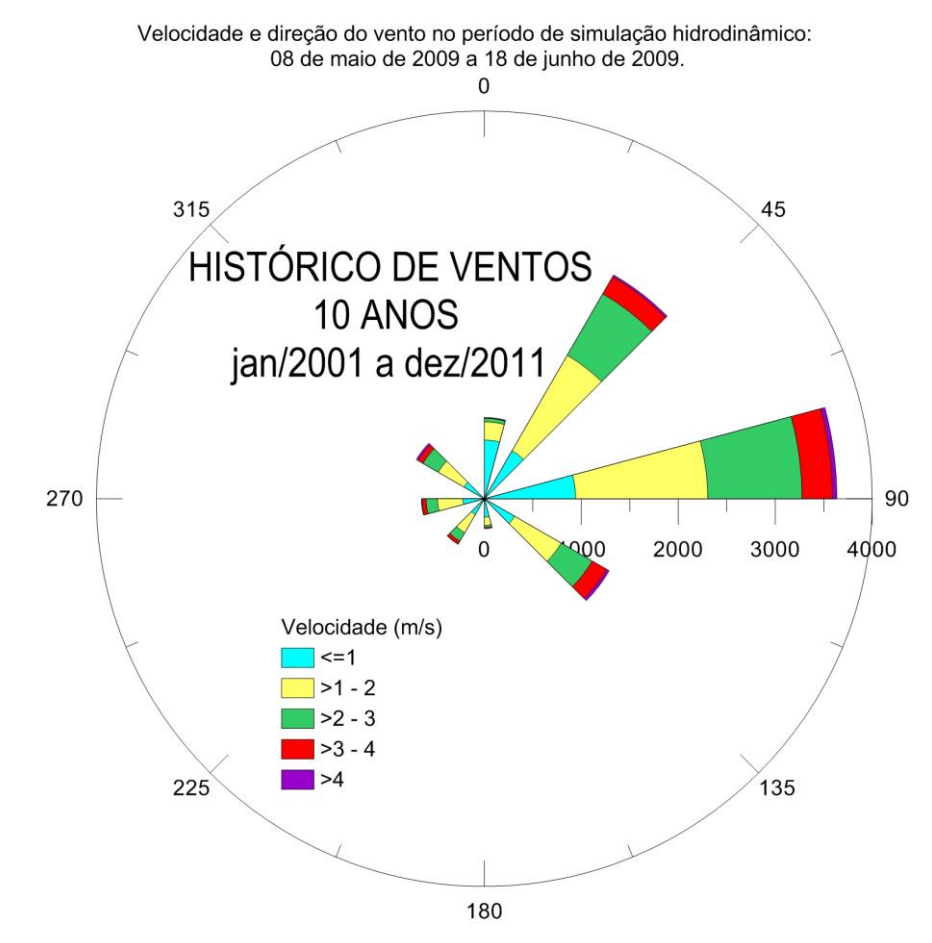

**fura 23 - Gráfico da velocidade e direção do vento em um período de 10 anos medidos na mesma estação na qual utilizou-se os dados para realização do modelo hidrodinâmico. Dados fornecidos pelo INMET com o resultado de acordo com a nomenclatura internacional (código internacional de observações meteorológica, da Organização Meteorológica Mundial) na qual os resultados são representados de 45° em 45° no sentido azimute.** 

Foram analisados os resultados da simulação do modelo hidrodinâmico, afim de estudar o padrão de circulação do reservatório na sua superfície, a 10m de profundidade e em toda a sua coluna d´água. Esses resultados analisados estão resumidos na [Tabela IX](#page-80-0) para um melhor entendimento. As velocidades do vento escolhidas para as análises foram baseadas na maior velocidade encontrada no período de simulação, 3,1m.s<sup>-1</sup>, e na menor 0,5m.s<sup>-1</sup>. A direção do vento foi escolhida sempre em nordeste, visto que é a direção de vento predominante no período de simulação.

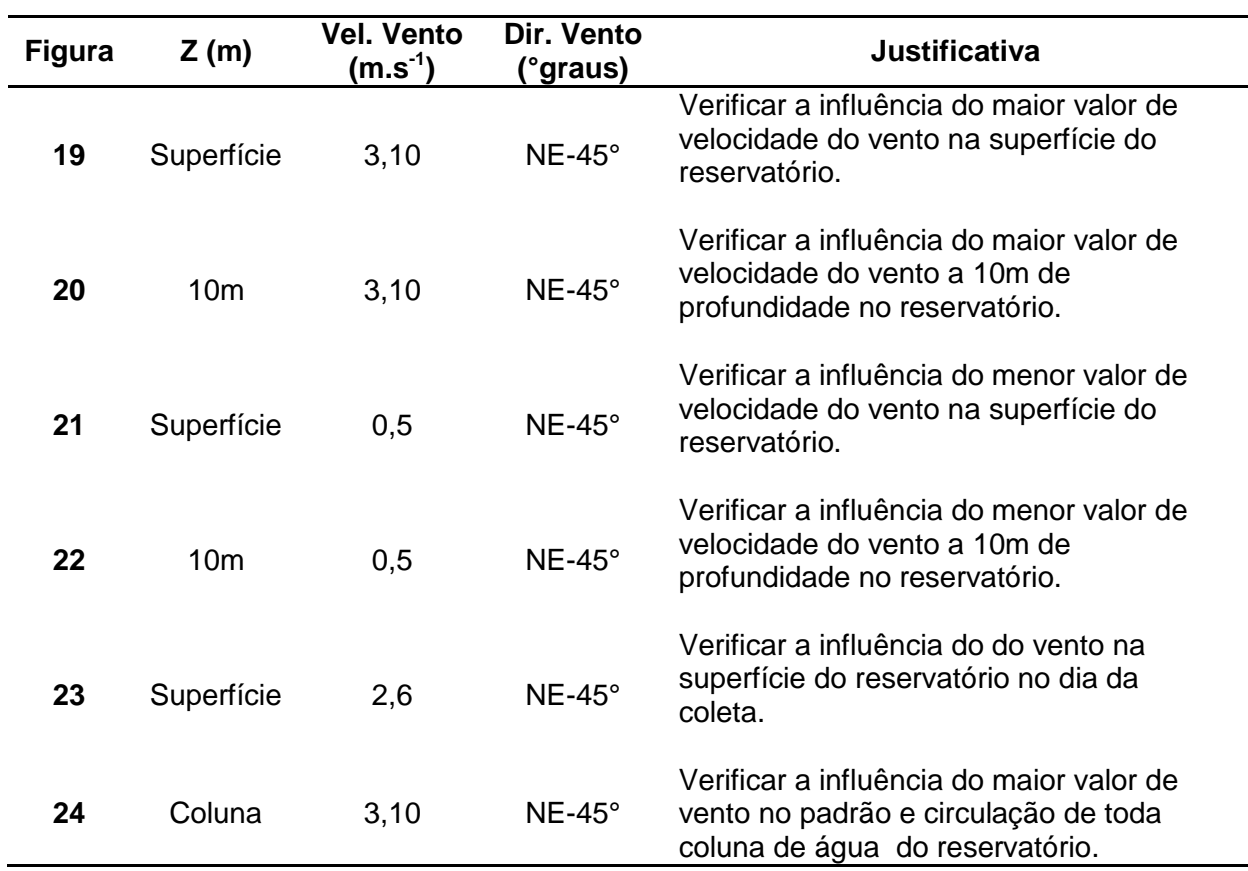

<span id="page-80-0"></span>**Tabela IX - Síntese das condições mais importantes analisadas na simulação dos modelo hidrodinâmicos com sua sespectivas justificativas.**

Assim, na figura 24, observa-se o campo de velocidades para um instante da simulação com vento nordeste na direção 45°, com intensidade igual a 3,10 m.s<sup>-1</sup>, na superfície do reservatório, sendo esta a maior intensidade de vento utilizada nesta simulação do modelo hidrodinâmico na direção nordeste.

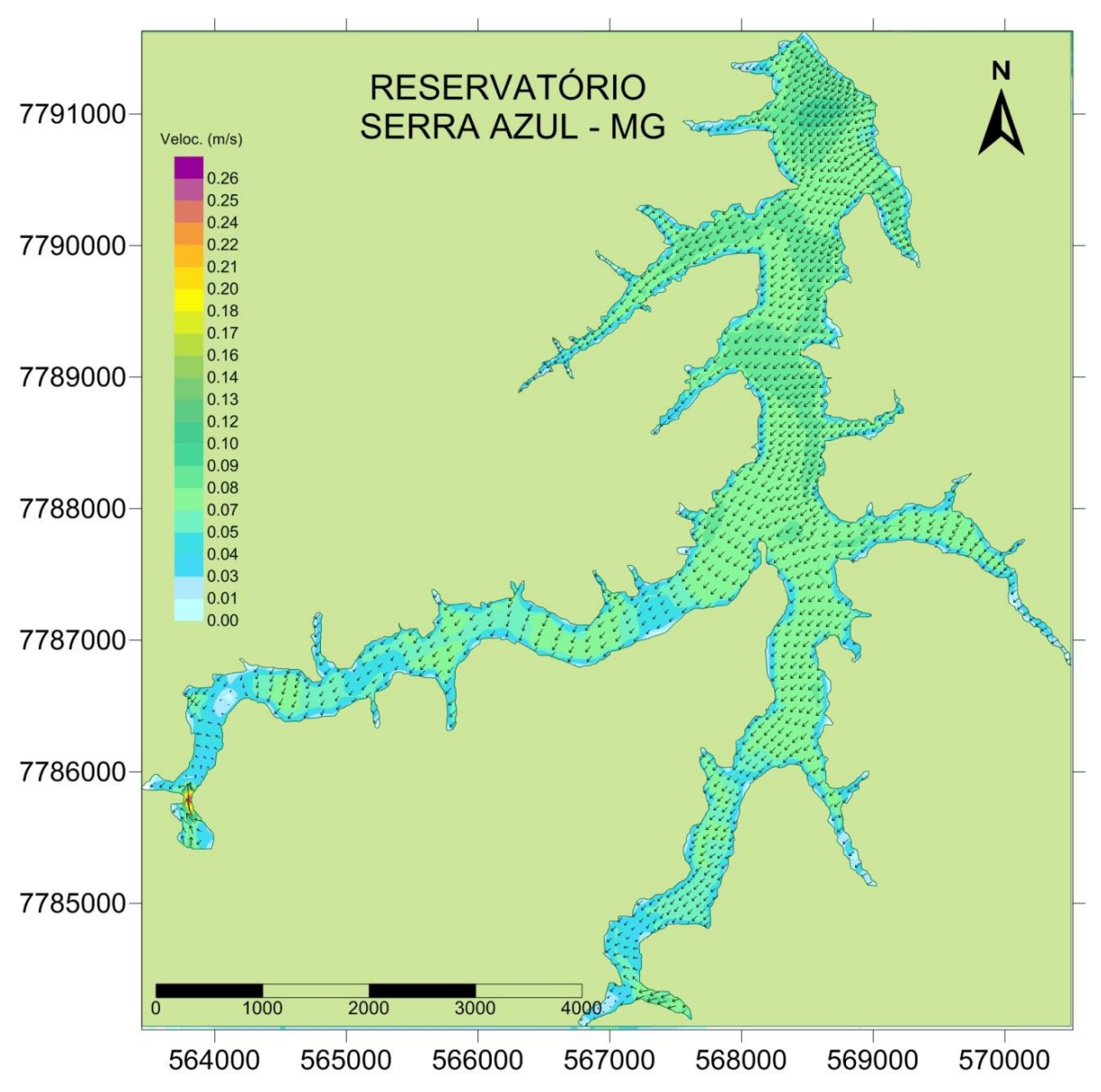

**Figura 24 - Campo de velocidades para um instante de simulação com vento nordeste na direção 45°, com intensidade igual a 3,10 m.s-1 , na superfície do reservatório.**

A figura 25 demonstra o mesmo instante de simulação anterior (fig. 24), porém a uma profundidade de 10 metros.

Em regiões mais profundas da coluna de água, a circulação difere muito da superfície. A circulação observada foi dominada pela descarga dos rios, deslocandose sudoeste para nordeste (contrária a direção do vento) em direção a barragem.

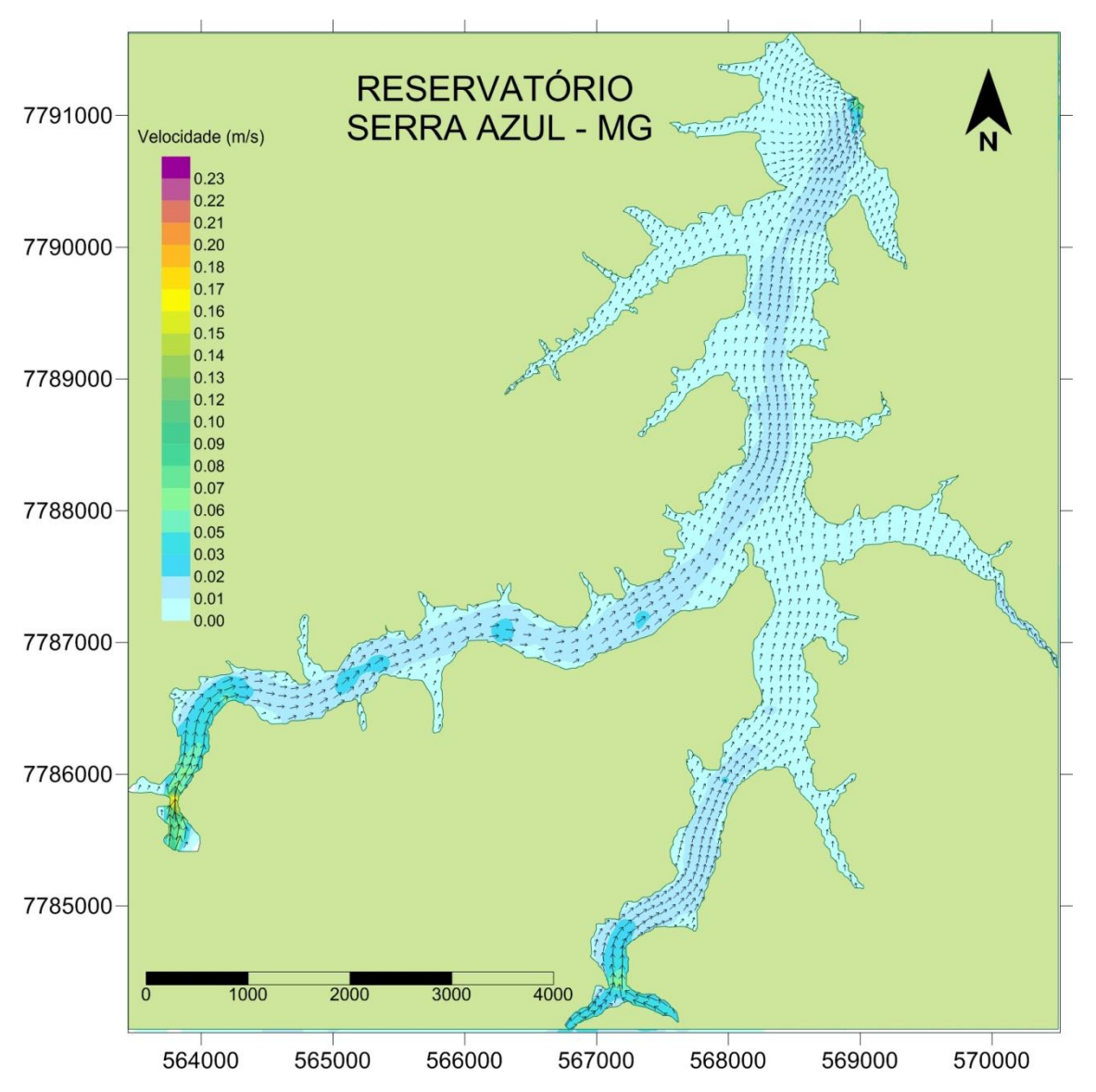

**Figura 25 - campo de velocidades para um instante de simulação com vento nordeste na direção 45°, com intensidade igual a 3,10 m.s-1, a uma profundidade de 10m no reservatório.**

Observando essas duas figuras, nota-se a influência do vento na velocidade da circulação superficial do reservatório, influenciando a direção da corrente nas águas superficiais, onde o vetor de direção da corrente está na mesma direção do vento. Nas águas mais profundas, observa-se que o vetor de direção da corrente é, na maior parte, contrário a direção do vento e a favor do fluxo do reservatório, indicando que os principais contribuintes para a direção da corrente nessa profundidade são os tributários.

A circulação superficial do reservatório é completamente dominada pela ação do campo de vento, ou seja, o fluxo superficial se desloca no mesmo sentido do vento, mostrando que a velocidade dos rios influi muito pouco nessa circulação superficial

do reservatório, a não ser próximo a da desembocadura dos mesmos (fig. 25). As correntes induzidas pela descarga dos rios são de uma ordem de grandeza menor que as geradas pela ação do vento, assim, somente em profundidades onde não há influência do vento os tributários são capazes de gerar correntes que influencie de forma significativa a circulação do reservatório.

A figura 26 mostra o campo de velocidades na superfície do reservatório em um instante com o menor valor de intensidade do vento. Esse instante foi simulado com vento nordeste na direção de 45° e intensidade de 0,5 m.s<sup>-1</sup>. Como havia mais de um instante com essa baixa intensidade, essa foi escolhida especificamente, assim como o valor de maior intensidade, por apresentar o vetor de direção nordeste o qual era o predominante no período de simulação da modelagem hidrodinâmica..

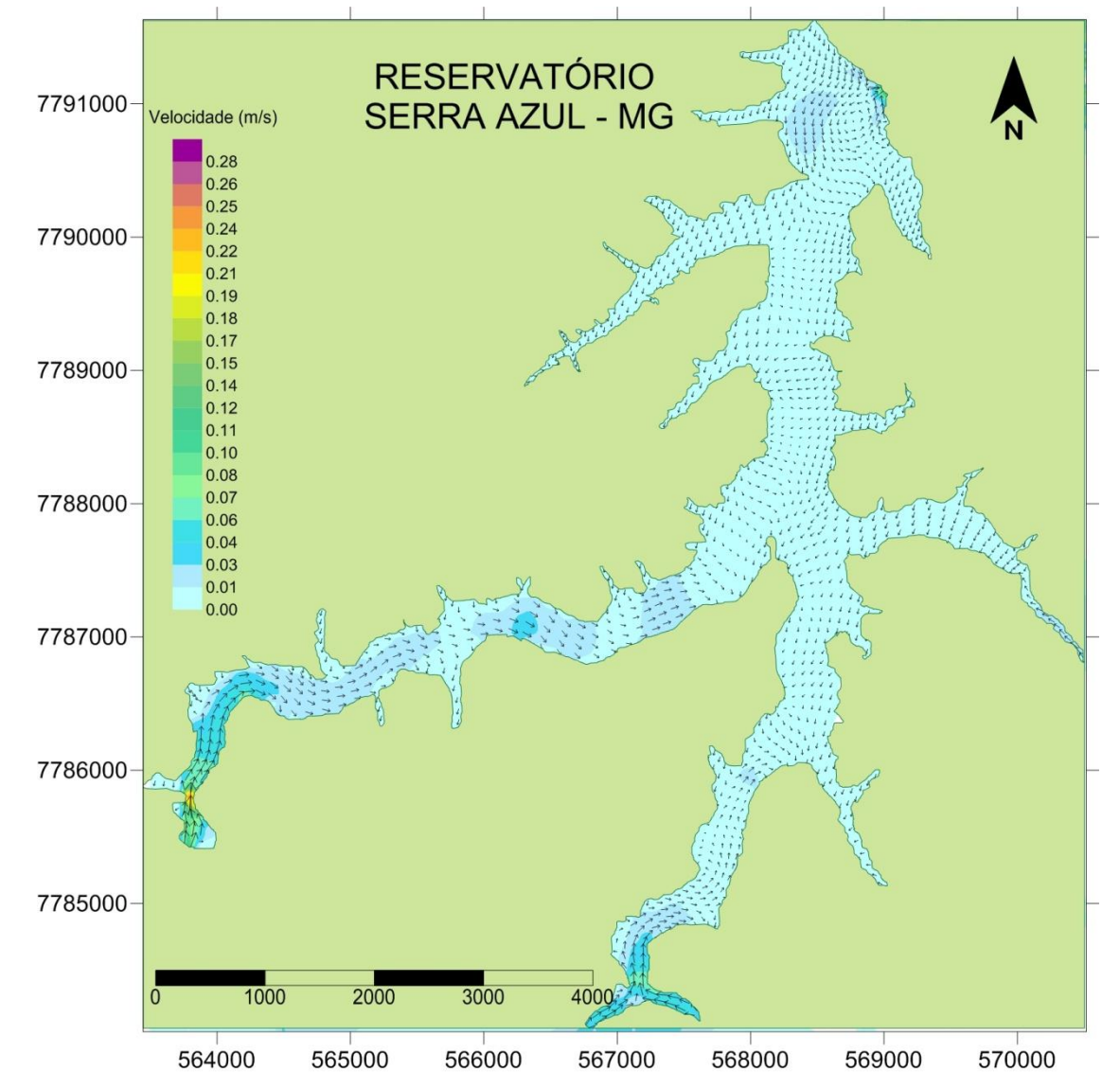

**Figura 26 - Campo de velocidades para um instante de simulação com vento nordeste na direção 45°, com intensidade igual a 0,5 m.s-1 , na superfície do reservatório.** 

Analisando a figura 26, percebe-se a baixa velocidade na superfície do reservatório, comparando ao instante com maior intensidade de vento, demonstrando uma velocidade média das correntes quase nula (0,01m.s<sup>-1</sup>).

Como foram utilizadas vazões e, conseqüentemente, velocidades constantes como condição de contorno para confecção do modelo, a velocidade da corrente no instante de baixa intensidade de vento demonstrada, está influenciada principalmente por esses fatores e não pelo vento. Com isso, é possível observar a influência do vento na circulação hidrodinâmica do reservatório, já que ocorrem mudanças significativas nas velocidades das correntes no reservatório comparando os instantes com maiores e menores intensidades de ventos superficiais.

A figura 27 demonstra o mesmo instante de simulação anterior (fig. 26), porém a uma profundidade de 10 metros. Observando essa figura, percebe-se a sua semelhança com a figura 25, que também demonstra a velocidade da corrente à 10m de profundidade é influenciada pelos tributários.

Apesar dos instantes representados nas figuras 8 e 10 terem intensidade dos ventos diferentes, e com isso circulações superficiais bem diferentes, a grande semelhança da representação a 10 m de profundidade indica mais uma vez que o vento não está influenciando na circulação hidrodinâmica nessa profundidade,mas sim os valores de vazões dos tributários.

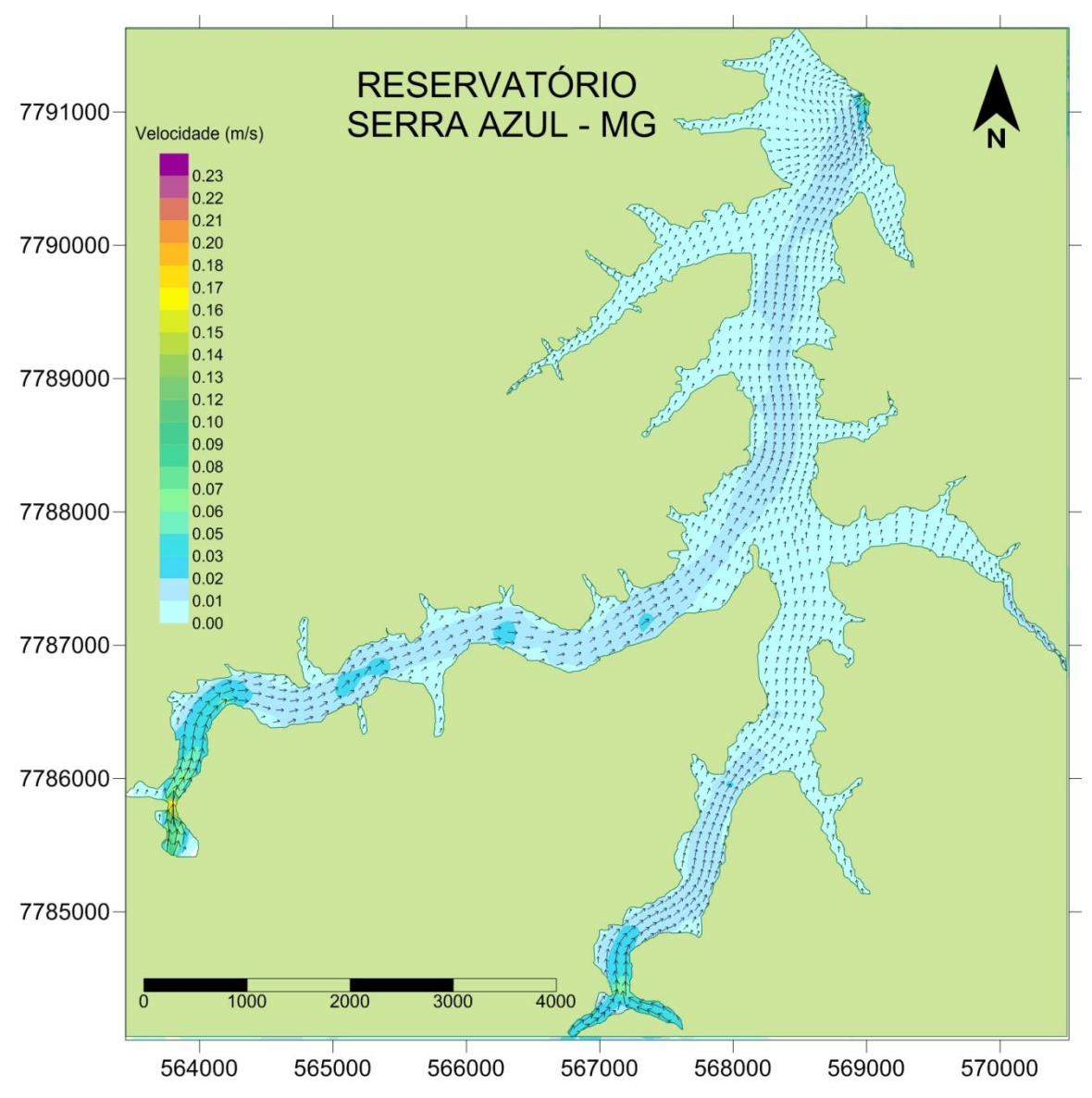

**Figura 27 - Campo de velocidades para um instante de simulação com vento nordeste na direção 45°, com intensidade igual a 0,5 m.s-1, a uma profundidade de 10m no reservatório.**

No dia da coleta de clorofila-a, 19 de maio de 2009 (993600s no modelo), os ventos não fugiram do padrão do período estudado e os valores encontrados foram de ventos nordeste com intensidade de 2,6 m.s<sup>-1</sup> (figura 28).

Ao comparar a distribuição horizontal de clorofila-a com a pista de ventos gerada pela modelagem hidrodinâmica, observa-se que a distribuição da clorofila-a está diretamente relacionada com a direção do vento, uma vez que a maior concentração da clorofila-a encontra-se na porção Sudoeste do reservatório.

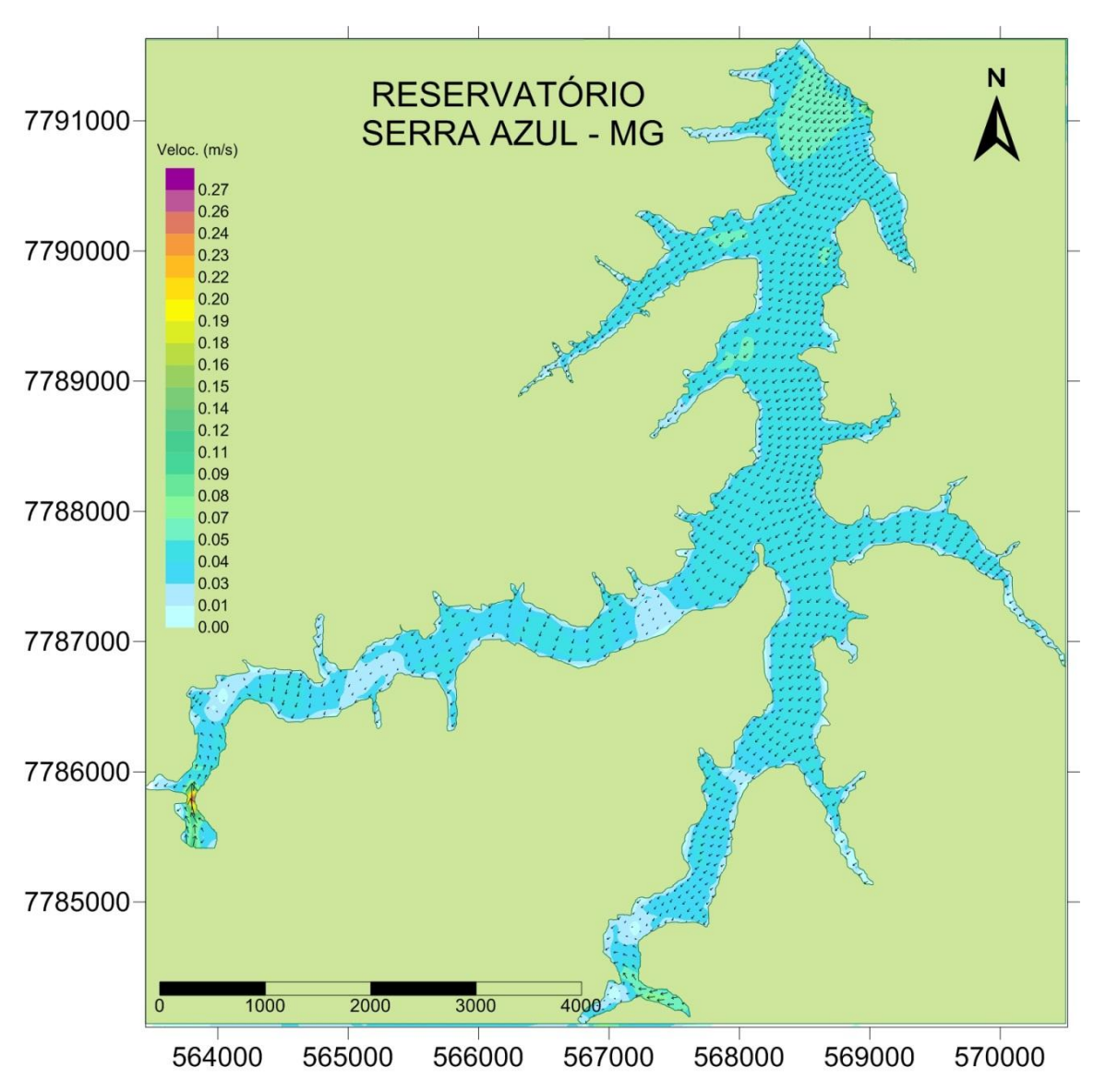

**Figura 28 - Campo de velocidades para um instante de simulação com vento nordeste na direção 45°, com intensidade igual a 2,6 m.s-1 , na superfície do reservatório, que corresponde ao dia quando foram feitas as amostras de clorofila-a no reservatório.**

Ao comparar a distribuição horizontal de clorofila-a com a pista de ventos gerada pela modelagem hidrodinâmica, observa-se que a distribuição da clorofila-a está diretamente relacionada com a direção do vento, uma vez que a maior concentração da clorofila-a encontra-se na porção Sudoeste do reservatório.

Segundo Franz (2010) para reservatórios rasos e com alto tempo de residência é esperada uma forte influência de ventos na circulação hidrodinâmica. O reservatório Serra Azul possui uma profundidade média (volume / área) de 8,9m, considerada moderada, segundo classificação de Tundisi (2008). O valor médio de velocidade

encontrado no domínio da modelagem no instante com maior intensidade de vento foi de 0,15 m.s<sup>-1</sup>, enquanto que no instante de menor intensidade de vento este valor foi de apenas 0,01m.s<sup>-1</sup>. Por tratar-se de um reservatório de profundidade moderada, a ação do vento na sua hidrodinâmica influencia na circulação superficial do reservatório, mas não em toda circulação, sendo que a força resultante da circulação hidrodinâmica do reservatório vai em direção a barragem, demostrando que influência dos tributários é maior que a do vento levando em conta todo o corpo de água e não somente a superfície (fig. 29).

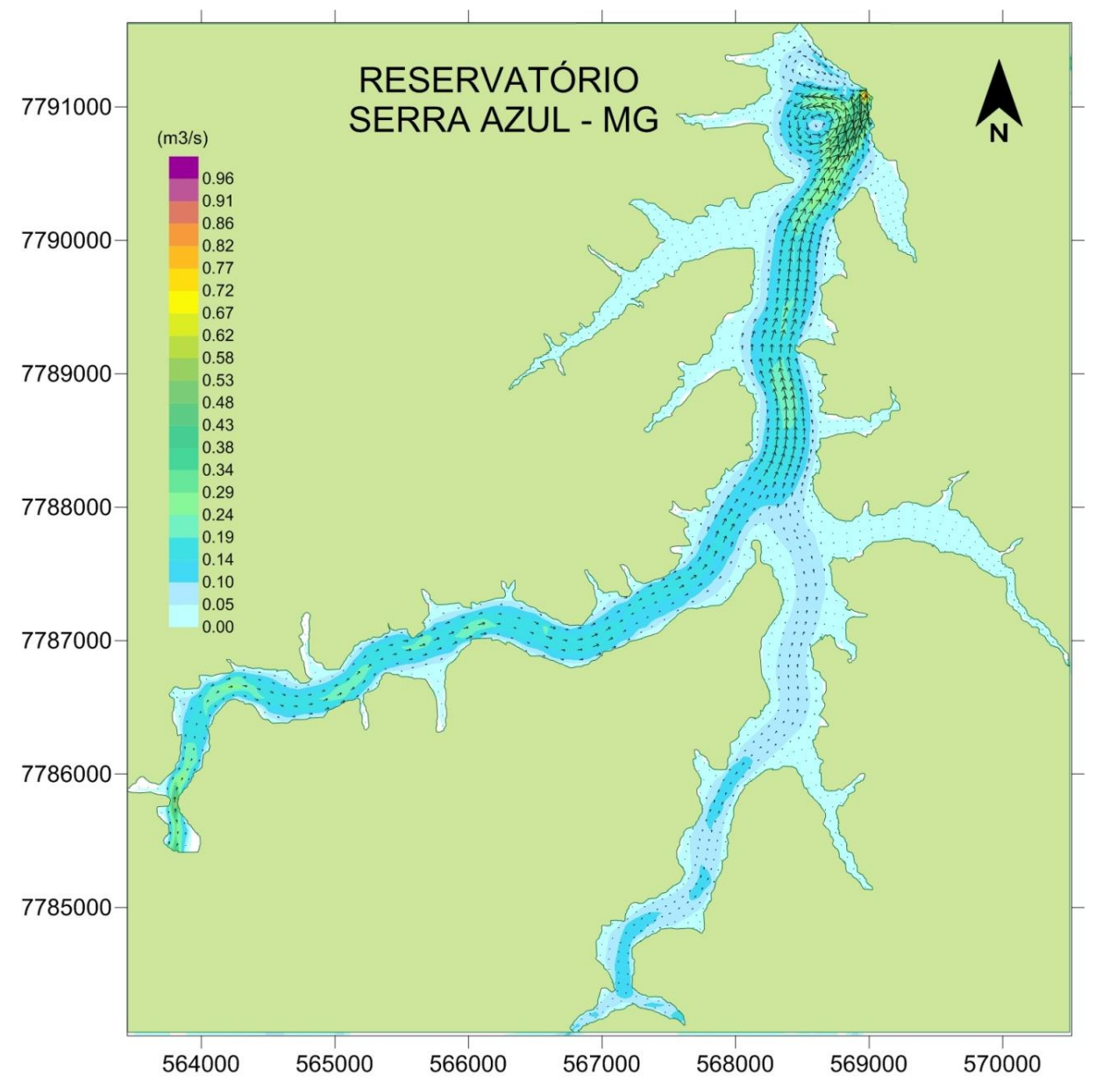

**Figura 29 - Mapa da circulação hidrodinâmica de todo corpo de água do reservatório no período de maior incidência de vento. Esse mapa demonstra que apesar da grande influência do vento na circulação de água da superfície, quando se verifica as resultantes de todas as camadas, percebe-se que a circulação não é determinada pela ação dos ventos e sim pela vazão dos tributários.**

Essa influência da ação do vento na distribuição da clorofila-a é esperada, uma vez que a grande parte do fitoplancton possui uma flutuação fortemente positiva, ficando a mercê da ação das correntes superficiais.

Além da influência do vento na distribuição desses organismos que flutuam, a velocidade mais alta da corrente pode provocar uma mistura na coluna d água e influenciar também nessa distribuição. Segundo Padisak et al. (1988), nestes sistemas, tais eventos de mistura podem gerar grandes aumentos na produção de fitoplâncton e mudanças na composição da comunidade. Esses aumentos também podem estar associados com pulsos de nutrientes liberados dos sedimentos em águas sobrejacente durante eventos ou ressuspensão e inoculação direta de algas do fundo do reservatório (Hamilton e Mitchell 1988).

Os tempos de residência de diferenciados compartimentos do reservatório foram calculados a partir do modelo de transporte Lagrangeano. Primeiramente foi feita uma simulação em 2D, o que significa que foram levados em conta toda coluna d´água. A simulação foi feita com o período de 300 dias, a fim de determinar diferentes tempos de residência nos vários compartimentos do reservatório. O mapa do tempo de residência está representado na figura 30.

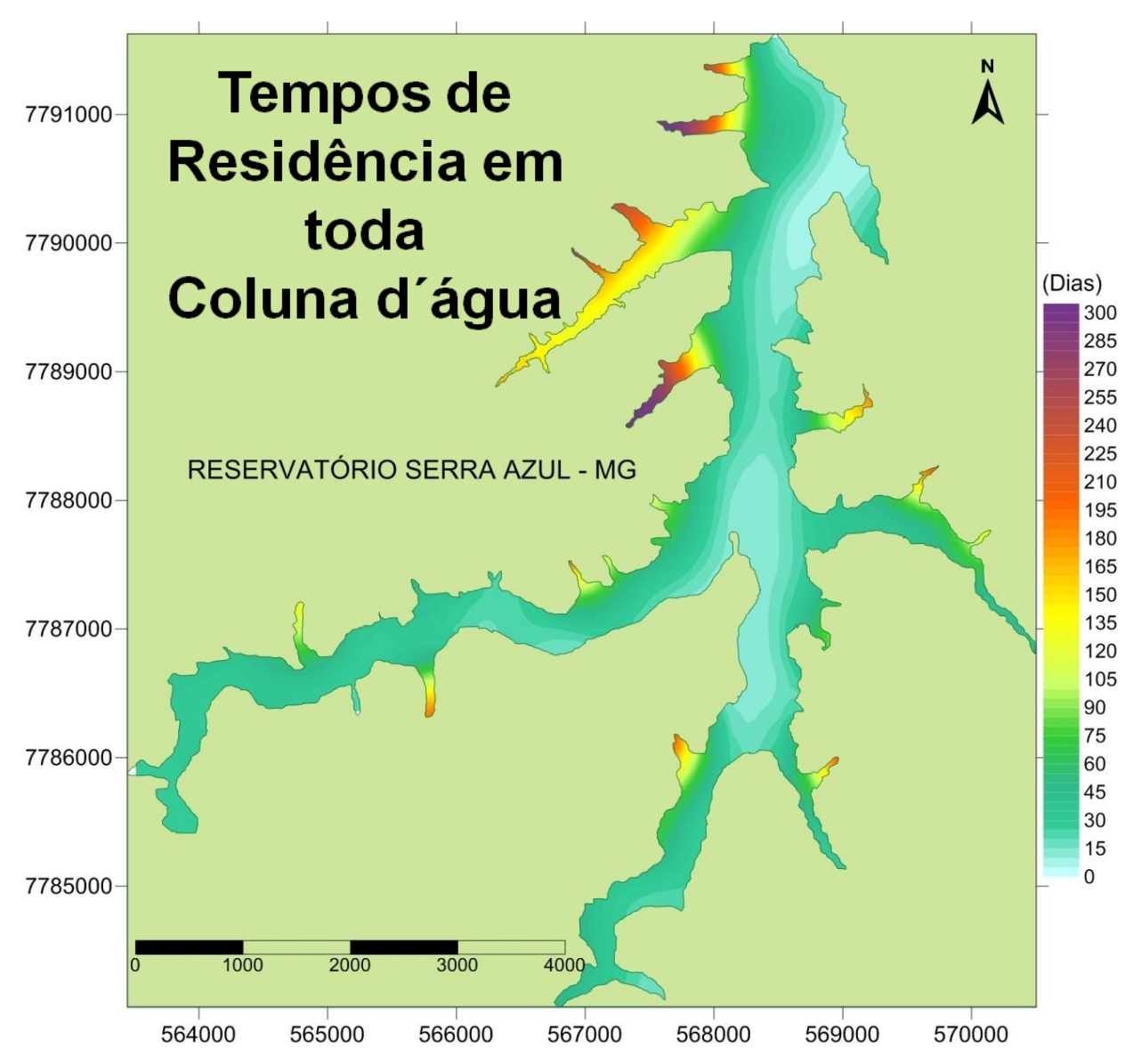

**Figura 30 - Tempo de residência de toda massa de água do reservatório Serra Azul (2D), simulado em um período de 300 dias.** 

Ao observar o mapa do tempo de residência de toda massa de água, percebe-se claramente a influência da força da vazão dos tributários e da morfometria do reservatório na determinação desse tempo.

Os maiores tempos de residência foram encontrados nos braços que possuíam menor velocidade e onde havia uma menor profundidade (fig.30). O braço do reservatório onde foi encontrado o maior tempo de residência foi também onde se encontra a entrada do tributário com menor valor de vazão, o Córrego do Brejo. Assim, como foi visto que a circulação hidrodinâmica de toda massa d água do reservatório é influenciada principalmente pelos tributários que o alimentam, já era esperado que esses tributários, bem como a morfologia do reservatório, influenciassem no tempo de residência da água. Desta forma, nota-se que os tempos de residência no reservatório, levando-se em conta toda coluna d´água, influenciam na distribuição horizontal da clorofila-a, visto que nos braços onde há a maior concentração de clorofila-a esse tempo é maior (exceto no braço de entrada do tributário Córrego do Brejo). O braço do reservatório onde entra o córrego do brejo é o local onde foram encontrados os menores tempos de residência, porém não apresenta valores altos de clorofila-a. Esses baixos valores de clorofila-a podem ser explicados pela vegetação densa no entorno deste braço, cobrindo praticamente todo o seu leito, diminuindo assim a passagem de luz e consequentemente reduzindo a produção de clorofila-a. Já no braço do reservatório Serra Azul, onde o tempo de residência é alto também, a vegetação é bem espaçada, permitindo a entrada total da luz solar.

Sabendo-se que o vento tem grande influência na circulação superficial do reservatório, foi simulado também, os tempos de residência apenas da superfície do reservatório (fig. 31).

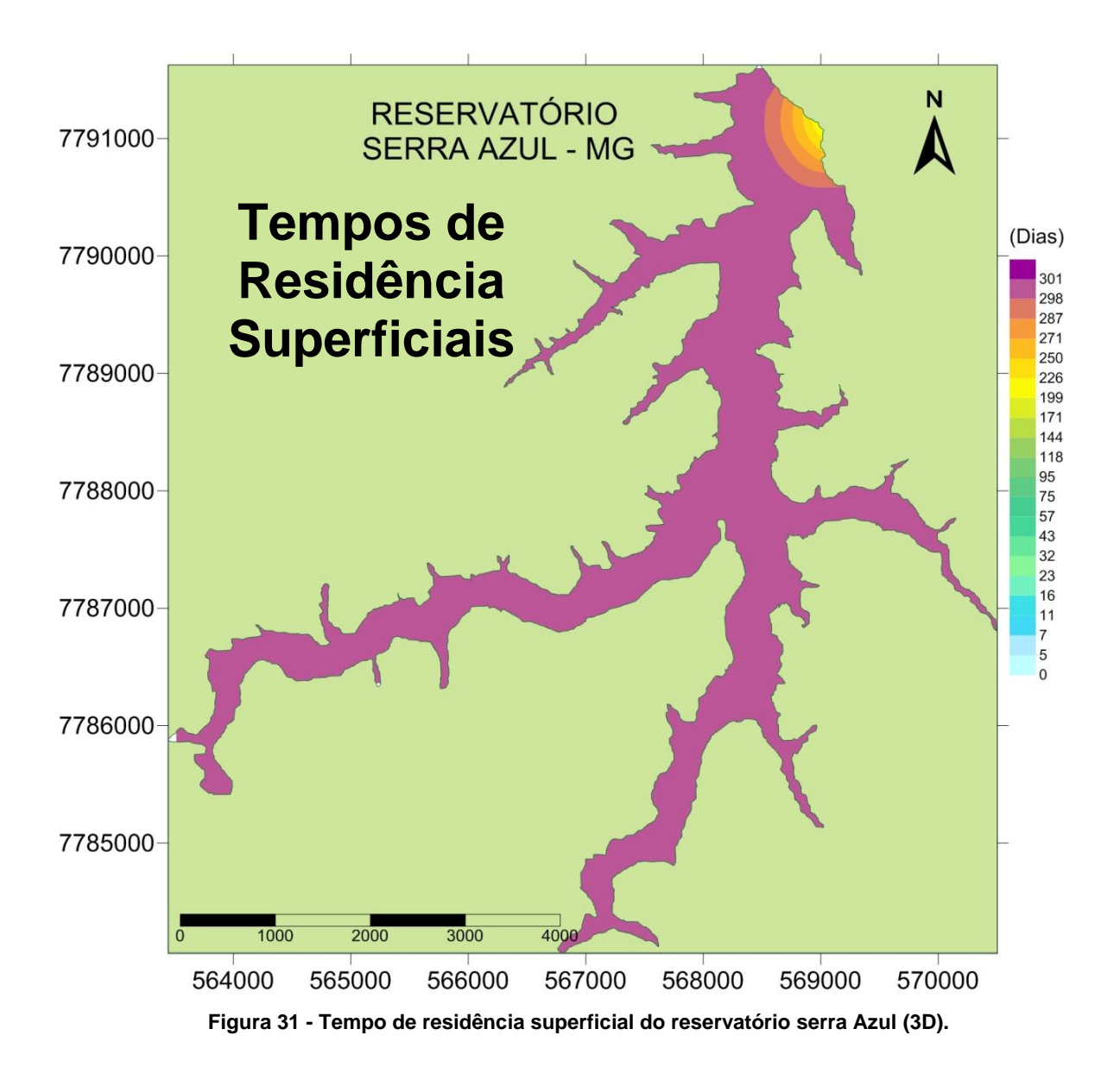

O valor encontrado em praticamente todo reservatório, com exceção de uma pequena área próxima a barragem, foi acima de 300 dias. Esse valor alto era esperado, uma vez que os mapas que demonstram os vetores de velocidade de correntes na superfície (fig. 7 e 9) estão indicando o fluxo de água na direção contrária da barragem, ou seja, se as águas superficiais não então indo em direção a saída do reservatório, o seu tempo de residência será muito alto. Isso ocorre principalmente porque os ventos predominantes no período de simulação estão contrários a saída de água na barragem.

Deste modo, percebe-se que o tempo de residência de toda massa de água do reservatório interfere na distribuição horizontal de clorofila-a, mas quando levado em conta o tempo de residência superficial, essa influencia não é observada, pois o valor será sempre alto em todo o reservatório e não em áreas específicas determinando algum tipo de influência nessa distribuição.

Sabe-se que a influência do vento no reservatório faz com que a água superficial possa ir eventualmente em direção contrária a barragem (fig.24). Isso é conseqüência do tempo de residencia e por isso causa um tempo de residência superficial tão alto. Para demonstração desse evento, foi realizada também uma simulação da movimentação de partículas, tanto em toda massa de água do reservatório (fig. 32), quanto apenas na água da superfície (fig.33), simulando a mistura da água nessas condições.

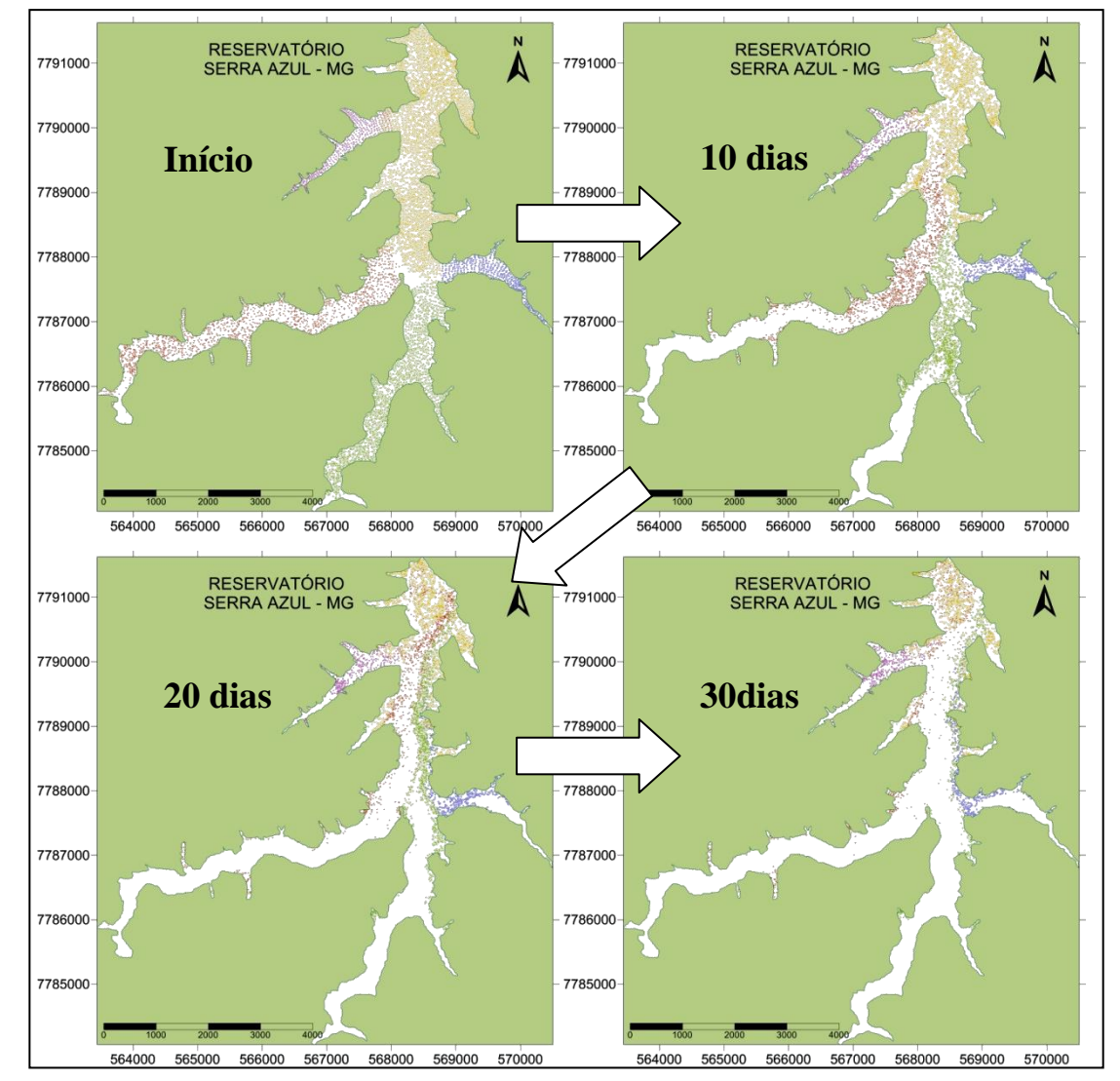

**Figura 32 - - Movimento de partículas simulando a mistura de toda massa d´água dos principais braços reservatório. Representação da condição inicial do reservatório antes de começar a mistura das partículas, 10 dias de simulação, 20 dias de simulação e 30 dias de simulação. Os valores de vento utilizados foram variados de 12h em 12h de intensidade máxima de 3,1m.s-1 e mínima de 0,5m.s-1 , com uma direção predominante NE-45°.**

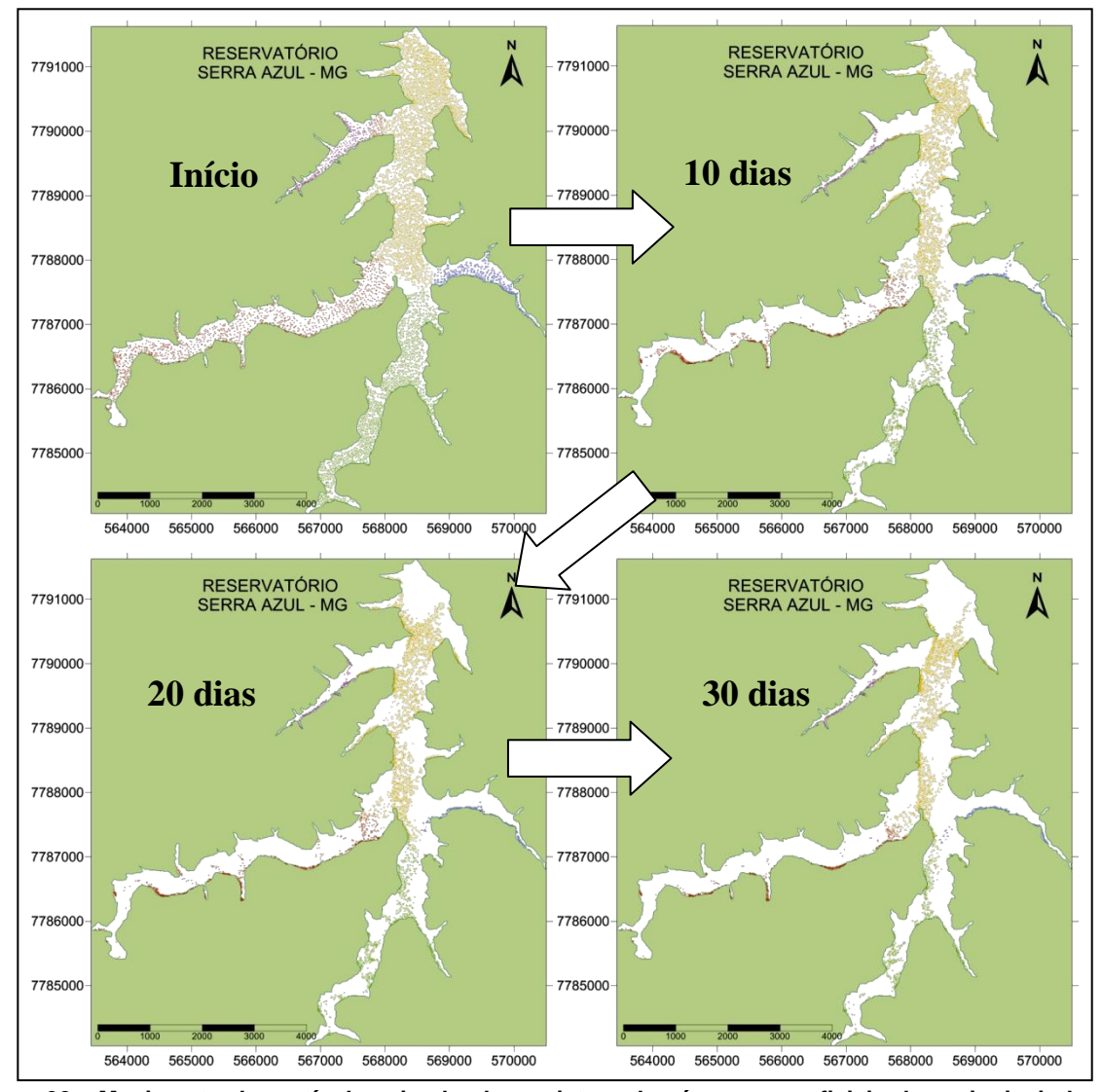

**Figura 33 - Movimento de partículas simulando a mistura das águas superficiais dos principais braços reservatório. Representação da condição inicial do reservatório antes de começar a mistura das partículas, 10 dias de simulação, 20 dias de simulação e 30 dias de simulação. Os valores de vento utilizados foram variados de 12h em 12h de intensidade máxima de 3,1m.s-1 e mínima de 0,5m.s-1 , com uma direção predominante NE-45°.**

Essas simulações abordaram a mistura entre as massas de água dos diferentes compartimentos do reservatório, simulando uma mistura entre elas.

Observando a figura 32, percebe-se que quando se trata de toda coluna de água, as partículas se movimentam em direção ao vertedouro, misturando-se totalmente no corpo central do reservatório e em seguida saindo do mesmo, diminuindo a sua concentração dentro desse reservatório. Levando-se em conta que essas partículas estão simulando a movimentação da água, a saída delas pode ser vinculada ao tempo de residência da água no reservatório.

Ao analisar a figura 33, percebe-se que quando se trata de água superficial, as partículas movimentam-se em direção contrária ao vertedouro do reservatório. Com o decorrer do tempo, nenhuma partícula sai do reservatório, elas vão se acumulando nos cantos, e, levando-se em conta que as partículas estão simulando a água, entende-se que elas se misturam na coluna d`água e so saem do reservatório em profundidade diferente da superfície. Assim, consegue-se explicar mais claramente o altíssimo tempo de residência das águas superficiais do reservatório. Dessa forma, percebe-se, mais uma vez, que a circulação da superfície do reservatório possui um padrão diferente de toda massa d´água. Ao observar o movimento das partículas junto a superfície da água, nota-se mais claramente a influencia dessa circulação na distribuição horizontal de clorofila-a.

Ao verificar essas simulações, os padrões observados neste trabalho para a distribuição horizontal da clorofila-a podem ser esclarecidos com maior clareza. As movimentações das particulas superficiais simulam principalmente as cianobactérias que se acumulam fortemente junto a superfície.

Segundo Tundisi (2008), os tempos de residência são importantes quando se consideram as modificações que podem ocorrer nas estruturas verticais e horizontais do reservatório e na distribuição das populações fitoplanctônicas. Além disso, as flutuações e modificações nos tempos de residência interferem na sucessão espacial e temporal do fitoplâncton, na freqüência dos florescimentos de cianofícias e na composição química do sedimento, além de influenciar em praticamente todo o funcionamento do ecossistema.

## **4 - CONCLUSÃO**

A presente investigação demonstra que as correntes de fundo não são capazes de interromper os gradientes superficiais de qualidade de água, especialmente nos braços.

O vento é uma forçante de grande importância para a circulação superficial do reservatório, e, por tratar-se de um reservatório classificado como porte médio, a circulação hidrodinâmica resultante de todo o corpo de água é influenciada principalmente pelos tributários. A influência do vento na distribuição horizontal da clorofila-a foi grande, já que a maior concentração dos pigmentos algais foi observada nos braços do reservatório a favor da direção do vento.

Assim, analisando os resultados dos campos de vento e da distribuição de clorofilaa, pode-se afirmar que o vento tem grande interferência na circulação hidrodinâmica superficial do reservatório e com isso na distribuição horizontal de clorofila-a, que pode ser considerada como uma partícula flutuante.

A maior concentração de clorofila-a foi encontrada no braço da entrada do principal tributário, onde foi medido um alto tempo de residência de todo corpo d´água, comparando com o corpo principal do reservatório. Esse resultado era esperado, uma vez que os processos de produtividade primária são influenciados pela disponibilidade de nutrientes e pela capacidade do fitoplanctons reproduzir-se para repor a biomassa perdida a jusante pela vazão defluente. Portanto, um maior tempo de residência levará a um maior acumulo de nutrientes na região levando a um aumento na produtividade primária. O elevado tempo de residência das águas superficiais justifica o monitoramento das águas superficiais que, nesse caso, refletem os impactos locais.

Assim, como foi comprovado esse comportamento da clorofila-a referente a circulação hidrodinâmica, podemos esperar que a ação do vento na circulação de água do reservatório influencie não somente a distribuição horizontal do fitoplâncton, mas sim toda a estrutura da comunidade plânctônica uma vez que que o fitopâncton é o produtor primário base para essa estrutura.

## **CONCLUSÃO GERAL**

A partir dos resultados encontrados nos capítulos 1 e 2, conclui-se que o reservatório Serra Azul, apesar de ser um reservatório oligotrófico, requer extremos cuidados, exigindo um monitoramento constante da sua qualidade de água, por tratar-se de um reservatório de abastecimento.

No capítulo 1, após analise da batimetria, parâmetros morfométricos e dados fisicoquímicos, observou-se que o braço de entrada principal do principal tributário do reservatório (ribeirão Serra Azul), possui indícios de degradação. Foram encontrados os graus de trofia mesotróficos e eutróficos após o cálculo do IET. Esses sinais de degradação podem ser atribuídos ao aporte externo de nutrientes, visto que apesar de estar inserido em uma área de proteção, o entorno dessa área, por onde decorrem os principais os principais afluentes do reservatório, é intensamente urbanizado, além de serem encontradas atividades de mineração, agricultura, pequenos açudes, entre outras atividades que podem contribuir para essa degradação. Além disso, a conformação do reservatório contribui para esses focos de eutrofização, uma vez que esse braço de entrada do principal afluente tem baixa profundidade e em águas rasas o ambiente torna-se mais produtivo.

No capítulo 2, através da modelagem hidrodinâmica pôde-se conhecer o padrão de circulação do reservatório. Foi demonstrado que o vento tem forte influência na circulação hidrodinâmica da superfície do reservatório, mas que essa influência não atinge o restante da coluna d´água. A circulação dessa coluna de água do reservatório é influenciada principalmente pela vazão dos tributários.

Através das análises da distribuição horizontal de clorofila-a, percebeu-se que o vento tem grande influência na sua distribuição, uma vez que a maior concentração de clorofila foi encontrada a favor da direção do vento. Como foi evidenciado através da simulação do movimento de partículas na superfície do reservatório, conclui-se que a clorofila-a movimenta-se na superfície do reservatório de acordo com a direção do vento, sendo evidenciado claramente nessa simulação.

Analisando os padrões de vento da região, percebe-se que os ventos predominantes são na direção NE e LE. Essas direções são contrárias a saída de água do reservatório, contribuindo assim para dificultar a saída dos nutrientes e clorofila-a situados na superfície do reservatório.

O tempo de residência do reservatório apresentou resultados totalmente diferentes, quando comparadas as águas superficiais com a coluna d´água. Como a direção do vento predominante na simulação foi NE (direção contrária a saída de água no reservatório) o tempo de residência superficial foi altíssimo, demonstrando mais uma vez a influência do vento na circulação superficial da água, visto que a direção da corrente encontrada foi contrária ao canal de saída do reservatório. Já o tempo de residência da coluna de água foi influenciado pela vazão dos tributários, apresentando influencia na distribuição horizontal de clorofila.

Ao considerar os resultados dos dois capítulos, percebe-se a importância do constante monitoramento ambiental em um reservatório de abastecimento, levandose em conta os indícios de degradação encontrados e os padrões de vento da região do reservatório que favorecem o acúmulo de nutrientes e clorofila-a na superfície. Assim, um diagnóstico precoce permite a tomada de decisões que podem conter ou diminuir a degradação de um reservatório, aumentando a vida útil desses ambientes, tonando-os mais estáveis. Desta forma, sugere-se a Companhia de Saneamento de Minas Gerais - COPASA, a realização periódica desse tipo de estudo, visto a importância desse reservatório para o abastecimento da região metropolitane de Belo Horizonte, MG, bem como a importância ecológica para a conservação desse ecossistema.

# **5 - REFERÊNCIAS BIBLIOGRÁFICAS**

ANDREOLI, C. V. & CARNEIRO, C. 2005. Gestão integrada de mananciais de abastecimento eutrofizados. Editora Gráfica Capital. Curitiba. 500p.

Angeli, N., Pont, D., & Pourriot, R. 1995. Spatial heterogeneity and plankton migrations. In R. Pourriot, &M. Meybeck (Eds.), General limnology. Paris. Masson pp. 411–440.

COPASA, - Companhia de Saneamento de Minas Gerais. 2004. Levantamento batimétrico do Reservatório Serra Azul Mateus Leme e Vargem Das Flores - Mg. Hydrologic Data Collection. Engenharia S/C Ltda. 14p.

DEPARTAMENTO DE ÁGUAS E ENERGIA ELÉTRICA - DNAEE. 5º distrito. 1981. Bacia representativa de Juatuba; série E-02 (dados atualizados até 1975). Brasília: DNAEE, 1981.364 p.

DAY, J.W. JR.; HALL, C.A.S.; KEMP, W.M. & YAÑES-ARANCIBIA, A. 1989. Estuarine Ecology. Jonh Wiley & Sons. New York. 558p.

FUNDAÇÃO CENTRO TECNOLÓGICO DE MINAS GERAIS - CETEC. 1983. Secretaria de Ciência e Tecnologia do Estado de Minas Gerais. Determinação do funcionamento hidráulico dos aquíferos, através de parâmetros químicos - Relatório Final. Belo Horizonte.

FUNDAÇÃO RURAL MINEIRA - RURALMINAS. 2002. Plano Diretor de Recursos Hídricos das Bacias Afluentes do Rio São Francisco em Minas Gerais. Solos e aptidão agrícola das terras. Belo Horizonte.

GEORGE, D. G.; HEAVEY, S.I. 1978. Factors influencing the spatial distribution of phytoplankton in a small productive lake. J. Ecol., vol. 66(1): 133-155p.

HAMILTON D.P.; MITCHELL, S.F. 1988. Effects of wind on nitrogen, phosphorus, and chlorophyll in a shallow New Zealand lake. Verh Int Ver Theor Angew Limnol 23:624–6288.

JAKOB, A. A. E. & YOUNG, A. F. 2006. O uso de métodos de interpolação espacial de dados nas análises sociodemográficas. In: XV Encontro Nacional de Estudos Populacionais, ABEP Caxambu, MG.

L TOUCHART, J BOUNY. 2008. Phytoplankton geographic spatialization in two ponds in Limousin (France). Applied. Geography 28(4):295-310.

LANDIM, P. M. B. 2000. Introdução aos métodos de estimação espacial para confecção de mapas. Visualizado em: 02 de janeiro de 2012. Disponível em: http://epi.minsal.cl/SigEpi/doc/interpo.pdf

MATSUMURA-TUNDISI, T. & TUNDISI, J. G. 2005. Plankton richness in a eutrophic reservoir (Barra Bonita Reservoir, SP, Brazil ). Hydrobiologia, Baarn, Holanda, v. 542: 367-(1): 367-378

MORETTO, E.M. & NOGUEIRA, M.G. 2003. Physical and chemical characteristics of Lavapés and Capivara rivers, tributaries of Barra Bonita reservoir (São Paulo – Brazil). Acta Limnol. Brasil., 15(1): 27-39.

MORENO, P. & CALLISTO, M., 2006. Benthis macroinvertebrates in the watershed of an urban reservoir in southeastern Brazil. Hydrobiologia 560:311-321.

PADISAK, J., L. G.-T6TH & M. **RAJCZY**. 1988. The role of storms in the summer succession of the phytoplankton community in a shallow lake (Lake Balaton, Hungary). J. Plankton Res. 10: 249-265.

PAGIORO, T.A; THOMAZ, S.M. & ROBERTO, M.C. 2005. Caracterização limnológica abiótica dos reservatórios. In: Rodrigues, L.; Thomaz, S.M.; Agostinho, A.A. & Gomes, L.C. (eds.). Biocenoses em reservatórios: padrões espaciais e temporais. Rima. São Carlos pp. 17-37.

PAZ, A. R.; REIS, L. G. M. ; LIMA, H. V. C. 2005. Uso de modelagem hidrodinâmica visando a segmentação de corpos d'água rasos para Enquadramento: o caso do Lago Guaíba (RS). In: XVI Simpósio Brasileiro de Recursos Hídricos. João Pessoa, PB. pp

PINTO, M. P.; BINI, L. M. & DINIZ-FILHO, J. A. F. 2003. Análise quantitativa da influência de um novo paradigma ecológico: autocorrelação espacial. Acta Scientiarum: Biological Sciences. pp 25(1): 137-143.

PINTO-COELHO, R. M.; FERNANDES, D. P.; CAMPOS, M. O.; SANTOS, S.P. A new methodology for a rapid access to spatial distribution of phytoplankton blooms in hypertrophic lakes and reservoirs: the case study of Pampulha Reservoir. Fiocruz (no prelo)

PINTO-COELHO, R. M. 1998. Effects of eutrophication on seasonal patterns of mesozooplancton in a tropical reservoir: a 4-year study in Pampulha Lake Brazil. Freshwater Biology, 40: 159-173.

ROSMAN, P. C. C., 2001, Os Modelos para Recursos Hídricos. In: Magrini, A..dos Santos, M. A. (eds). Gestão Ambiental em Recursos Hídricos (Vol. 3), Capítulo 2 (Parte III), Instituto Virtual Internacional de Mudanças Globais, COPPE/UFRJ.

ROSMAN, P. C. C. Referencia Tecnica do SISBAHIA – SISTEMA BASE DE HIDRODINAMICA AMBIENTAL, Programa COPPE: Engenharia Oceanica, Area de Engenharia Costeira e Oceanografica, UFRJ, Rio de Janeiro, Brasil. Disponível em: http://www.sisbahia.coppe.ufrj.br/. Acesso em: 15/12/2011.

SCUDELARI, A. C.; FIGUEIRÊDO, L. R. R.; ROSMAN, P. C.C. 2007. Estudo da circulação hidrodinâmica do estuário do Rio Potengi devida a ação do vento. In: XXI Simpósio de Geologia do Nordeste, Natal. XXI Simpósio de Geologia do Nordeste. Natal : SBG. v. 1. p. 17-17.

SPERLING, E. 1999. Morfologia de lagos e represas. DESA/UFMG. Belo Horizonte. pp137.

STRAŠKRABA, M., TUNDISI, J.G. & DUNCAN, A. 1993. State of the art of reservoir limnology and water quality management. In. Comparative reservoir limnology and water quality management (M. Straškraba, J.G. Tundisi & A. Duncan, eds.). Kluwer Academic Publishers, Dordrecht, p.213-288.

THORNTON, W. K. 1990. Perspectives on reservoir limnology. In: Thornton, K. W.; Kimmel, B.L. and Payne, E. F. (eds). Reservoir Limnology: ecological perspectives. New York: John Wiley & Sons. pp. 1-13.

TUNDISI, J.G. 1999. Reservatórios como sistemas complexos: Teoria, aplicações e perspectivas para usos múltiplos. In: HENRY, R. (ed.). Ecologia de reservatórios: estrutura, funções e aspectos sociais. Fundbio / Fapesp, Botucatu, SP. p.19-38.

TUNDISI, J. G.; MATSUMURA-TUNDISI, T. 2008. Limnologia. São Paulo: oficina de textos. 631p.

VIEIRA, S. R. Geoestatística em estudos de variabilidade espacial do solo. 2000. In: NOVAIS, R. F. de; ALVAREZ V., V. H; SCHAEFER, C. E. G. R. [Ed]. Tópicos em ciência do solo. Viçosa: Sociedade Brasileira de Ciência do Solo, v. 1, p. 1-54, 2000.

VISUAL ANALYZER<sup>TM</sup> 4. 1994. User Guide - Visual Analyzer<sup>TM</sup> 4, BioSonics Inc. Nova Iorque: BioSonics Inc. 79 p.

WANG, X. J. & LIU, R. M. 2005. Spatial Analysis and Eutrophication Assessment for Chlorophyll a in Taihu Lake. Environmental Monitoring and Assessment, 101: 167– 174.

## **6 - ANEXOS**

### **6.1 - ANEXO 1 – O que é o SisBaHiA.**

O **SisBaHiA® – Sistema Base de Hidrodinâmica Ambiental** é um sistema profissional de modelos computacionais registrado pela Fundação Coppetec, órgão gestor de convênios e contratos de pesquisa do COPPE/UFRJ - Instituto Aberto Luiz Coimbra de Pós Graduação e Pesquisa de Engenharia (COPPE) da Universidade Federal do Rio de Janeiro (UFRJ). Todas as informações contidas nesse texto foram retiradas no site http://www.sisbahia.coppe.ufrj.br/, onde podem ser fornecidas informações mais detalhadas desse sistema.

Novas versões do SisBaHiA<sup>®</sup> têm sido continuamente implementadas no COPPE/UFRJ desde 1987, com ampliações de escopo e aperfeiçoamentos feitos através de várias teses de mestrado e doutorado, além de projetos de pesquisa. O sistema tem sido adotado em dezenas de estudos e projetos contratados à Fundação Coppetec envolvendo modelagem de corpos de água naturais. Em linhas gerais, na versão atual, o SisBaHiA® contém o modelo hidrodinâmico, modelo de transporte euleriano, modelo de qualidade de água e eutrofização, modelos de transporte de sedimentos e evolução morfológica do fundo, modelo de transporte lagrangeano (determinístico e probabilístico), modelo de campo próximo para emissários e fontes pontuais, modelo de geração de ondas, modelo de propagação de ondas, módulo de análise & previsão de marés: Os modelos utilizados na dissertação foram:

**1 - Modelo Hidrodinâmico**: é um modelo de circulação hidrodinâmica 3D ou 2DH otimizado para corpos de água naturais. Resultados podem ser tanto 3D quanto 2DH, dependendo dos dados de entrada. "Otimizado" é usado no sentido de um modelo planejado para ótima representação de escoamentos em domínios naturais com geometria complexa. Processos de calibração são minimizados devido a fatores como: discretização espacial via elementos finitos quadráticos e transformação σ, permitindo ótimo mapeamento de corpos de água com linhas de costa e batimetrias complexas, campos de vento e atrito do fundo podendo variar dinamicamente no tempo e no espaço, e modelagem de turbulência multi-escala baseada em Simulação de Grandes Vórtices (*LES*). Pode-se incluir efeitos de gradientes de densidade acoplando modelos de transporte de sal e calor dos Modelos de Qualidade de Água a modelos hidrodinâmicos. Pode-se também incluir evolução morfológica do fundo, com acoplamento de modelo de transporte de sedimentos descrito abaixo.

**2 - Modelo de Transporte Lagrangeano - Determinístico**: é um modelo de uso geral para simulação de transporte advectivo-difusivo com reações cinéticas, para camadas selecionadas de escoamentos 3D ou 2DH. Este modelo é especialmente adequado para simulações de vários tipos de problemas, por exemplo:

- o Plumas de emissários ou pontos de lançamento de efluentes ao longo da costa. Permite a simulação de plumas de esgoto com vazões variáveis e taxas de decaimento (*T*90) variáveis de acordo com época do ano, horas do dia, condições de cobertura de nuvens, etc.
- o Derrames de óleo, instantâneos ou por período definido. No caso o modelo pode seguir as mesmas curvas de balanço de massa do  $ADIOS<sub>2</sub>$ , e pode incluir efeitos da dinâmica de Fay na fase inicial do derrame.
- o Mistura de massas de água, tempos de troca e renovação de massas de água entre diferentes setores de um corpo de água.
- o Transporte de detritos flutuantes, inclusive óleos e graxas.
- o Determinação de tempos de residência em corpos de água naturais, permitindo obter mapas de isolinhas de tempos de residência em diferentes setores de corpos de água com geometria complexa.
- o Determinação de tendências de deriva de sedimentos, substâncias dissolvidas ou particulados flutuantes.
- o Determinação de correntes residuais lagrangeanas.
- o Estudos de dragagens, com determinação de plumas no sítio de dragagem e em locais de bota fora.
- o Determinação de massa e altura de material sedimentado, por exemplo, em bota fora de dragagens.
- o O modelo permite optar por transporte livre ou condicionado. Modelagens com transporte condicionado são especialmente úteis em análises de processos sedimentológicos. O transporte pode ser condicionado por valores mínimos de velocidade, ou de tensão no fundo exercida só por correntes, ou de tensão no fundo exercida conjuntamente por ondas e correntes.
- o O Modelo Lagrangeano permite a utilização de praticamente qualquer tipo de reação cinética de decaimento ou produção do contaminante sendo modelado, inclusive através de curvas de decaimento fornecidas através de tabelas e valores. Pode-se também simular processos de perda de massa por sedimentação.

Além desses modelos, o SisBaHia possui ferramentas diversas, tais como:

- o Gerente de Animações: produz animações mostrando os resultados em forma dinâmica.
- o Inquiridor de banco de dados: para buscar informações na base de dados dos modelos desenvolvidos através de ferramenta de consulta, integrada na interface, programável em SQL.
- o Conversor de tempo entre dados: a partir de uma série temporal com dados em intervalos T1, produz outra série com dados em intervalo T2.
- o Cópia de malhas e modelos, mudança de escala, etc.

Todos os modelos são integrados em uma interface de trabalho amigável. Muitos tipos de saídas gráficas, inclusive animações, podem ser geradas com modelos rodando. Várias ferramentas de edição de malha são disponíveis na interface. A interface interage diretamente com os seguintes programas comerciais:

a. *Argus One*: programa para geração e edição de malhas de elementos finitos diretamente importáveis pelo SisBaHiA®.

b. *Grapher* e *Surfer*: programas usados pelo SisBaHiA® para apresentação de resultados em gráficos e mapas.

O SisBaHiA<sup>®</sup> dispõe de um detalhado manual de uso, do qual foram retiradas todas essas informações, mostrando passo a passo como implementar malhas e modelos. O manual está continuamente sendo ampliado, e pode ser consultado diretamente pela Internet, através do site www.sisbahia.com.br.

## <span id="page-105-0"></span>**6.2 - ANEXO 2 - Definição do domínio e discretização da malha de dados finitos.**

Para fazer a malha de dados finitos, utilizou-se um contorno do reservatório ja georreferenciado anteriormente. O contorno do reservatório foi re-digitalizado, por meio do programa Didger  $3.0^\circ$  (Golden Software Inc.), a partir de imagem de alta resolução do reservatório Serra Azul, obtida através do programa Google Earth pro $^{\circledR}$ (Google Inc.) pelo recurso de imagem histórica com data de maio de 2008. Antes da digitalização da margem, a imagem da represa foi georreferenciada, a partir de sete pontos controle tomados em áreas circundantes ao reservatório, no dia 19/05/2009, com uso do aparelho DGPS GTR-A® (TechGeo Ltda.) (fig. 34). O programa Surfer  $9.0^\circ$ , (Golden Software Inc.) foi utilizado para o georreferenciamento.

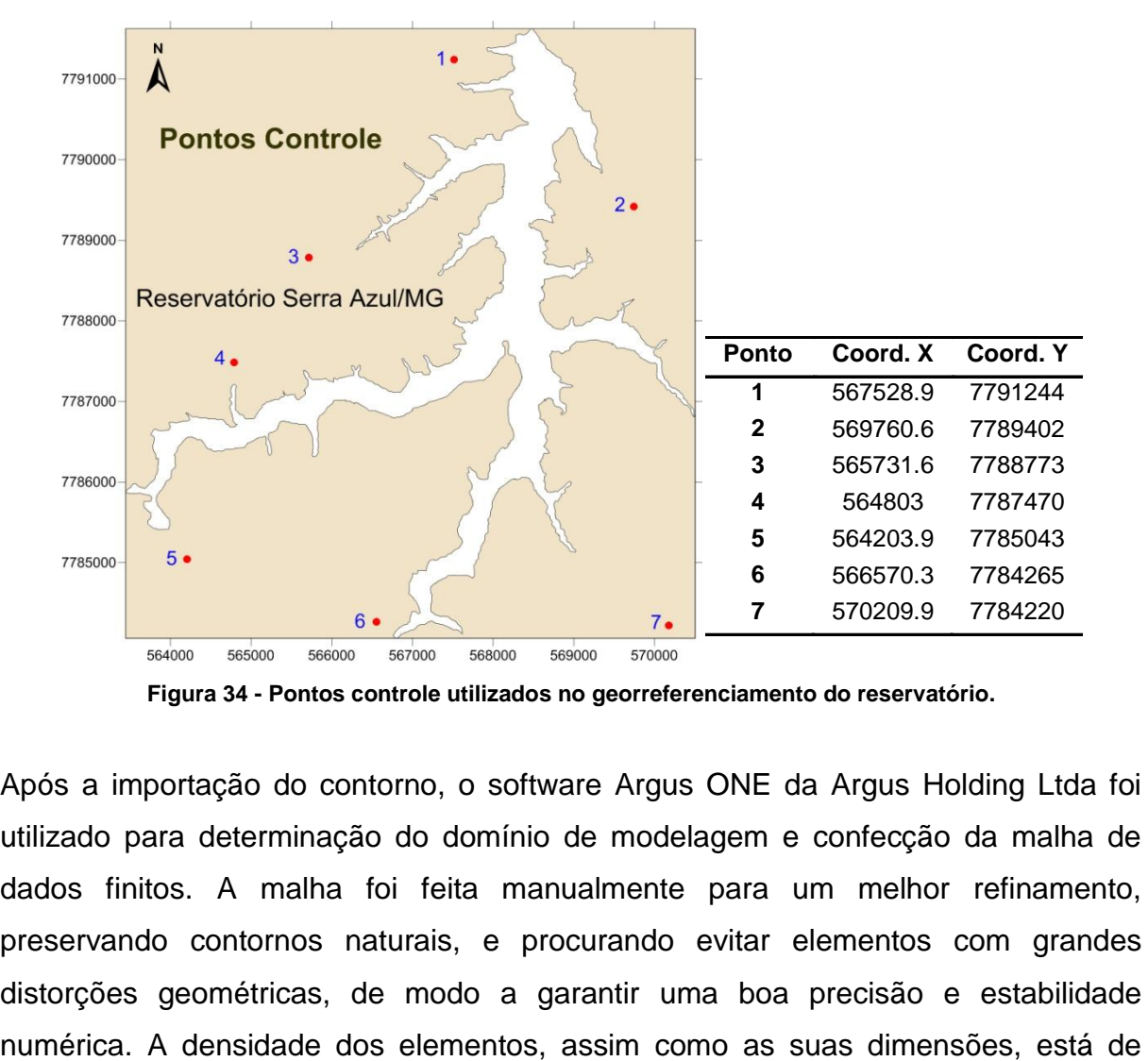

**Figura 34 - Pontos controle utilizados no georreferenciamento do reservatório.**

Após a importação do contorno, o software Argus ONE da Argus Holding Ltda foi utilizado para determinação do domínio de modelagem e confecção da malha de dados finitos. A malha foi feita manualmente para um melhor refinamento, preservando contornos naturais, e procurando evitar elementos com grandes distorções geométricas, de modo a garantir uma boa precisão e estabilidade acordo com o grau de detalhamento desejado para os resultados, e com as escalas dos fenômenos de interesse. Os elementos usados foram do tipo quadrangular, cobrindo toda área do reservatório.

O reservatório Serra Azul foi discretizado através de uma malha que contém 1417 elementos quadráticos e 6513 nós, sendo que 1685 fazem parte do contorno de terra, 5 nós do contorno aberto, 2 do contorto terra/aberto e os 4825 restantes são nós internos. Esta malha foi utilizada para todos os cenários estudados neste trabalho.

Primeiramente é feita a importação da malha feita no Argus®, bem como o contorno de terra e o mapa base fetos no Surfer ®, para o sisBaHIA, a fim de criar a malha neste Sistema, editando contornos, incluindo dados de batimetria, definição de fronteiras, e determinar a rugosidade do fundo.

### **6.2.1 - Batimetria**

O SisBAHIA foi alimentado com dados de batimetria do reservatório, coletados e processados anteriormente. A coleta dos dados batimétricos da represa foi realizada no dia 20 de maio de 2009, por meio de Ecobatímetro SonarLite (Ohmex Ltd.) (fig. 35 a) acoplado a um aparelho de aquisição de coordenadas assistida por satélites, um D-GPS da marca Tech Geo (GTR, Porto Alegre) (fig. 35b). A pós-correção das coordenadas foi feita "*a posteriori"*, utilizando o aplicativo EZSurf versão 2.2 da VIASAT ®. Para o pós-processamento dos dados, utilizaram-se os dados das estações RBMC (estação mgbh) do IBGE baixados do portal dessa instituição via serviço FTP. O Datum e o sistema de coordenadas utilizadas foram WGS 84 e UTM, respectivamente a uma altitude de 160m.

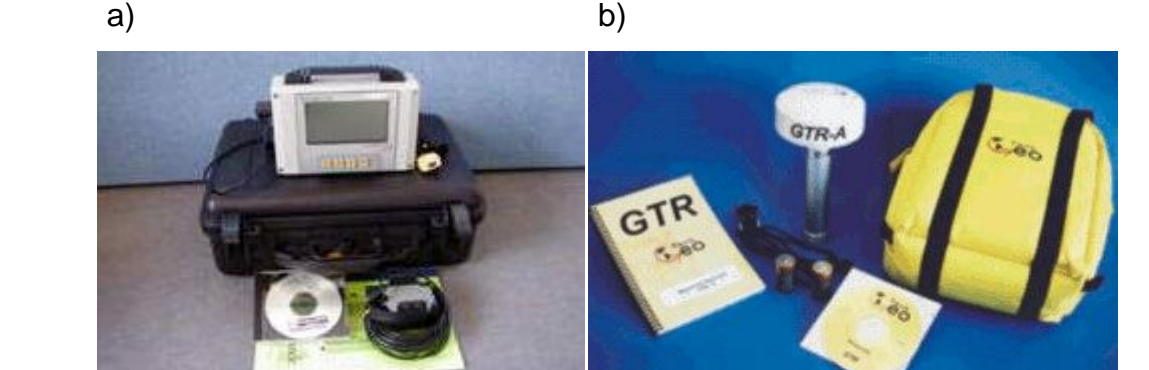

**Figura 35 - a a) Ecobatímetro SonarLite (Ohmex Instruments). Fonte: Ohmex Instruments (http://www.ohmex.com). b) DGPS GTR-A® (TechGeo Ltda.). Fonte: TechGeo Ltda. (http://www.techgeo.com.br)**

O transdutor do ecobatímetro e a antena do D-GPS foram fixados nas extremidades opostas de uma mesma haste, na parte posterior lateral da embarcação. O deslocamento seguiu linhas aproximadamente perpendiculares ao talvegue do reservatório, com velocidade média de 5km/h. Transectos em forma de zique-zague em direções inclinadas ao talvegue foram realizados. Esse tipo de transecto foi utilizado para que houvesse uma porcentagem maior na cobertura da área do reservatório, para que grandes áreas não fiquem sem monitoramento, já que, além da batimetria também foram coletados dados físico-químicos. Um GPS convencional Garmin 76 (Garmin Ltd.) foi utilizado para direcionar o deslocamento e a velocidade da embarcação em água.

## **6.2.2 - Definição de Fronteiras**

São consideradas fronteiras o limite entre o corpo d´água estudado com o exterior. Essas fronteiras podem ser fechadas ou abertas. O reservatório foi definido como tendo todas as fronteiras dos seus efluentes consideradas como "fronteira fechada". O vertedouro do reservatório foi considerado como fronteira aberta. Nos nós pertencentes às entradas dos efluentes, serão determinados valores de vazão negativa, indicando a entrada de água, durante a confecção do modelo hidrodinâmico.

### **6.2.3 - Tipo de Fundo e Rugosidade**

A rugosidade indica o tipo de fundo e nos sedimentos existente no local a ser modelado. O valor de rugosidade equivalente do fundo foi determinado com base nos valores recomendados pelo SisBahia. Para determinação desse valor é
necessário o conhecimento dos sedimentos presentes no leito do corpo de água. A amplitude da rugosidade equivalente do fundo (e) é função direta do material componente do leito e cujos valores são obtidos a partir da tabela 1. Foi determinado um valor constante de 0,03m, levando em consideração a [Tabela X](#page-108-0) - Valores [recomendados para a rugosidade equivalente de SisBahia.](#page-108-0)

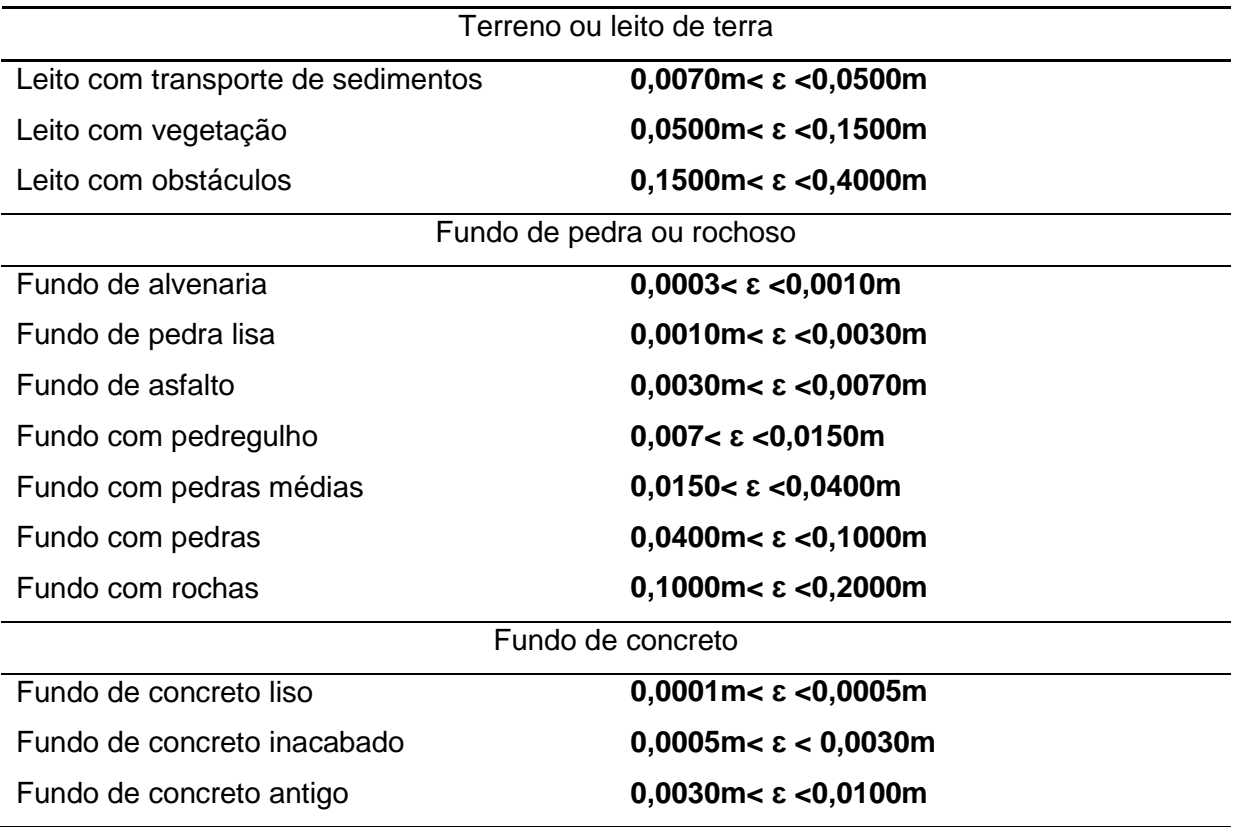

<span id="page-108-0"></span>**Tabela X - Valores recomendados para a rugosidade equivalente de SisBahia.**

#### **6.3 - ANEXO 3 - Modelagem Hidrodinâmica**

#### **6.3.1 - Parâmetros**

Para realização da modelagem, foram preenchidos inicialmente os parâmetros iniciais. A malha já confeccionada anteriormente foi utilizada para o modelo. Os instantes iniciais e finais de simulação foram determinados como 0 segundo e 5184000 segundos, respectivamente, totalizando um intervalo de 60 dias. O passo de tempo utilizado foi de 5 seg, calculado de acordo com a Equação do Número de

$$
\text{Courant médio (Cr): } Cr = \Delta t. \sqrt{\left(\frac{1}{\Delta x^2} + \frac{1}{\Delta y^2}\right)} \cdot \left(\left|\vec{V}\right| + \sqrt{gH}\right), \text{onde:}
$$

 $\Delta t$  é o passo de tempo que se deseja determinar (s);  $\Delta x$  é o espaçamento médio longitudinal dos nós da malha (m);  $\Delta y$  é o espaçamento médio transversal dos nós da malha (m); lVl é o módulo da velocidade da corrente (em geral na prática, este valor é desprezível por ser muito menor que  $\sqrt{gH}$ ): g é a aceleração da gravidade (m/s²); H é a profundidade média local (m).

Através desse cálculo, o numero de Coutrante médio da simulação foi de 8.

O cálculo do modelo foi de 3D, sendo analisados 15 níveis no módulo analíticonumérico. O contorno do reservatório foi considerado como meio poroso-rugoso, com espessura de 0,5m e fator de rugosidade 1.

Os contornos foram editados de modo a colocar os valores de vazão nas entradas dos efluentes, bem como o ângulo de incidência com a normal, medida ma malha.

Os dados de vazão utilizados para o modelo foram medidos pela estação Jardim (código 40811100), localizada no município de Mateus Leme lat -20:02:51 long - 44:24:32, operada pela CPRM. Essa estação é de responsabilidade da ANA e operadas pela Companhia de Pesquisas de Recursos Minerais - CPRM. Os dados foram obtidos através do Sistema de Informações Hidrológicas HidroWeb no site da Agência Nacional das Águas – ANA.

Foi determinado também o tipo de nó 6 a cada no de entrada dos efluentes. Esse tipo de nó foi escolhido de acordo com a Tabela XI.

**Tabela XI - Descrição dos tipos de nós.**

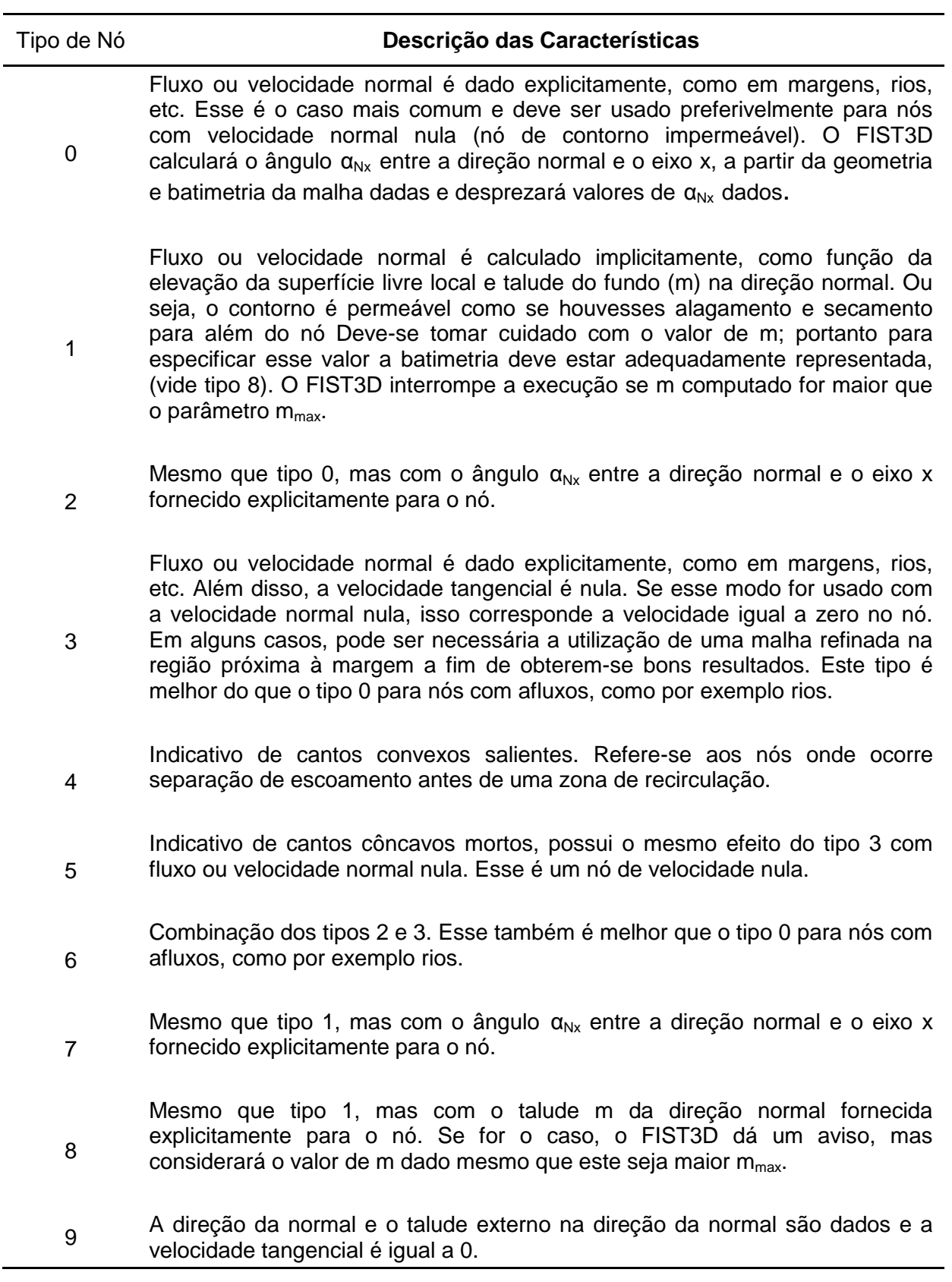

Após inclusão dos tipos de nós, foram calculados os nos mortos (tipo 5), como sendo todos com ângulo interno menor ou igual a 120°. Esse cálculo é feito automaticamente pelo software.

### **6.3.2 - Dados meteorológicos**

Os dados de vento fornecidos para o programa foram do tipo variável e uniforme, com intervalo de tempo de 43200seg, com tipo de direção do vento azimute. Foram obtidos através do INMET, estação de Belo Horizonte/MG.Foram obtidos dados de velocidade e direção do vento medido de 12 em 12 horas, no período do dia 08/05/2009 ao dia 08/08/2009.

## **6.3.3 - Condições iniciais**

As condições iniciais do modelo foram obtidas fazendo um "aquecimento" do modelo, rodando-o por um período de 10 dias (864000seg) e utilizando os resultados de Elevação e Velocidade em X (U) e em Y(V) como sendo as condições iniciais para o modelo rodar.

### **6.3.4 – Resultados**

Nas configurações dos resultados, foram colocados intervalos espaciais e temporais de 1800seg cada um e determinadas 30 estações cobrindo todo o reservatório. Na geração de resultados para mapas, em Nível Z foi definido para geração de resultados de superfície, 1m e 10m abaixo. Em relação a profundidade foi definido como 0,5m 1m, 5m e 10m.

# **6.4 - ANEXO 4 – Modelo de Transporte Lagrangeano**

O Modelo de Transporte Lagrangeano é um modelo de uso geral para simulação de transporte advectivo-difusivo com reações cinéticas, para camadas selecionadas de escoamentos 3D ou 2DH. Através dele, é possível determinar de tempos de residência em corpos de água naturais, permitindo obter mapas de isolinhas de tempos de residência em diferentes setores de corpos de água com geometria complexa.

#### **6.4.1 - Parâmetros**

Para execução do Modelo de Transpode Lagrangeano foi utilizada a mesma malha de dados finitos usada na simulação do modelo hidrodinâmico. Para os dados hidrodinâmicos usou-se um ciclo do modelo hidrodinamico rodado, iniciando aos 172800s e terminando aos 2592000s. O tipo de escoamento utilizado foi o de 3D em um Nível Z de 0,5m.

O instante inicial foi demarcado com sendo zero, enquanto o estante final dói de 25920000s (300 dias) a um passo de tempo de 5 segundos. Os resultados foram gerados em um intervalo espacial e temporal de 1800s. Foi realizado primeiro uma simulação 2D que leva em consideração toda massa de água do reservatório e posteriormente uma simulação 3D, levando em consideração apenas a água superficial do reservatório.

Para simulação do movimento de partículas, foi utilizado o modelo nas mesmas condições acima, porém com os braços do reservatório demarcados como regiões distintas para simular a troca de partículas entre eles. Foi feita uma simulação a nível 2D, levando em consideração toda a massa d´água do reservatório e uma sumulação 3D levando em consideração apenas a água superfícial do reservatório. Para os resultados de todas as simulações do modelo lagrangeano foram utilizadas um intervalo espacial temporal de 43200s (12h).

# **Bibliografia**

ROSMAN, P. C. C.; 2011. Referencia Técnica do SISBAHIA – SISTEMA BASE DE HIDRODINAMICA AMBIENTAL, Programa COPPE: Engenharia Oceanica, Area de Engenharia Costeira e Oceanografica, UFRJ, Rio de Janeiro, Brasil. Disponível em: http://www.sisbahia.coppe.ufrj.br/. Acesso em: 15/12/2011.